UNIVERSIDADE TECNOLÓGICA FEDERAL DO PARANÁ CAMPUS DE CURITIBA CURSO DE ENGENHARIA INDUSTRIAL ELÉTRICA ÊNFASE ELETROTÉCNICA

MARCELO DOS MARTYRES WAGECK

# **DETECÇÃO DE DEFEITOS EM MOTORES DE INDUÇÃO PELA ANÁLISE DA ASSINATURA DA CORRENTE ELÉTRICA**

TRABALHO DE CONCLUSÃO DE CURSO

**CURITIBA** 2015

# MARCELO DOS MARTYRES WAGECK

# **DETECÇÃO DE DEFEITOS EM MOTORES DE INDUÇÃO PELA ANÁLISE DA ASSINATURA DA CORRENTE ELÉTRICA**

Trabalho de Conclusão de Curso de Graduação, apresentado à disciplina de Trabalho de Conclusão, do curso de Engenharia Industrial Elétrica, Ênfase Eletrotécnica do Departamento Acadêmico de Eletrotécnica (DAELT) da Universidade Tecnológica Federal do Paraná (UTFPR) como requisito parcial para obtenção do título de Engenheiro Eletricista.

Orientador: Prof. Ednilson Soares Maciel, MSc.

**CURITIBA** 2015

**Marcelo dos Martyres Wageck**

# Detecção de Defeitos em Motores de Indução pela Análise da Assinatura da Corrente Elétrica

Este Trabalho de Conclusão de Curso de Graduação foi julgado e aprovado como requisito parcial para a obtenção do Título de Engenheiro Eletricista, do curso de Engenharia Industrial Elétrica ênfase Eletrotécnica do Departamento Acadêmico de Eletrotécnica (DAELT) da Universidade Tecnológica Federal do Paraná (UTFPR).

Curitiba, 26 de fevereiro de 2014.

Prof. Emerson Rigoni, Dr. Coordenador de Curso Engenharia Industrial Elétrica ênfase Eletrotécnica

\_\_\_\_\_\_\_\_\_\_\_\_\_\_\_\_\_\_\_\_\_\_\_\_\_\_\_\_\_\_\_\_\_\_\_\_

Profa. Annemarlen Gehrke Castagna, Ma. Responsável pelos Trabalhos de Conclusão de Curso de Engenharia Industrial Elétrica ênfase Eletrotécnica do DAELT

\_\_\_\_\_\_\_\_\_\_\_\_\_\_\_\_\_\_\_\_\_\_\_\_\_\_\_\_\_\_\_\_\_\_

#### **ORIENTAÇÃO BANCA EXAMINADORA**

Ednilson Soares Maciel, Me. Universidade Tecnológica Federal do Paraná Orientador

\_\_\_\_\_\_\_\_\_\_\_\_\_\_\_\_\_\_\_\_\_\_\_\_\_\_\_\_\_\_\_\_\_\_\_\_\_\_

\_\_\_\_\_\_\_\_\_\_\_\_\_\_\_\_\_\_\_\_\_\_\_\_\_\_\_\_\_\_\_\_\_\_\_\_\_ Prof. Emerson Rigoni, Dr. Universidade Tecnológica Federal do Paraná

\_\_\_\_\_\_\_\_\_\_\_\_\_\_\_\_\_\_\_\_\_\_\_\_\_\_\_\_\_\_\_\_\_\_\_\_\_ Profa. Annemarlen Gehrke Castagna, Ma. Universidade Tecnológica Federal do Paraná

\_\_\_\_\_\_\_\_\_\_\_\_\_\_\_\_\_\_\_\_\_\_\_\_\_\_\_\_\_\_\_\_\_\_\_\_\_ Prof. Joaquim Eloir Rocha, Dr. Universidade Tecnológica Federal do Paraná

A folha de aprovação assinada encontra-se na Coordenação do Curso de Engenharia Industrial Elétrica ênfase Eletrotécnica.

# **AGRADECIMENTOS**

Agradeço ao professor Mestre Ednilson Soares Maciel pelas suas orientações, paciência, críticas e pela oportunidade de realizar este trabalho.

Agradeço à professora Mestra Annemarlen Gehrke Castagna e ao professor Doutor Emerson Rigoni pela assistência e compreensão que ofereceram.

Agradeço à minha família que acreditou em mim e me ajudou nos momentos difíceis.

#### **RESUMO**

WAGECK, Marcelo dos Martyres. **Detecção de Defeitos em Motores de Indução pela Análise da Assinatura da Corrente Elétrica**. Trabalho de Conclusão de Curso - Engenharia Industrial Elétrica, enf. Eletrotécnica, Universidade Tecnológica Federal do Paraná. Curitiba, 2015.

Com a crescente competitividade mundial e a consequente busca por redução de custos e aumento de produtividade dos ativos industriais há necessidade, no campo da engenharia elétrica, de se obter maior vida útil dos motores elétricos, reduzindo seus tempos de manutenção e antecipando o conhecimento de possíveis falhas. Portanto se torna relevante o estudo de técnicas de manutenção que devem cada vez serem mais confiáveis. O presente trabalho apresenta o estudo da MCSA (análise de assinatura de corrente do motor) e sua eficácia em identificar defeitos em motores trifásicos de indução de pequeno porte. A análise em questão é uma técnica de manutenção preditiva que faz parte da ESA (análise da assinatura elétrica), que vem sendo cada vez mais difundida no setor industrial. Foram realizados, em laboratório, diversos ensaios em motores com e sem defeitos, estes são: barras quebradas no rotor (em duas severidades diferentes), desbalanceamento de fases e fator de desequilíbrio mecânico. Destes experimentos foram coletados sinais de corrente em alta amostragem (>10 KHz). Estes sinais foram processados utilizando a FFT (transformada rápida de Fourier) e analisados utilizando a MCSA. Desta forma, foi possível verificar a eficácia da técnica nas situações mencionadas.

**Palavras chaves**: Manutenção preditiva. ESA. MCSA. Motor de indução.

FFT. Barras quebradas no rotor. Desbalanceamento de fases. Desalinhamento mecânico.

# *ABSTRACT*

WAGECK, Marcelo dos Martyres**.** *Detection of Defects in Induction Motors with the Current Signatures Analysis*. Trabalho de Conclusão de Curso – Engenharia Industrial Elétrica, enf. Eletrotécnica, Universidade Tecnológica Federal do Paraná. Curitiba, 2015.

*With the growth of global competitiveness and the consequent search for costs reduction and increase in productivity of the industrial actives there is a need, in the*  field of electrical engineering, of obtaining bigger life from electrical motors, reducing *the maintenance times and anticipating the knowledge from possible faults. Therefore, becomes relevant the study of maintenance techniques that must every time more reliable. This work presents the study of the MCSA (motor current signal analysis) and its effectiveness on identifying defects on low potency induction treephase motors. This analysis é a predictive maintenance technique that is part of the ESA (electrical signal analysis), that is being every time more widespread in the industrial sector. It was performed in laboratory several tests on motors with and without defects, these are: broken rotor bars (in two different severities), phase unbalance and mechanical imbalance factor. From these experiments, it was collected current signals in high sampling (>10 KHz). These signals were processed utilizing the FFT (Fast Fourier Transform) and analyzed using the MCSA. So, it was possible to verify the effectiveness of the technique in the mentioned situations.*

**Keywords**: Predictive maintenance. ESA. MCSA. Induction motor. FFT. Broken rotor bars. Unbalaced phases. Mechanical misalignment.

# **SUMÁRIO**

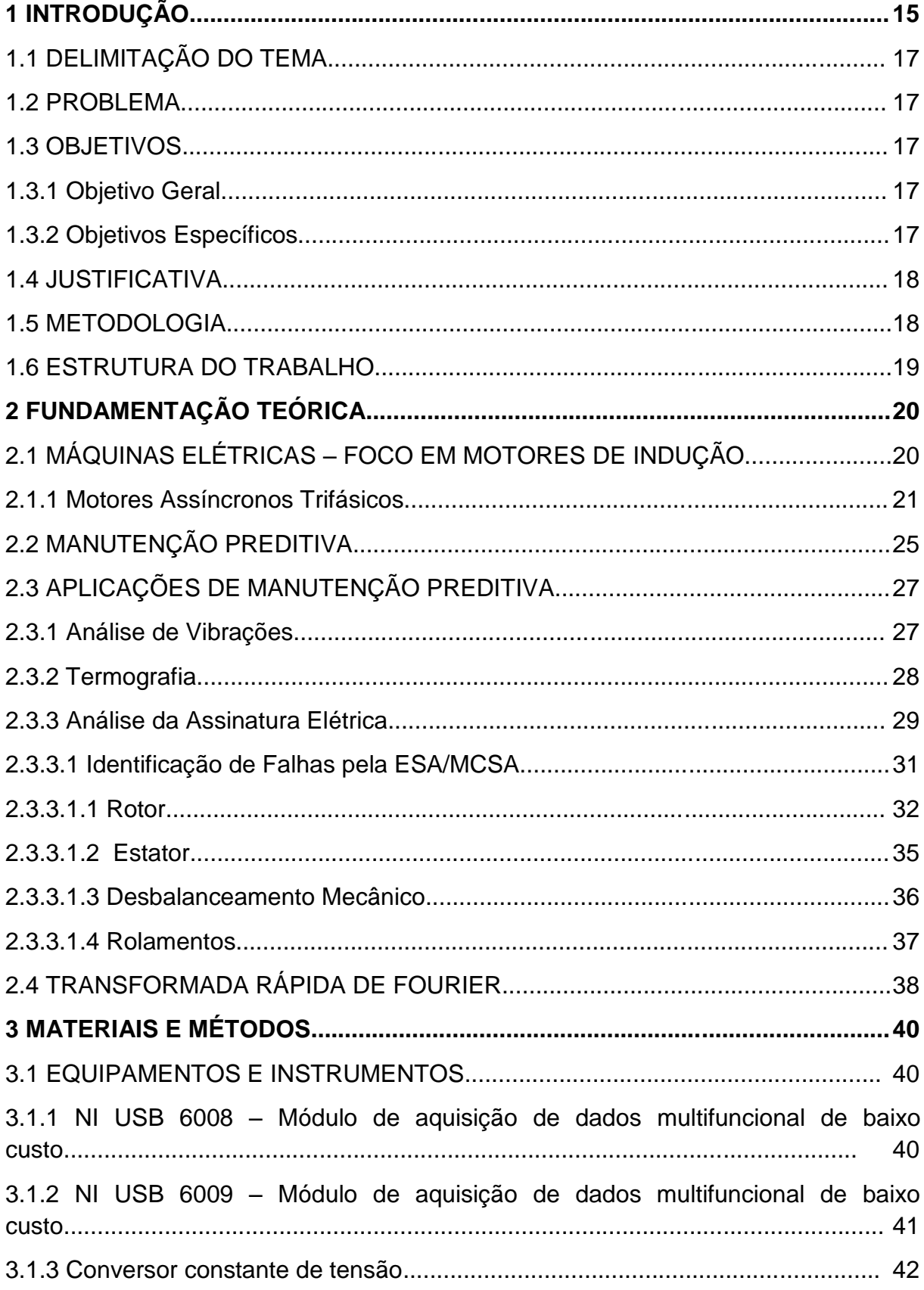

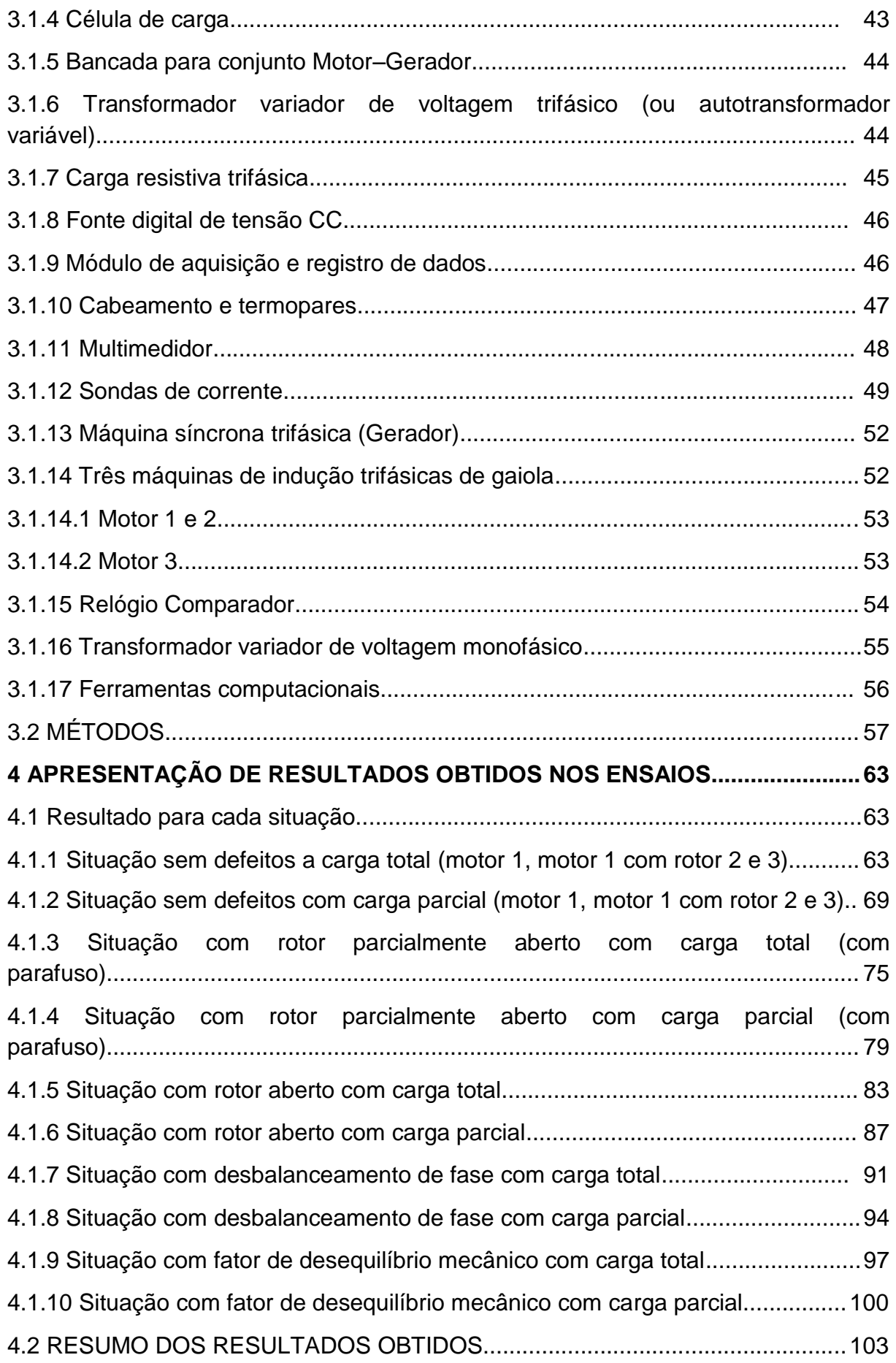

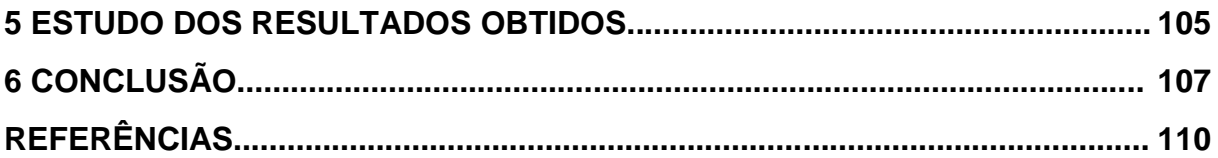

# **LISTA DE ILUSTRAÇÕES**

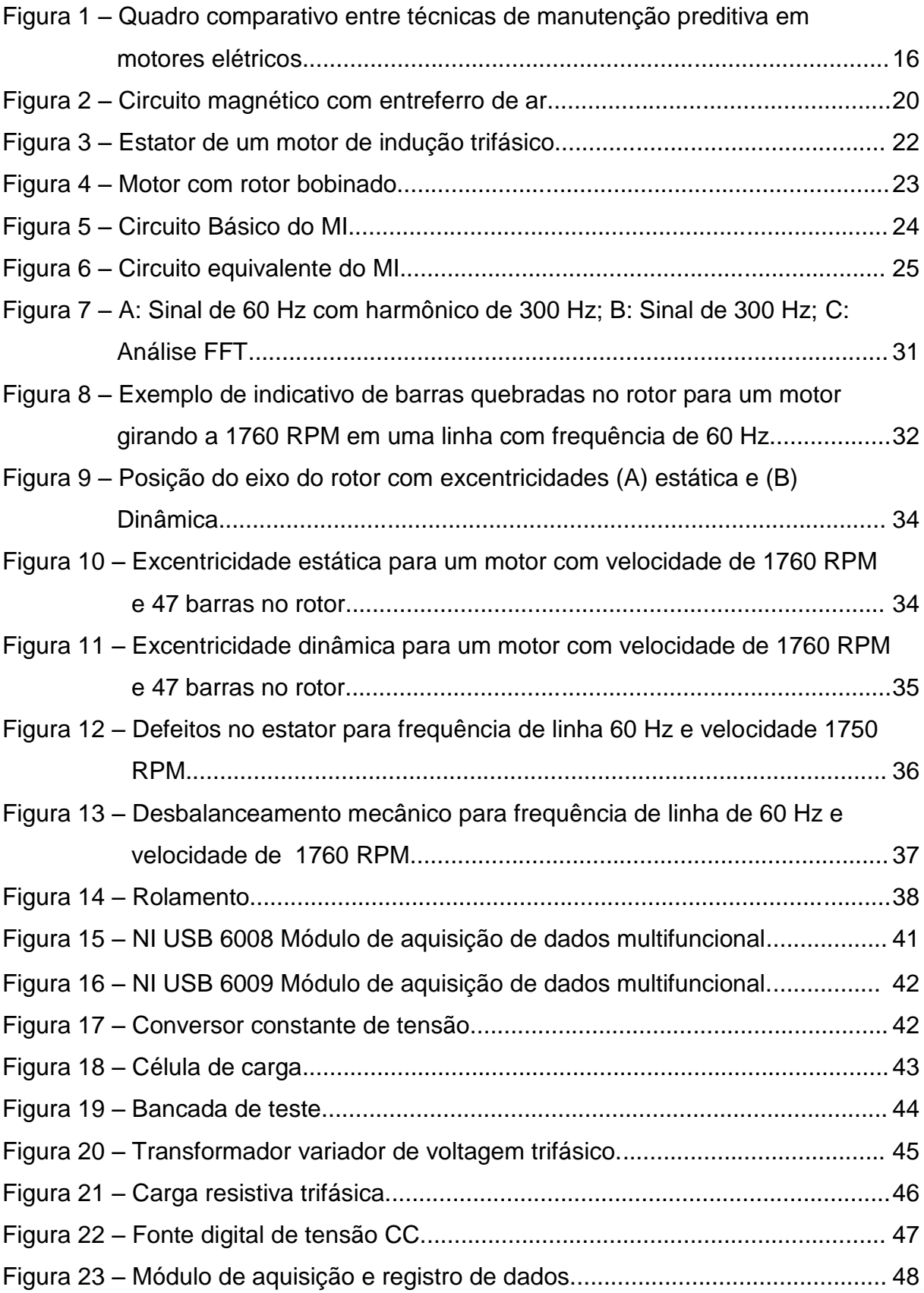

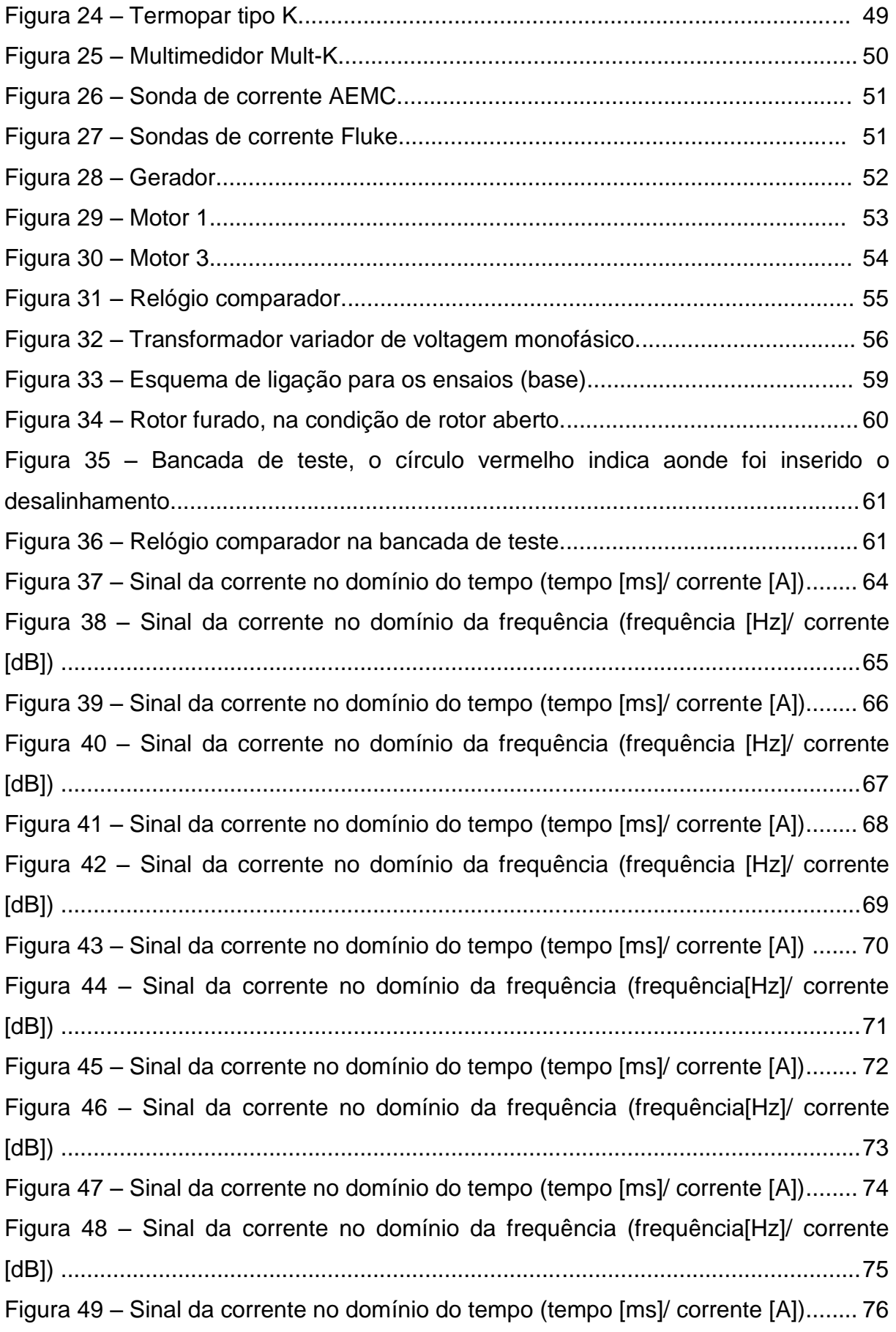

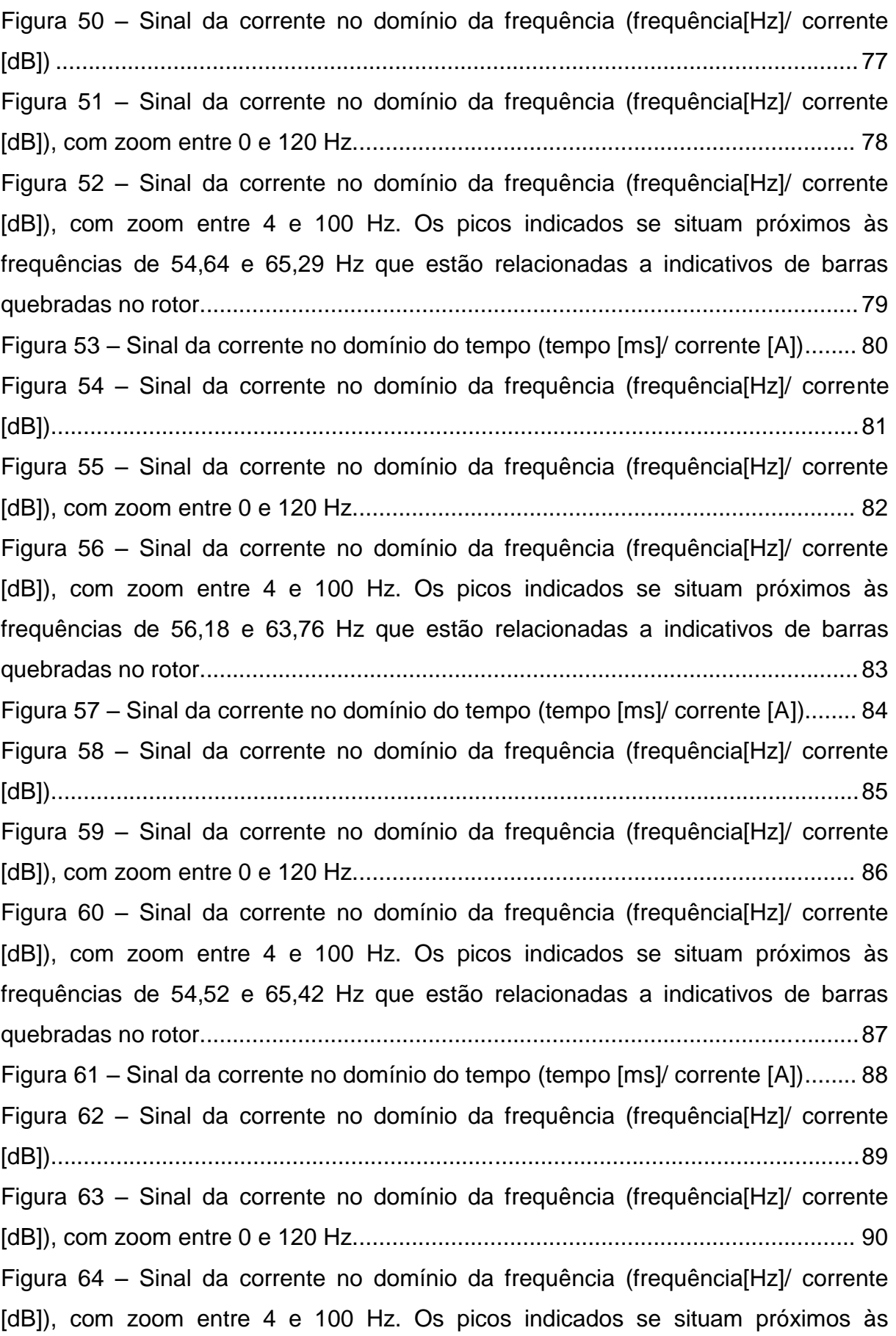

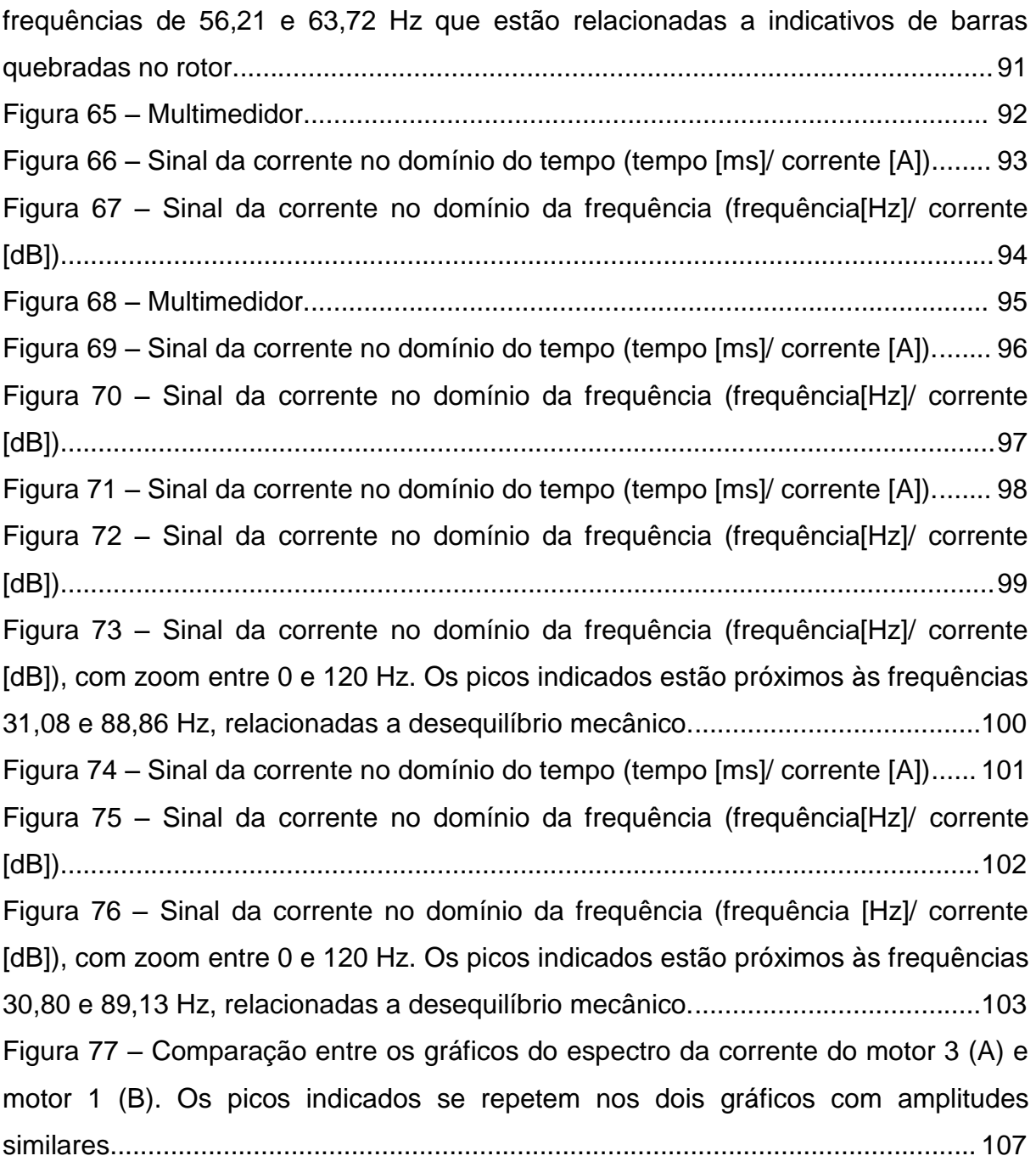

# **LISTA DE TABELAS**

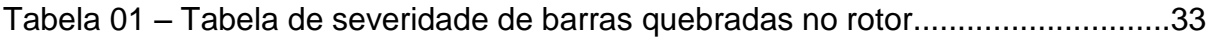

# **LISTA DE QUADROS**

Quadro 01 – Eficácia da MCSA em cada situação de cada ensaio.........................105

## **1 INTRODUÇÃO:**

Dentre as características desejáveis de um produto, se almeja que este tenha vida ilimitada e deva funcionar sem falhas. Infelizmente isto não é possível, como afirma Lafraia (2006). Sendo assim, o objetivo de toda a empresa é limitar as falhas e aumentar a vida útil de equipamentos e máquinas.

Segundo Azevedo (2007), no gerenciamento de manutenção nem sempre é possível quantificar riscos, e apesar do responsável pela manutenção ter convicção técnica destes, muitas vezes não é possível demonstrar economicamente o quanto é necessário realizar uma mudança ou correção técnica. O autor também lembra que as empresas contam o que gastam, mas não contam o que deixam de ganhar. Portanto, se faz necessário ter artifícios técnicos para delimitar os riscos de falhas e consequentemente, seu impacto econômico.

Uma alternativa que se tem para a supervisão de falhas é utilizar técnicas preditivas. Uma técnica preditiva, como explica Hinchcliffe e Smith (2004), também chamada de monitoração de condições ligadas à manutenção, é descrita como um processo onde parâmetros são medidos de uma maneira não intrusiva e é verificada a tendência ou estes valores são ligados a alarmes e os ative caso estes alcancem determinado limite. Estes parâmetros são ligados diretamente com a vida de um equipamento ou com a vida de uma parte específica deste.

A técnica de ESA (*Electric Signature Analysis*), que significa análise da assinatura elétrica, é uma técnica preditiva que estuda a assinatura da corrente e/ou tensão elétrica a fim de identificar defeitos em motores antes de estas serem críticas.

Segundo Bonaldi et al (2009), as técnicas de monitoramento por ESA são: MCSA (análise de assinatura de corrente do motor); VSA (análise de assinatura de tensão); EPVA (abordagem de vetor estendido de Park); IPSA (análise de assinatura instantânea de potência); entre outros.

Ainda de acordo com os mesmos autores, o uso industrial do ESA tem por objetivo melhorar a confiabilidade dos equipamentos, pois promove um diagnóstico mais amplo e reduz o tempo de parada das máquinas, inclusive suas horas de manutenção. Além disso, melhora o planejamento e gerenciamento da própria manutenção. Também visa a redução dos custos e aumento de segurança;

As vantagens dessa abordagem incluem uma medição não invasiva, a não utilização de equipamentos explosivos, o monitoramento poder ser remoto, não existir restrição de potência das máquinas analisadas, e apresentar capacidade de identificar falhas mecânicas no motor e na carga, falhas elétricas no estator e problemas na alimentação.

Pode-se observar, através de análise da Figura 1, que em comparação às outras técnicas bem estabelecidas na manutenção, a MCSA compreende pontos relevantes no diagnóstico de motores.

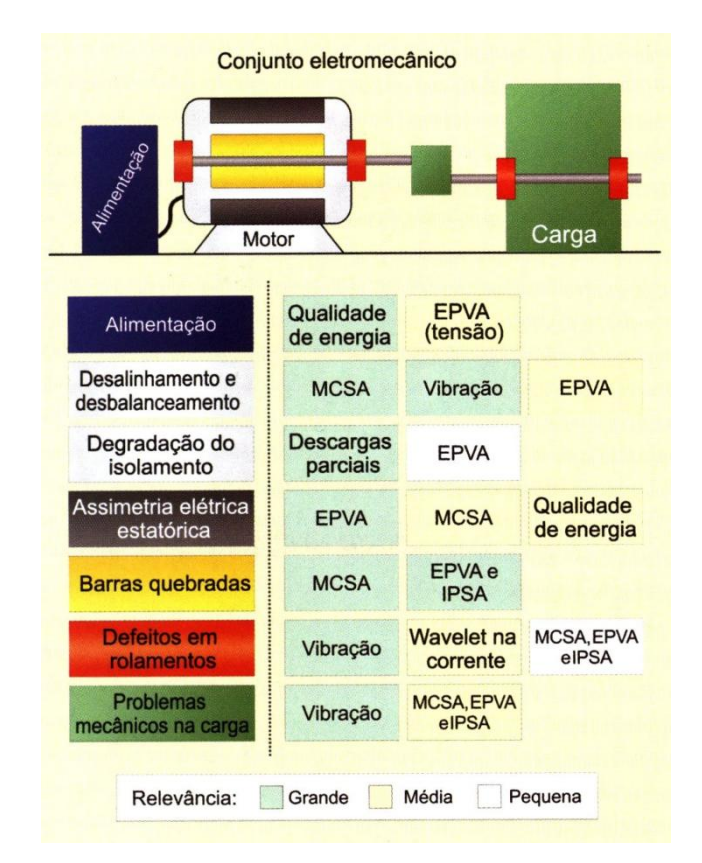

# **Figura 1 – Quadro comparativo entre técnicas de manutenção preditiva em motores elétricos**

**Fonte: Revista Eletricidade Moderna (2009)**

Segundo Penrose (2008), de acordo com "EPRI" e "EASA" nos estudos pósfalha, as falhas mecânicas compreendem aproximadamente 53% das falhas enquanto falhas no enrolamento e no rotor compreendem os 47% restantes. Demonstrando que tanto a parte elétrica como a mecânica devem ser observadas.

# 1.1 DELIMITAÇÃO DO TEMA:

Este trabalho visará a aplicação da técnica MCSA utilizando uma bancada de estudo disponibilizada pela UTFPR, a fim de estudar sua relevância na detecção de defeitos em motores de indução através de condições forçadas no estado do motor.

## 1.2 PROBLEMA:

Busca-se ser capaz de identificar defeitos e simular a análise estudada. Assim, levanta-se o seguinte questionamento: se o sistema MCSA é capaz de identificar defeitos elétricos e mecânicos no motor elétrico.

1.3 OBJETIVOS:

1.3.1 Objetivo geral:

Analisar o sistema ESA quanto a sua eficiência na detecção de defeitos elétricos e mecânicos no motor elétrico.

1.3.2 Objetivos específicos:

-Estudar sobre o tema.

- -Estudar a teoria acerca do tema.
- -Realizar a montagem do sistema de análise da bancada de teste.

-Coletar os dados durante o funcionamento normal.

-Repetir análise forçando defeitos.

-Analisar os dados utilizando o *software* Matlab.

-Verificar padrões entre as medições e a teoria.

-Concluir resultados.

#### 1.4 JUSTIFICATIVA:

O estudo do aperfeiçoamento de técnicas de manutenção é extremamente relevante, pois representa uma grande parte do processo produtivo e industrial, assim como no transporte, sistemas de potência, além de outras aplicações. Como Penrose cita, em 1997 um estudo do "*US Department of Energy*" aponta que existiam 1,2 bilhões de motores elétricos somente nos Estados Unidos.

Ainda segundo Penrose (2008), um estudo da MIT (*Massachusetts Institute of Thecnology*) verificou que os gastos com utilização imprópria de confiabilidade e manutenção (*Reliability and Maintenance*) em 1979 chegaram a 2,5 trilhões de dólares. Maior que o PIB de países como China ou Reino Unido em 2005. Isto ocorreu devido ao fato que mais que 60% dos programas de manutenção utilizavam manutenção reativa. Demonstrando que é muito interessante economicamente estudar meios de melhorar os sistemas de planejamento e gerenciamento de manutenção.

#### 1.5 METODOLOGIA

Neste trabalho deverão ser estudadas máquinas de indução e análise de assinatura da corrente elétrica em livros, artigos científicos, internet e revistas do ramo para se obter conhecimento necessário para se realizar seu desenvolvimento.

Após, deverá ser realizada o monitoramento da condição de funcionamento de um motor de indução em uma bancada de testes do laboratório da universidade. Primeiramente serão levantados os materiais necessários para a experimentação, além do conhecimento correto do método de ensaio. Em seguida, serão forçadas algumas situações típicas de defeito no motor com relação à condição normal.

Com isto, os dados deverão ser analisados utilizando o software Matlab, onde um programa deverá ser elaborado para trabalhar com os resultados.

Finalizando, os resultados deverão ser comparados com a teoria e utilizados para identificar o estado de funcionamento do motor.

#### 1.6 ESTRUTURA DO TRABALHO:

Este trabalho terá os seguintes capítulos:

Capítulo 1 – Introdução ao trabalho: problema levantado, objetivos, justificativa e introdução ao tema (manutenção preditiva e MCSA).

Capítulo 2 – Revisão bibliográfica sobre motores de indução, manutenção preditiva e técnicas de manutenção preditiva com foco na MCSA.

Capítulo 3 – Materiais e método utilizados. O que foi usado e o que foi feito.

Capítulo 4 – Apresentação de resultados obtidos.

Capitulo 5 – Estudo dos resultados mostrados no capítulo 4 e conceitos observados da análise.

Capítulo 6 – Conclusão do trabalho e apresentar as considerações finais.

# **2 FUNDAMENTAÇÃO TEÓRICA**

# 2.1 MÁQUINAS ELÉTRICAS

Devemos estudar e entender o funcionamento de motores elétricos de indução para poder realizar o diagnóstico destes. Estes motores são máquinas elétricas rotativas. Uma máquina elétrica, segundo Simone (2000, p. 1), é um conversor eletromecânico de energia que pode converter energia elétrica recebida em energia mecânica (motor) ou vice-versa (gerador).

Máquinas elétricas utilizam materiais ferromagnéticos para dar forma e direcionar campos magnéticos que atuarão como meios de transferência e conversão de energia, como explica Fitzgerald, Kingsley e Umans (2006, p. 19). O funcionamento destes materiais em máquinas pode ser simplificado em circuitos magnéticos. O circuito da Figura 2 demonstra um circuito magnético fechado simples com uma bobina e um entreferro.

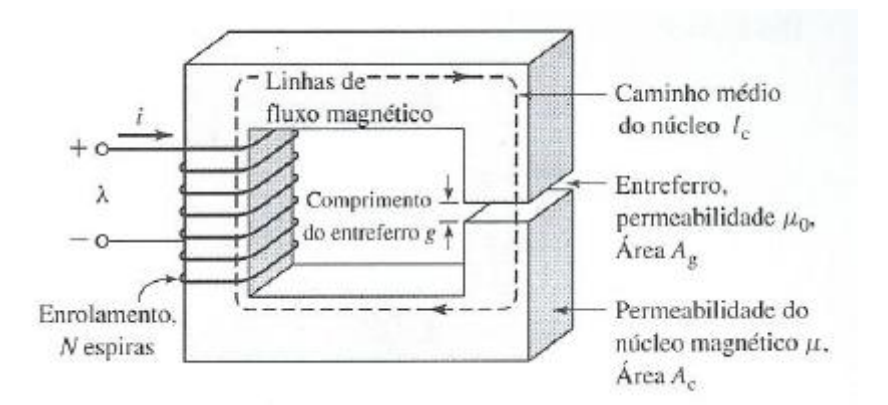

**Figura 2 – Circuito magnético com entreferro de ar. Fonte: Fitzgerald, Kingsley e Umans (2006, p. 23).**

A corrente *i* que passa pela bobina gera uma força magnetomotriz *FMM* que gerará um fluxo magnético  $\phi$  no circuito magnético. O cálculo pode ser realizado pela equação (2.1).

$$
\phi = \frac{FMM}{\mathcal{R}}\tag{2.1}
$$

Sendo  $R$  a relutância magnética do circuito.

Este fluxo estará praticamente confinado dentro das paredes do entreferro se assumir-se que a permeabilidade magnética *μ* do material ferromagnético seja muito maior que a permeabilidade do ambiente e a distância do entreferro *g* seja pequena.

Este fluxo poderá gerar uma força mecânica se atravessar condutores magnéticos móveis como se mostra na Lei da Força de Lorentz (2.2) para uma partícula.

$$
F = q(E + v * B)
$$
\n(2.2)

F = força em uma partícula em presença de campos elétricos e magnéticos.

q = carga da partícula.

 $E =$  campo elétrico.

B = densidade de fluxo magnético.

2.1.1 Motores Assíncronos Trifásicos

Este trabalho abrangerá a análise preditiva de motores assíncronos trifásicos, ou motores de indução trifásicos. Como Simone (2000, p. 20) cita, estes motores também podem atuar como geradores devido ao princípio de reversibilidade, apesar de ser menos usual utilizá-los para tal. Outra característica dos motores assíncronos é que a velocidade de seu campo girante é diferente da velocidade angular do rotor. Esta diferença é chamada de escorregamento. O escorregamento do motor de indução é importante para o estudo deste. Poderá ser calculado pela equação (2.3):

$$
s = \frac{w_s - w_r}{w_s} * 100\% \tag{2.3}
$$

Os motores de indução são mais utilizados por terem melhor custo, robustez e simplicidade em relação a motores de mesma potência de corrente contínua e síncronos.

Elementos básicos do motor são o rotor e o estator. O estator da máquina, também chamado de enrolamento de armadura, é a parte estática, composta por chapas de material de aço-silício laminadas e ranhuradas, formando um circuito magnético cilíndrico responsável pela magnetização do motor. Esta é feita através de grupos de enrolamentos alojados nas ranhuras energizadas por tensões alternadas defasadas em 120º entre si. (TORO, 1999, p. 116; SIIMONE, 2000 p. 20) O estator é mostrado na Figura 3.

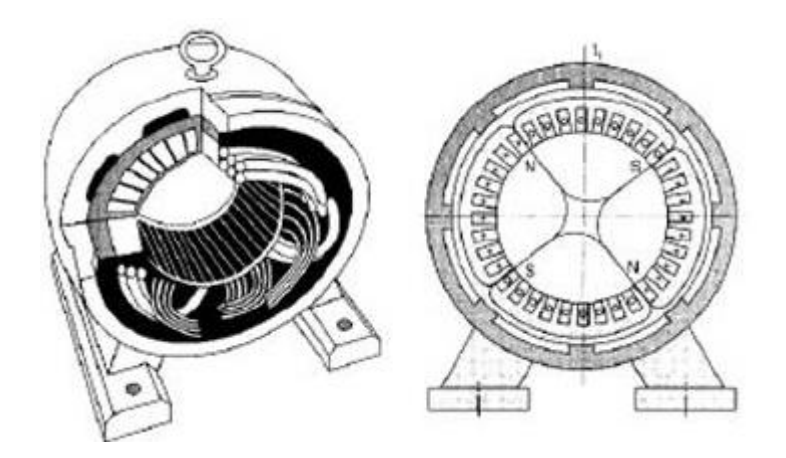

**Figura 3 – Estator de um motor de indução trifásico. Fonte: Monografias.com (2014).**

O rotor é a parte rotativa onde será desenvolvido o torque. É um circuito magnético com chapas e ranhuras ligado a um circuito elétrico curto-circuitado. Usualmente o rotor é de gaiola ou bobinado. O rotor bobinado tem espiras que passam pelas ranhuras montadas sobre as barras, formando o enrolamento da armadura. Por outro lado, o rotor de gaiola tem como estrutura barras longitudinais,

paralelas ao eixo de movimento fechadas nos seus fins por anéis, chamados de anéis de curto-circuito **(**FITZGERALD, KINGSLEY e UMANS, 2006).

Motores de rotor bobinado tem sua utilização, segundo Simone (2000, p. 26), em aplicações que necessitam de partida em plena tensão de armadura, com conjugado elevado e corrente de linha moderada. O autor também fala que este tipo de rotor pode estar ligado a uma caixa de resistores que vai reduzindo a resistência durante a partida até chegar a zero.

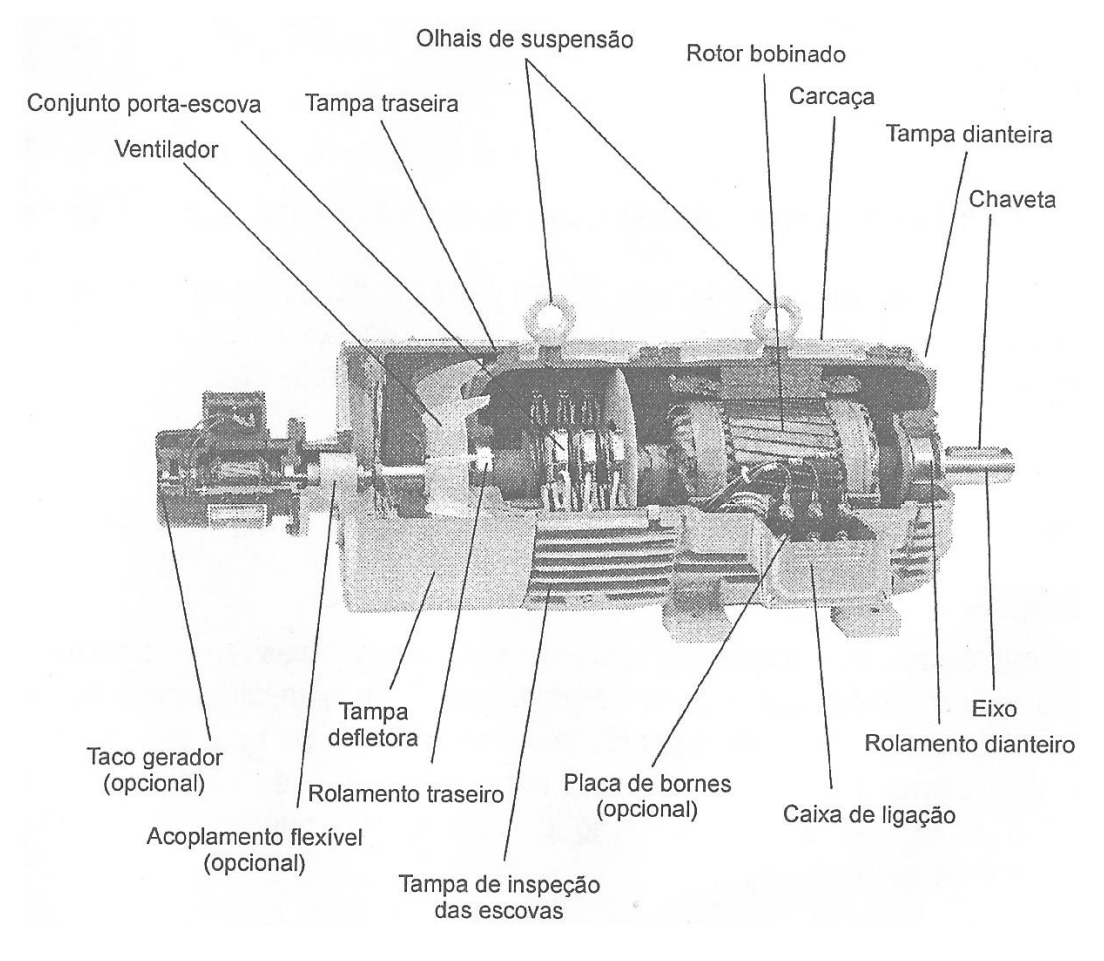

**Figura 4 – Motor com rotor bobinado. Fonte: Simone (2000, p. 26).**

Rotores de gaiola, ou gaiola de esquilo, por outro lado, são fechados em lâminas de aço-silício com ranhuras fechadas. Fitzgerald, Kingsley e Umans (2006, p. 184) comentam que estes são relativamente mais baratos e altamente confiáveis

se comparados com os rotores bobinados. Nota-se que dentre os rotores de gaiola são classificados nas normas brasileiras em três categorias de motores: H, N e D. Estas categorias vão identificar o tipo de partida com relação do conjugado à velocidade angular (SIMONE, 2000).

O circuito do motor de indução pode ser estudado de modo simplificado, pelo modelo monofásico de um transformador com o secundário curto-circuitado. Portanto, pode ser simplificado de forma similar, com resistências, indutâncias, capacitâncias, reatâncias capacitivas e indutivas e impedâncias. O circuito é mostrado na Figura 5.

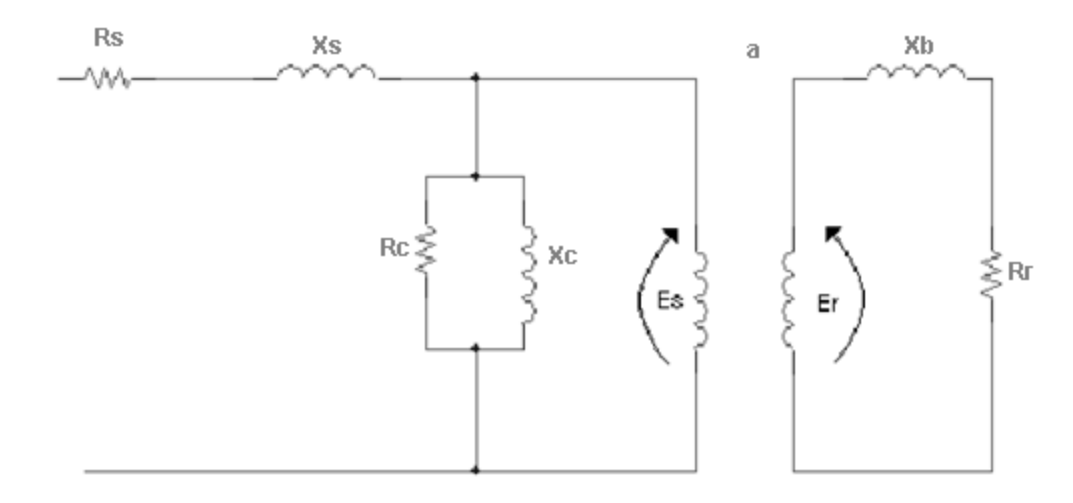

**Figura 5 – Circuito Básico do MI. Fonte: O autor (2014).**

Cada elemento representa uma possibilidade de perda ou uma característica do motor.

Os elementos levados em consideração são os componentes ôhmicos nos enrolamentos, a condutância e a susceptância do núcleo e um transformador ideal.

Porém, como cita Maciel (2013, p. 20), este circuito implica em algumas simplificações como não assumir perdas magnéticas, que haja simetria do motor e que os enrolamentos no estator e no rotor sejam iguais entre si. Algumas destas simplificações nem sempre são vantajosas para o estudo de máquinas com defeitos, pois alguns defeitos alteram a eficiência e a simetria.

Para um circuito com alimentação desbalanceada Ivo Barbi (2014, p. 112) faz uma dedução que pode ser aplicável para sistemas com situações anormais (Figura 6).

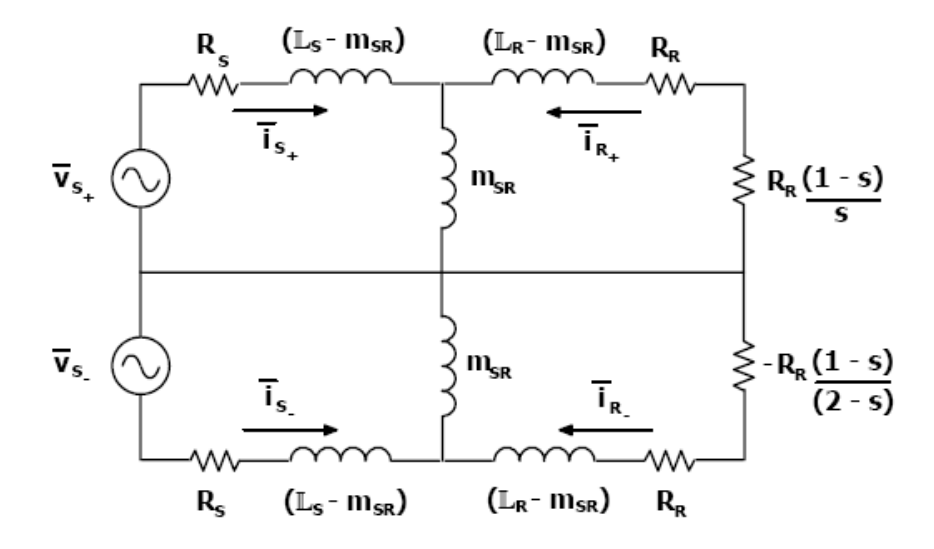

**Figura 6 – Circuito equivalente do MI para alimentação desbalanceada. Fonte: BARBI, 2014.**

Para esta suposição, o autor utiliza a separação em componentes simétricas. Isto ocorre devido ao fato que um grupo de fasores assimétricos pode ser expresso por uma combinação linear de fasores simétricos. Estas componentes simétricas usualmente são chamadas de componentes positiva, negativa e zero.

## 2.2 MANUTENÇÃO PREDITIVA

Com a competitividade cada vez mais acirrada nos dias atuais, consumidores intermediários e finais buscam produtos com uma qualidade maior, preços menores e uma rapidez nos prazos de entrega, assim como afirmam Quadros e Marranghello (2011, p. 84). De acordo com os autores, dentro deste contexto cabe ao setor de manutenção grande parte da responsabilidade pelos maiores custos agregados ao produto final. Assim, seria fundamental o fornecimento de equipamentos confiáveis ao processo produtivo. A manutenção deveria contar com métodos e ferramentas, que identificassem e diagnosticassem

antecipadamente falhas em potencial, que pudessem ser controladas ou corrigidas em tempo hábil, para que não houvesse paradas inesperadas, evitando custos maiores, atrasos e perdas de produtividade (QUADROS; MARRANGHELLO, 2011, p. 84).

Como cita Kardek e Nascif (2001), "A maneira pela qual é feita a intervenção nos equipamentos, sistemas ou instalações caracteriza os vários tipo de manutenção existentes". Ainda segundo os mesmos autores, todos os diversos tipos de manutenção se encaixam em um dos seis modelos a seguir:

- Manutenção corretiva não planejada;
- Manutenção corretiva planejada;
- Manutenção preventiva;
- Manutenção preditiva;
- Manutenção detectiva;
- Engenharia de manutenção.

Um dos tipos mais eficazes para identificação e controle dessas falhas chama-se Manutenção Preditiva. Segundo Kardec e Nassif (2001, p. 41), ela é uma grande quebra de paradigma da manutenção. Seu objetivo é permitir a continuidade da operação de um equipamento no maior tempo possível a partir da prevenção de falhas através do acompanhamento de parâmetros diversos, como estes autores explicam.

Quadros e Marranghello (2011, p. 87) concluem em seu estudo que as técnicas de manutenção preditiva ajudam a reduzir a manutenção corretiva emergencial e por introduzir a manutenção corretiva programada. Desta forma, o setor de manutenção consegue melhorar o controle de gestão sobre suas máquinas. Pelo ponto de vista econômico, no início há um aumento dos custos de manutenção, mas a longo prazo, com a manutenção corretiva programada, esses custos tendem a sofrer uma redução significativa mostrando melhores resultados. Sobre os custos de produção, é possível conjecturar que, ao diminuir os custos com a manutenção, os valores agregados ao produto também são reduzidos. Desta forma, os autores afirmam que a Manutenção Preditiva é uma ferramenta que pode contribuir

significativamente para a redução do custo do produto final, melhorando a relação manutenção x produto (QUADROS; MARRANGHELLO, 2011, p. 87).

# 2.3 APLICAÇÕES DE MANUTENÇÃO PREDITIVA

As técnicas de manutenção preditiva utilizadas são várias e tem como objetivo principal a postergação da vida de máquinas e equipamentos supervisionados. Como comentado na introdução, nenhuma técnica preditiva cobre todas as possíveis falhas e todos os defeitos possíveis no motor. Portanto, é interessante conhecer vários tipos de análises que possam cobrir todos, a maior parte ou mais relevantes defeitos.

Algumas técnicas são (Amaral, 2014, p. 20; Penrose, 2008, p. 95):

- Análise de vibrações;
- Termografia;
- Análise de parâmetros de rendimento;
- Inspeção visual;
- Análise ultra sônica;
- Análise de parâmetros processuais;
- Análise da assinatura elétrica;
- Análise da assinatura da corrente elétrica;
- Espectrometria;
- Análise de qualidade de energia;
- Análise de circuito de motores.

2.3.1 Análise de Vibrações

Amaral (2014, p. 24) explica que uma vibração é o movimento de um corpo em torno de um ponto de referência. Também fala que a análise de vibrações, como o nome diz, analisa as vibrações causadas por uma máquina. A fim de identificar defeitos, observa níveis de deslocamento de pontos chaves no motor e registra se houver valores elevados em relação aos níveis de severidade pré-estabelecidos relacionados a defeitos.

Como exemplo, coloca-se um acelerômetro (sensor usado para medir vibração, podendo medir amplitude, velocidade ou ainda sua aceleração atingida) na carcaça do motor e os dados são transmitidos para um dispositivo analisador. Este poderá realizar artifícios matemáticos, como a FFT (transformada rápida de Fourier), para ajustar os valores de modo que possam ser comparados com valores medidos anteriormente ou valores padronizados (Amaral, 2014, p. 38).

Segundo o mesmo autor, para esta análise é preciso que as medições sejam periódicas, rápidas, precisas e padronizadas. Deve-se, também, levar em conta a posição do medidor, qual medidor será utilizado e manter as condições de leitura, como temperatura ambiente e carga do motor. Isto pode garantir bons resultados.

#### 2.3.2 Termografia

Segundo a norma NBR 15572 da ABNT(2008 apud QUADROS; MARRANGHELLO, 2011, p. 85)<sup>1</sup> a termografia é um método de teste não destrutivo, que através do uso de instrumentos sensíveis à radiação infravermelha, permitem a visualização do perfil térmico e a medição das variações de calor emitidas pelas diversas regiões da superfície de um corpo, sem a necessidade de contato físico com ele.

De acordo com Amaral (2014, p. 51), esta técnica se aplica principalmente nas situações onde é difícil chegar para colocação de sensores, especialmente em motores em funcionamento. Gonçalvez também aponta que como grande parte dos problemas se caracterizam pelo aumento da temperatura a sua localização torna-se intuitiva. Este é um método de rápida execução e com análise feita praticamente

 1 1 ACADEMIA BRASILEIRA DE NORMAS TÉCNICAS. **NBR 15572** – título. 2008

simultânea, se comparada a outros métodos. Também possui a vantagem de não necessitar parar o equipamento, pelo contrário é aconselhável que tudo esteja à carga máxima. (GONÇALVEZ, 2004, p. 51)

2.3.3 Análise da Assinatura Elétrica

A análise da assinatura corrente elétrica ou MCSA (Motor Current Signal Analysis) se refere à avaliação da forma de onda da corrente através da demodulação e análise FFT (Transformada Rápida de Fourier) como explica Penrose (2008, p. 195). Como comentado anteriormente, esta análise é uma simplificação da ESA, que tem a vantagem de comparar os resultados com a tensão podendo dar uma certeza maior dos indicativos de defeitos em motores CA, de poder realizar a análise em motores CC geradores entre outras. O foco deste trabalho é a identificação e previsão de defeitos somente em motores de CA, portanto poderão ser identificados erros utilizando somente o sinal da corrente.

Falhas e defeitos que podem ser identificados com ESA (Penrose, 2008, p. 95):

- Condição do enrolamento de entrada;
- Condição do enrolamento do estator;
- Condição do rotor;
- Excentricidade dinâmica e estática na ranhura entre o estator e o rotor;
- Saúde do acoplamento, assim como sistemas de engrenagens e polias;
- Questões do estado da carga;
- Sistemas de carga e eficiência (não aplicável em MCSA);
- Condição dos rolamentos.

A medição é feita por um medidor similar a um analisador de qualidade de energia ou um osciloscópio. Porém existe uma necessidade de grande amostragem para poder ter uma resolução suficiente na análise dos gráficos, sendo que 10 kHz é

o suficiente. O medidor *ATPOL II* da *ALL-TEST PRO* dos Estados Unidos tem uma taxa de amostragem de cento e vinte e cinco mil medições por segundo (alltestpro.com). Segundo Bonaldi et al (2009, p. 126), o equipamento de teste não precisará medir no motor, podendo fazer uma medição no painel de alimentação. Esse medidor também deverá coletar pelo menos uma fase da corrente.

Assim como na análise de vibração as medições deverão ser metódicas e periódicas para uma análise mais precisa, como aponta Penrose (2008, p. 197). Além disso é importante observar que estar medições em circuitos energizados e toda medição deve seguir os procedimentos de segurança necessários e pessoal treinado para tal.

Os dados coletados irão para um *software* que irá adaptá-los com o objetivo de obter uma assinatura. Ela será a divisão de cada componente deste sinal no domínio da frequência. O analista poderá a partir daí identificar cada componente e comparar magnitudes de cada frequência com valores anteriores ou tabelados.

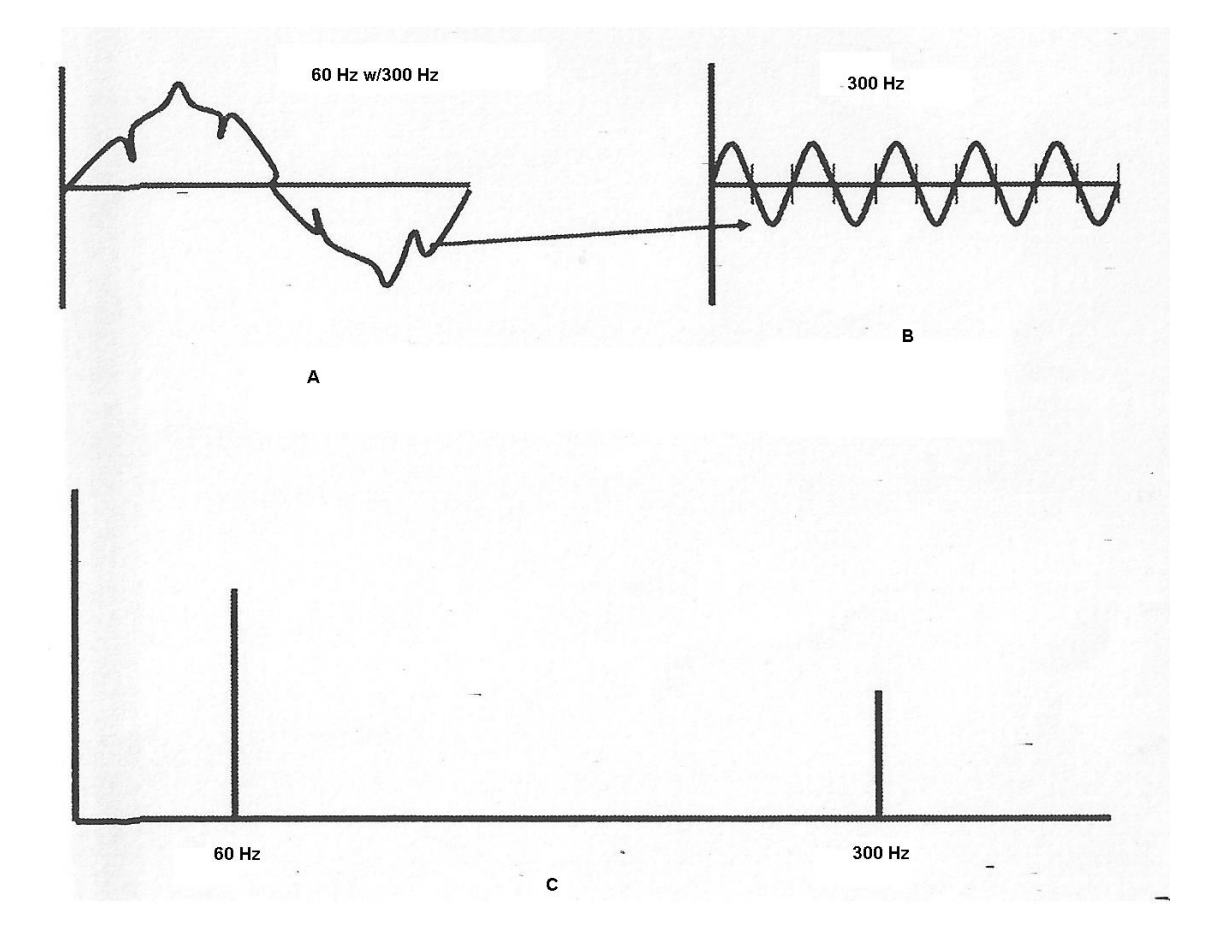

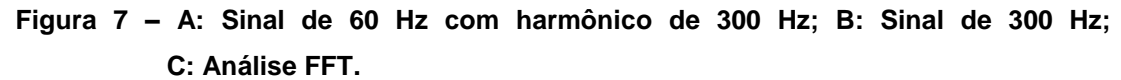

**Fonte: Figura adaptada de Penrose (2008, p. 197).**

#### 2.3.3.1 Identificação de Falhas pela ESA/MCSA

Todas as análises feitas em MCSA serão analisadas no gráfico do espectro da corrente. O eixo das abscissas será a frequência em Hz e o eixo das ordenadas será a corrente em dB. A utilização de decibéis é uma simplificação usada para facilitar a análise do gráfico feita pelo diagrama de Bode, como Haykin e Van Veen (2001, p. 584) afirmam:

"A facilidade relativa e a velocidade relativa pela qual os cálculos para diferentes frequências podem ser executados, tornando o diagrama de Bode uma ferramenta de projeto útil."

Portanto todos os valores são negativos. O método é feito em função da magnitude da frequência de linha.

#### 2.3.3.1.1 Rotor

Penrose (2008, p. 201) explica que os problemas básicos no rotor que podem ser analisados são: barras quebradas no rotor, excentricidade estática e excentricidade dinâmica e demonstra como identificá-las.

Barras quebradas podem ser anéis de curto quebrados, barras quebradas ou trincadas ou pontos de alta resistência nas mesmas. Os indicativos podem ser identificados em bandas laterais da frequência fundamental afastadas do valor do escorregamento (Figura 8). Bonaldi et al (2009, p. 128) alerta que uma carga variável poderá causar uma modulação da corrente fundamental podendo variar este resultado.

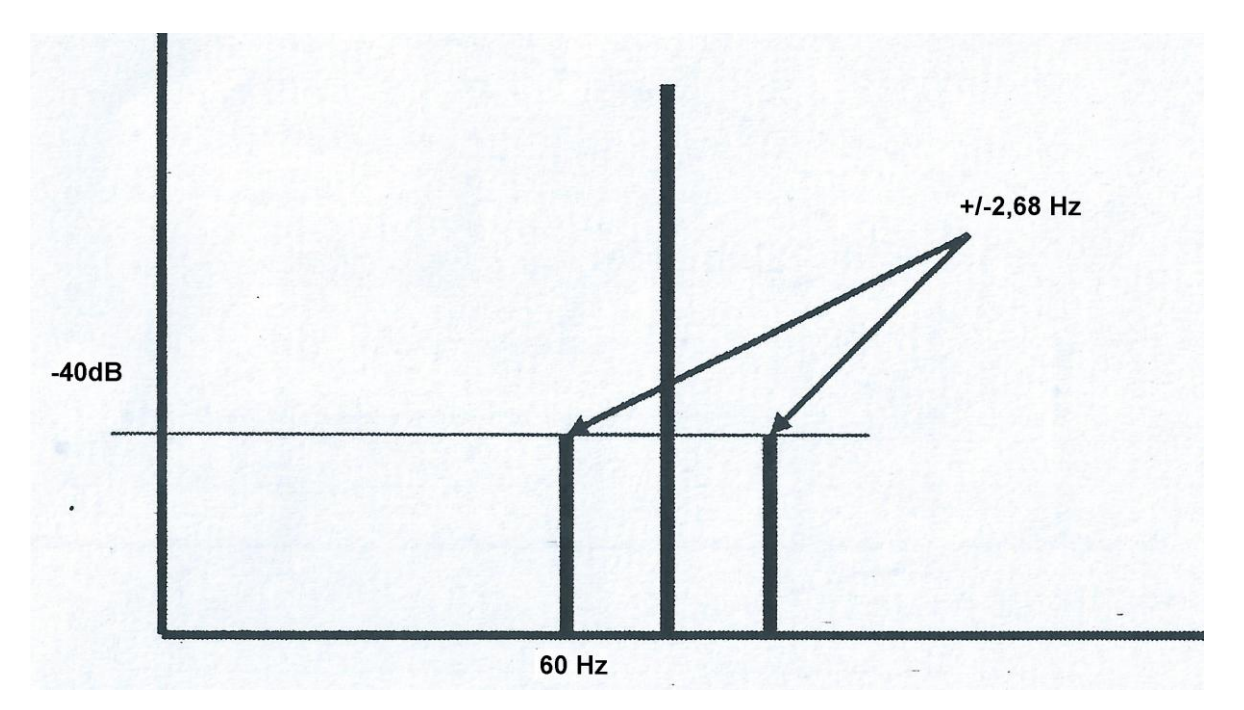

**Figura 8 – Exemplo de indicativo de barras quebradas no rotor para um motor girando a 1760 RPM em uma linha com frequência de 60 Hz. Fonte: Figura adaptada de Penrose (2008, p. 202).**

Quanto maior a diferença entre a amplitude da frequência de linha e a banda lateral maior será a gravidade do defeito. O nível de severidade poderá ser identificado comparando esta diferença com os valores da Tabela 01 (Penrose, 2008**,** p. 204).

| Condição                                          | Valor dB  | Condição do Rotor                                                        | Ação                                                    |
|---------------------------------------------------|-----------|--------------------------------------------------------------------------|---------------------------------------------------------|
|                                                   |           |                                                                          |                                                         |
|                                                   | >60       | Excelente                                                                | Nenhuma                                                 |
|                                                   |           |                                                                          |                                                         |
| 2                                                 | $55 - 60$ | Bom                                                                      | Nenhuma                                                 |
|                                                   |           |                                                                          |                                                         |
| 3                                                 | 49-54     | Moderado                                                                 | Analisar tendência                                      |
| 4                                                 | 43-48     | Fratura do motor ou alta resistência da junta                            | Aumentar o intervalos de testes e<br>analisar tendência |
| 5                                                 | $37-42$   | Duas ou mais barras rachadas ou quebradas                                | Confirmar com a análise de circuito<br>do motores       |
| 6                                                 | $31 - 36$ | Múltiplas barras rachadas ou quebradas e<br>problemas de final de anel   | Rebobinar                                               |
| 7                                                 | $<$ 30    | Múltiplas barras do rotor rachadas e outros<br>problemas graves no rotor | Rebobinar ou Substituir                                 |
| Fonte: Tabela adaptada de Penrose (2008, p. 204). |           |                                                                          |                                                         |

**Tabela 01- Tabela de severidade de barras quebradas no rotor**

**Fonte: Tabela adaptada de Penrose (2008, p. 204).**

Excentricidade do entreferro, segundo Bonaldi et al (2009), é a situação em que o rotor e o estator não apresentam uma distância uniforme entre si. Os dois tipos citados são a estática e a dinâmica. A primeira ocorre quando o eixo do motor está fixo, porém está fora de posição (Figura 9 A). A segunda ocorre quando o eixo está girando com o rotor (Figura 9 B).

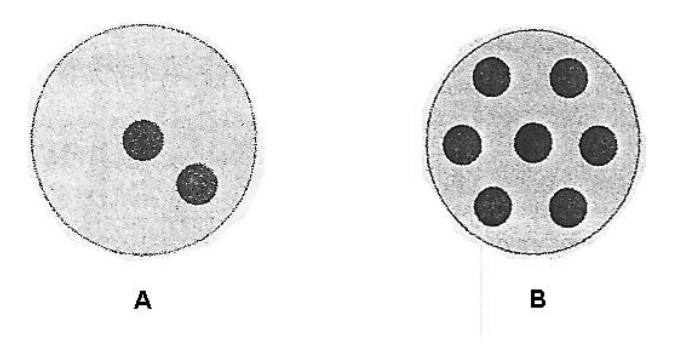

**Figura 9 – Posição do eixo do rotor com excentricidades (A) estática e (B) Dinâmica. Fonte: Figura adaptada de Bonaldi et al (2009, p. 128).**

Indicativos destas excentricidades podem ser encontrados no espectro de alta frequência. Encontra-se uma frequência de centro (chamada de CF pelos dois autores acima) calculada pelo número de barras no rotor vezes a frequência de giro. Os picos que indicarão excentricidade estática são bandas laterais da CF afastadas de mais e menos a frequência fundamental e múltiplos desta (Figura 10).

O número de barras no rotor não é colocado nos dados de placa do motor, para este cálculo é preciso procurar em bancos de dados, em catálogos do fabricante ou desmontando o MI.

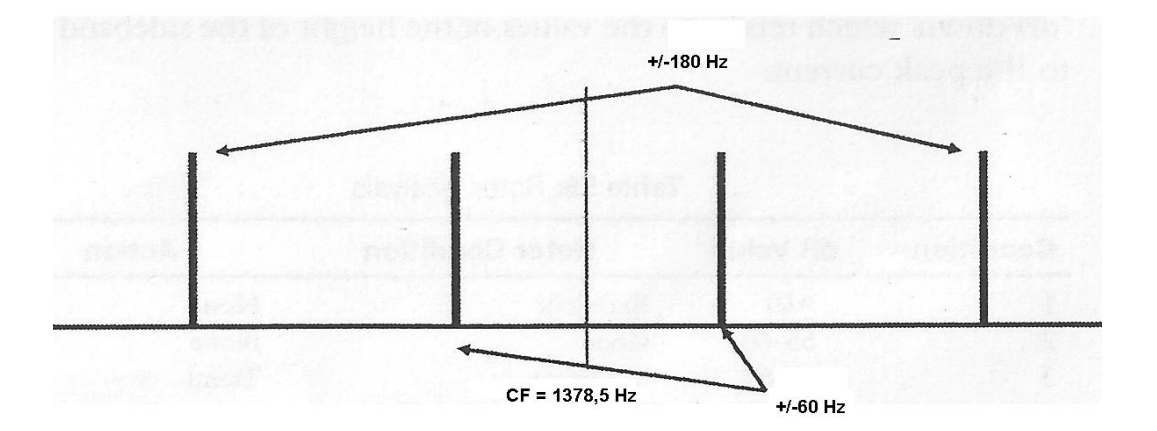

**Figura 10 – Excentricidade estática em um motor com velocidade de 1760 RPM e 47 barras no rotor. Fonte:Figura adaptada de Penrose (2008, p. 203).**

 Já, se houver excentricidade dinâmica, irão aparecer picos em bandas laterais dos picos de excentricidade estática distantes pela frequência de rotação (Figura 11). Como se pode observar, a dinâmica é dependente da estática, não existindo se a primeira não existir.

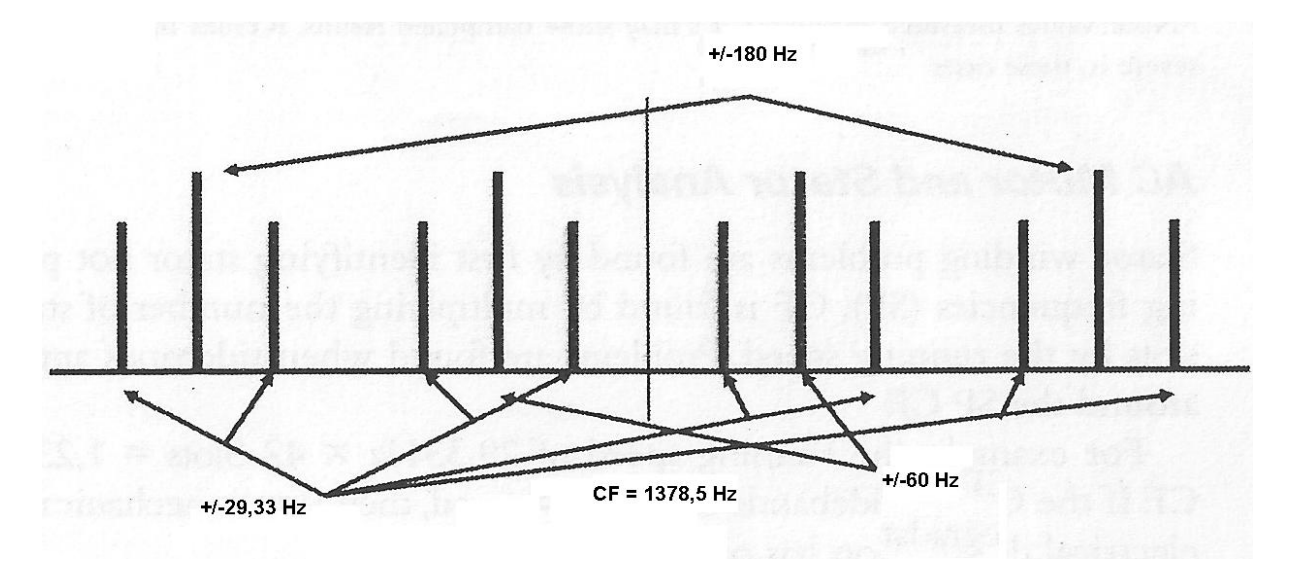

**Figura 11 – Excentricidade dinâmica para um motor com velocidade de 1760 RPM e 47 barras no rotor.**

**Fonte: Figura adaptada de Penrose (2008, p. 203).**

#### 2.3.3.1.2 Estator

Um dos problemas no estator pode ser curtos-circuitos nos enrolamentos. Para identificá-los deve-se encontrar a CF e verificar se existem picos nas bandas laterais da mesma na distância de mais ou menos a frequência de giro. A CF se calcula multiplicando a velocidade de giro pelo número de ranhuras do estator (Figura 12).

O número de ranhuras do estator não é colocado nos dados de placa do motor, para este cálculo é preciso procurar em bancos de dados ou em catálogos do fabricante.

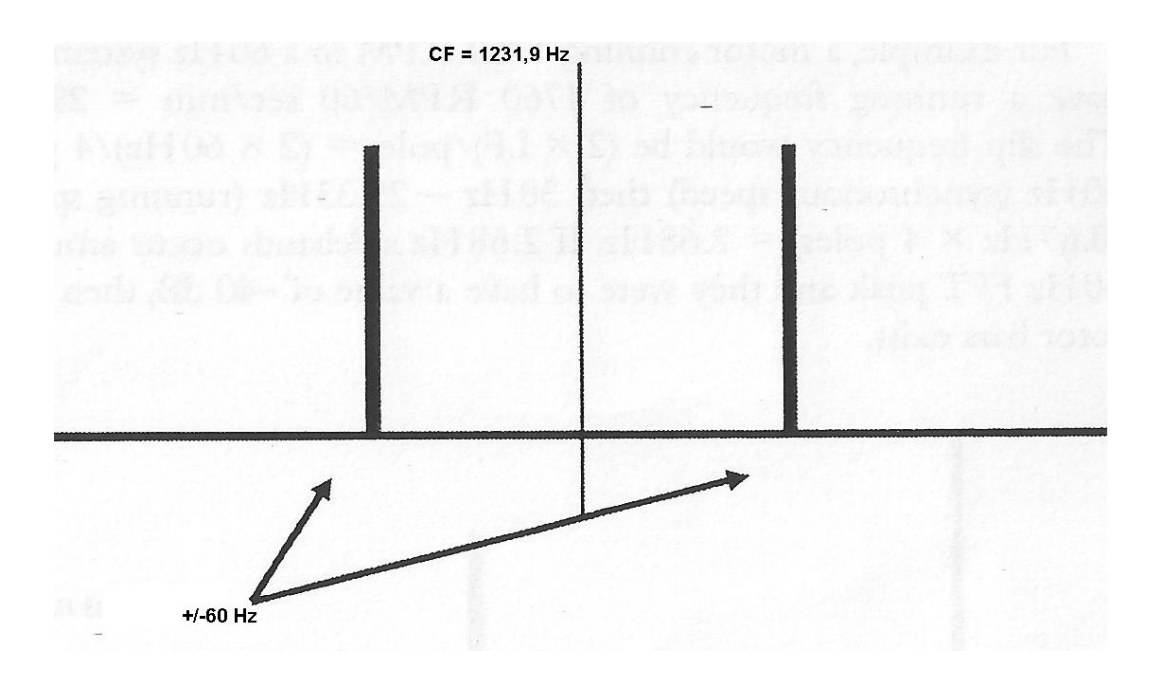

**Figura 12 – Defeitos no estator para frequência de linha 60 Hz e velocidade 1750 RPM. Fonte: Penrose (2008, p. 205).**

2.3.3.1.3 Desbalanceamento Mecânico

Outra falha que pode ser identificada na MCSA é o desbalanceamento mecânico. Ele pode ser identificado em bandas laterais da CF calculada pela multiplicação das barras do rotor vezes a frequência de giro (a mesma usada no calculo de excentricidade). A distância das bandas laterais será de metade da frequência de linha da CF. Existirão mais duas bandas laterais distantes de quatro vezes a frequência de linha das primeiras bandas laterais e mais duas adicionando duas vezes a frequência de linha (Figura 13).
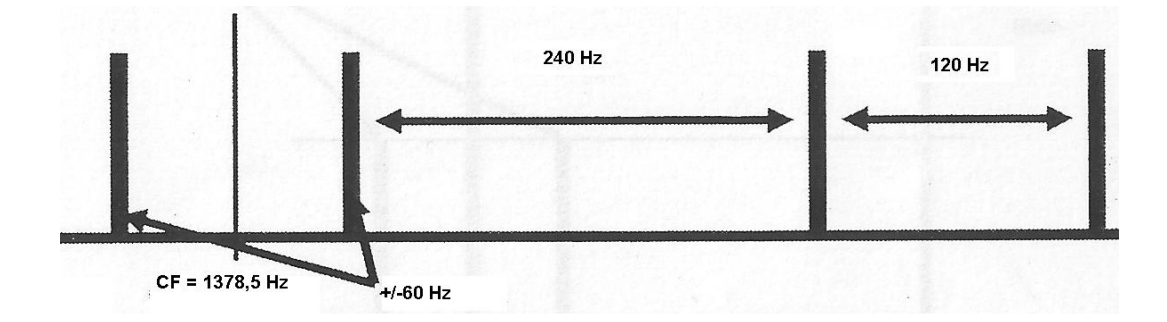

**Figura 13 – Desbalanceamento mecânico para frequência de linha de 60 Hz e velocidade de 1760 RPM Fonte: Penrose (2008, p. 205)**

2.3.3.1.4 Rolamentos

A análise também pode identificar danos nos rolamentos. Bonaldi et al (2009, pag. 130) demonstra como calcular as frequências que apontariam possíveis defeitos nestas peças:

$$
f_{BPPO} = \frac{n}{2} * f_R * \left(1 - \frac{BD}{PD} COS(\beta)\right)
$$
 (2.4)

$$
f_{BPFI} = \frac{n}{2} * f_R * \left(1 + \frac{BD}{PD} COS(\beta)\right)
$$
 (2.5)

$$
f_{BSF} = \frac{PD}{BD} * f_R * \left(1 - \left(\frac{BD}{PD} \, COS(\beta)\right)^2\right) \tag{2.6}
$$

$$
f_{FTF} = \frac{1}{2} * f_R * \left(1 - \frac{BD}{PD} \, COS(\beta)\right) \tag{2.7}
$$

Cada frequência, calculadas pelas equações (2.4), (2.5), (2.6) e (2.7), identificará a posição de cada tipo defeito, sendo estes relacionados com a sua posição. Se existir algum defeito, existirão bandas laterais a partir destas posições. Estas frequências serão as mesmas calculadas para a análise de vibração deste mesmo defeito.

 $f_{BPPO}$ = frequência da pista externa

 $f_{BPFI}$  = frequência da pista interna

 $f_{BSF}$  = frequência do elemento girante

 $f_{FTF}$  = frequência da gaiola

 $n =$  número de elementos girantes

 $f_R$  = velocidade de rotação

 $BD =$  diâmetro do elemento girante

 $PD =$  diâmetro primitivo do rolamento

 $\beta$  = ângulo de contato do rolamento

Alguns destes parâmetros são representados na Figura 14.

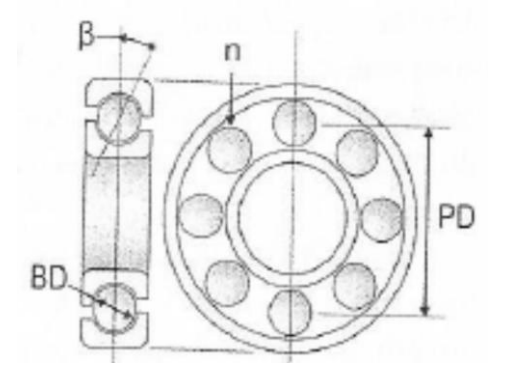

**Figura 14 – Rolamento Fonte: Bonaldi et al (2009, p. 130)**

# 2.4 TRANSFORMADA RÁPIDA DE FOURIER

A Transformada Rápida de Fourier ou FFT, abreviação do inglês Fast Fourier Transform, gerou um grande avanço no cálculo computacional em pesquisas e processos. Veio para suprir a necessidade de acelerar o processo de interpolação de grande quantidade de dados por polinômios trigonométricos. Em 1965, um trabalho publicado por J. W. Cooley e J. W. Tukey pode diminuir o número de iterações de interpolação de um processo com 2m pontos de dados de 4m<sup>2</sup>+2m para  $m* \log_2 m$  (GONÇALVEZ, 2004, p. 1).

Gonçalvez também explica que a FFT é um algoritmo rápido da Transformada de Fourier (FT) que consiste em realizar a transição entre variáveis do tempo para a frequência, e vice-versa. Se a FT for aplicada em um sistema linear, a saída que será obtida é uma superposição de respostas do sistema, sendo estas senóides complexas.

Existem quatro formas de representações em Fourier, cada uma sendo aplicada a um tipo de sinal (HAYKIN; VEEN, 2001, p. 165).

São os sinais e sua forma respectiva em quais poderão ser aplicadas:

- 1. A Série de Fourier (FS) se aplica a sinais periódicos e contínuos;
- 2. A Série de Fourier de Tempo Discreto (DTFS) se aplica a sinais periódicos em tempo discreto;
- 3. A Transformada de Fourier (FT) se aplica a sinais não periódicos e contínuos;
- 4. A Transformada de Fourier de Tempo Discreto (DTFT) se aplica a sinais não periódicos em tempo discreto.

A Transformada Contínua de Fourier pode ser calculada pela expressão (2.8):

$$
F(\alpha) = \int_{-\infty}^{\infty} f(u) * e^{-j * \alpha * u} dt
$$
 (2.8)

E sua forma inversa pela expressão (2.9):

$$
f(u) = \int_{-\infty}^{\infty} F(\alpha) * e^{j*\alpha+u} dt
$$
 (2.9)

F está no domínio do tempo e f no domínio da frequência.

# **3 MATERIAIS E MÉTODOS**

Neste trabalho foram realizadas medições em laboratório para estudar a técnica MCSA. Foram realizadas 28 medições durante 5 dias não consecutivos ao longo de 4 meses. Para estas medições foram utilizados motores elétricos trifásicos de indução, sensores e alimentação, que serão especificados abaixo. Todo o procedimento foi realizado no laboratório C-003 da UTFPR com a supervisão do professor orientador Ednilson S. Maciel. O estudo em questão foi realizado em paralelo com os estudos de outras duas equipes de trabalho de conclusão de curso, utilizando os mesmos equipamentos mudando somente os medidores.

### 3.1 EQUIPAMENTOS E INSTRUMENTOS

Os equipamentos e instrumentos utilizados, e suas especificações principais, seguem abaixo:

3.1.1 NI USB 6008 – Módulo de aquisição de dados multifuncional de baixo custo (Figura 15)

Fabricante: National Instruments; Resolução de entrada: 12 bits; Taxa de amostragem: 10 mil amostras por segundo; Entradas analógicas: 12 (*8 single-ended/4 differential*); Faixa de entrada: para *single-ended*, ±10 V. Para *differential*, ±20 V.

Este módulo processa os dados adquiridos pelos sensores nele ligados e passa para um computador para serem analisados no programa elaborado em *Labview*.

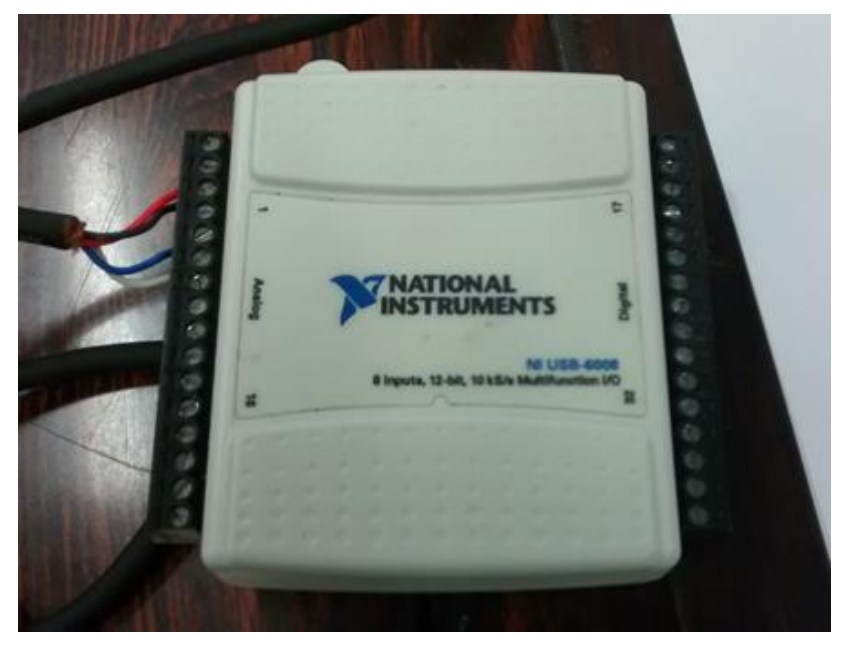

**Figura 15 – NI USB 6008 Módulo de aquisição de dados multifuncional. Fonte: o autor (2014).**

3.1.2 NI USB 6009 – Módulo de aquisição de dados multifuncional de baixo custo (Figura 16)

Este módulo, assim como o NI USB 6008, processa os dados adquiridos pelos sensores nele ligados e passa para um computador para serem analisados no programa elaborado em *Labview*. Foi usado para quando existia a necessidade de uma amostragem maior que o seu similar.

Fabricante: National Instruments; Resolução de entrada: 14 bits; Taxa de amostragem: 48 mil amostras por segundo; Entradas analógicas: 12 (*8 single-ended/4 differential*). Faixa de entrada: para *single-ended*, ±10 V. Para *differential*, ±20 V.

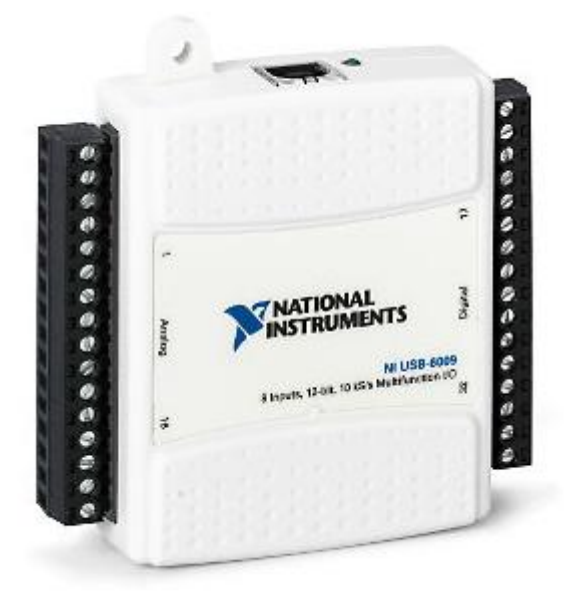

**Figura 16 – NI USB 6009 Módulo de aquisição de dados multifuncional. Fonte: SINE (2015).**

3.1.3 Conversor constante de tensão (Figura 17)

Esta fonte de tensão alimentou a célula de carga (ver 3.1.4) e seu valor definirá o sinal de saída deste sensor.

Fabricante: Tridonic ATCO.

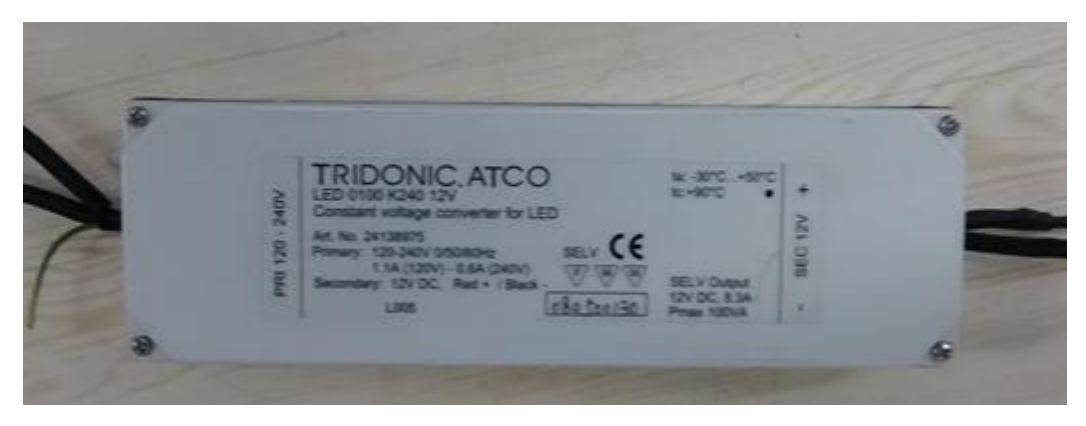

**Figura 17 – Conversor constante de tensão. Fonte: o autor (2014).**

3.1.4 Célula de carga (Figura 18)

A célula de carga foi responsável pela monitoração do torque efetuado pelo motor de estudo. Sua razão de conversão é 2 mV/ V aplicado. Então, como foi alimentado em 12 V seu sinal de saída para 50 Kgf seria de 24 mV.

Fabricante: Lider Balanças; Capacidade nominal: 50 Kg; Sensibilidade: 2mV/V +/- 0,1%; Zero inicial saída nominal: +/- 1%.

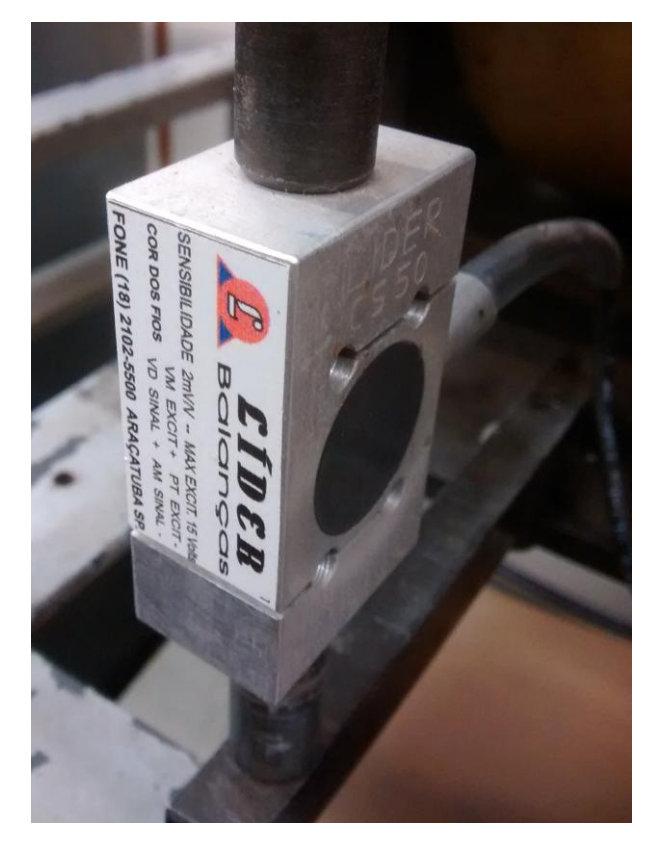

**Figura 18 – Célula de carga Fonte: o autor (2015).**

# 3.1.5 Bancada para conjunto Motor–Gerador (Figura 19)

Bancada do laboratório C-003 da UTFPR. Todos os ensaios foram realizados utilizando ela.

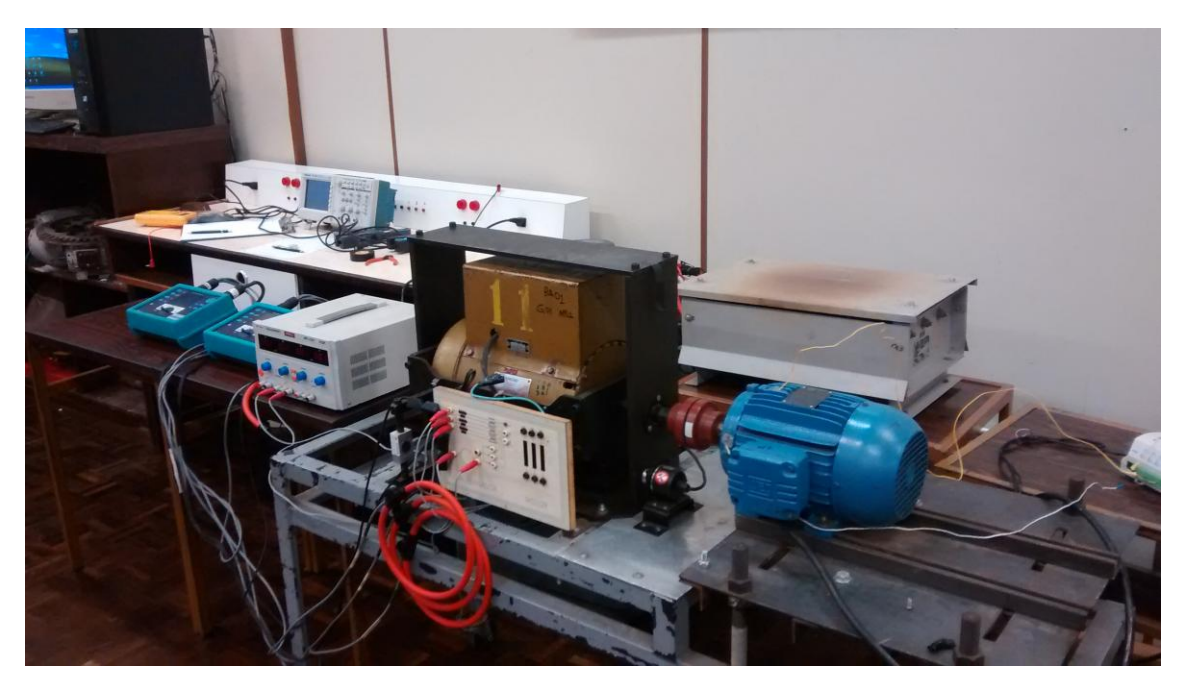

**Figura 19 – Bancada de teste. Fonte: o autor (2014).**

3.1.6 Transformador variador de voltagem trifásico (ou autotransformador variável) (Figura 20)

O transformador variador de voltagem trifásico, também chamado de autotransformador variável, varivolt ou variac, é um elemento capaz de variar sua tensão de saída. Ele foi utilizado para alimentar o motor de estudo. Sua tensão e corrente de saída foram monitoradas (ver 3.1.12 e 3.1.11). A tensão deveria se manter no valor nominal do motor e a corrente deveria estar no valor desejado para estudo.

Fabricante: STP – Sociedade Técnica Paulista Ltda; Tipo: VTE-020;

Tensão de entrada: 220 V; Tensão de saída: 0 a 500 V; Corrente nominal 10,4 A; Potência nominal 9 kVA.

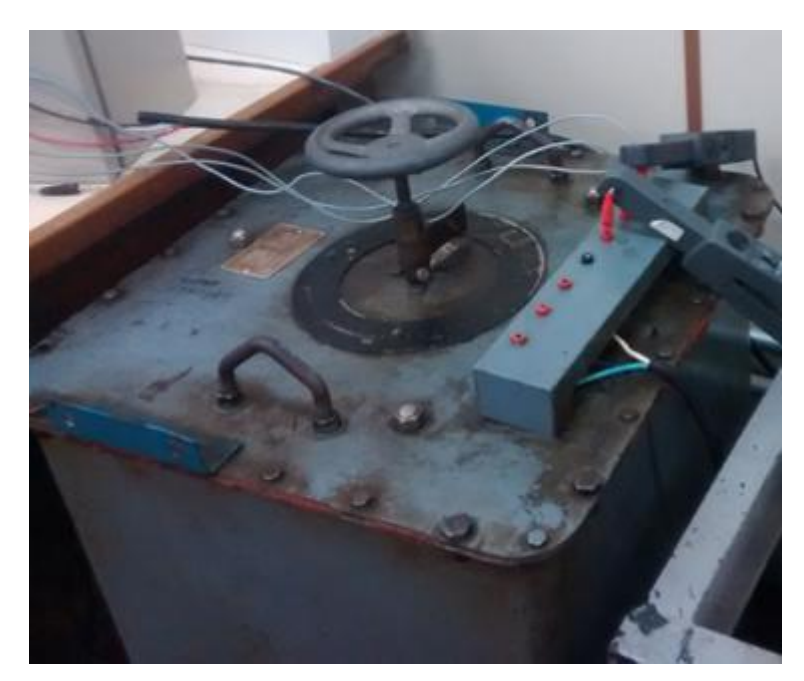

**Figura 20 – Transformador variador de voltagem trifásico. Fonte: o autor (2014).**

3.1.7 Carga resistiva trifásica (Figura 21)

A carga resistiva trifásica foi utilizada para simular a carga no motor de estudo. Será energizada pelo gerador (ver 3.1.13) e com a variação da tensão aplicada sua potência irá variar.

Resistência: 3,9 Ω por fase; Tensão nominal: 100 V; Corrente nominal: 14,5 A.

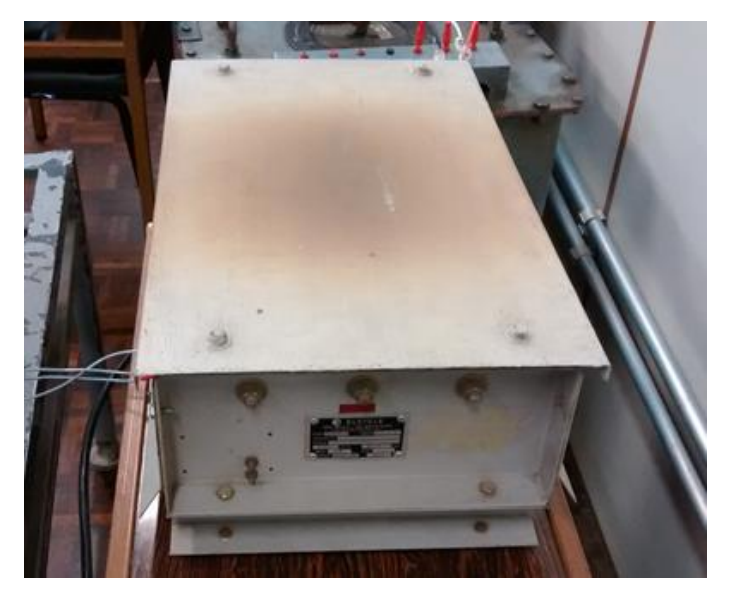

**Figura 21 – Carga resistiva trifásica. Fonte: o autor (2014).**

3.1.8 Fonte digital de tensão CC (Figura 22)

A fonte digital de tensão CC alimentou o campo do gerador síncrono (ver 3.1.13). Foi responsável pelo controle da amplitude do sinal de saída dessa máquina.

Fabricante: Minipa; Modelo: MPL-3303; Saídas Variáveis: 0 ~ 30 V DC / 0 ~ 3 A DC (2 Fontes Independentes); Saída Fixa: 5 V / 3 A; Alimentação: 110 / 220 V AC ± 10%, 50 / 60 Hz selecionável; Erro de Tracking: ±1,0%; Resolução de Tensão: 20 mV; Resolução de Corrente: 30 mA.

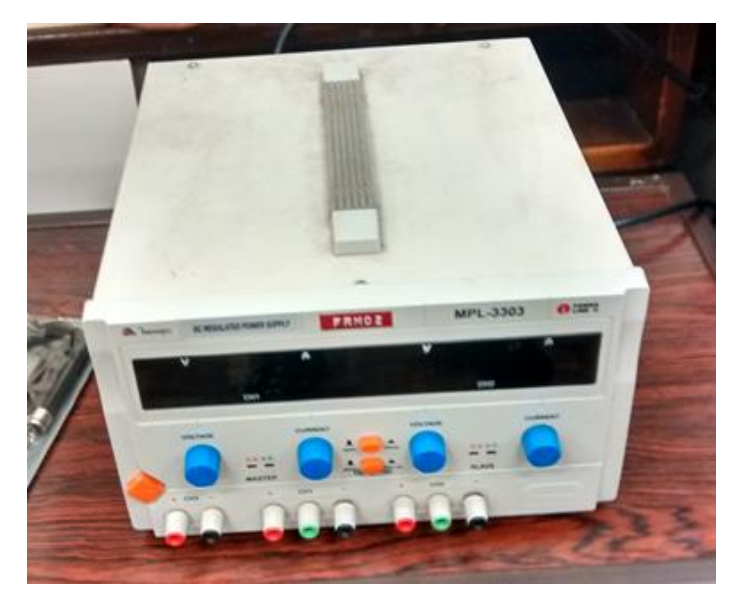

**Figura 22 – Fonte digital de tensão CC. Fonte: o autor (2014).**

3.1.9 Módulo de aquisição e registro de dados (Figura 23)

O módulo adquiriu os valores enviados pelos termopares e da célula de carga e os enviou para o computador para serem monitorados e armazenados em planilhas de Excel para futura análise.

Fabricante: Novus; Modelo: *Fieldlogger*; Resolução de entrada: 24 bits; Canais de entrada analógicas: 8; Canais de saídas: 2 (digitais ou alarmes); Tensões de entrada variáveis com o tipo de sensor utilizado;

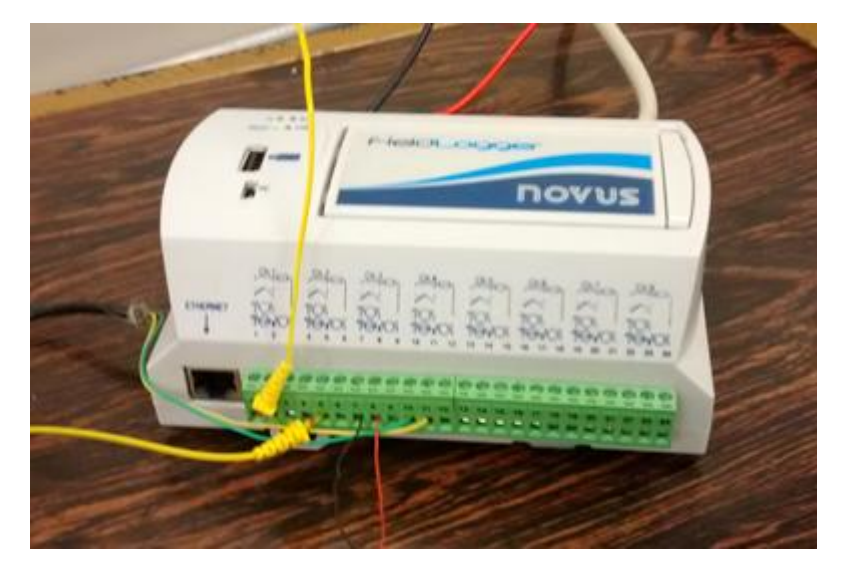

**Figura 23 – Módulo de aquisição e registro de dados. Fonte: o autor (2014).**

3.1.10 Cabeamento e termopares (Figura 24)

Os termopares foram responsáveis pela monitoração da temperatura em pontos de interesse. O cabeamento fará a conexão elétrica dos equipamentos e instrumentos.

Número de termopares: 3; Tipo dos termopares: K.

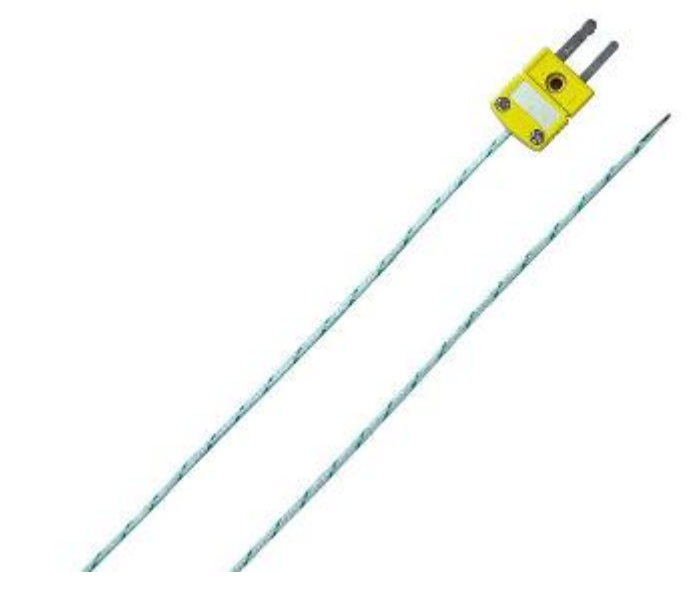

**Figura 24 – Termopar tipo K. Fonte: Direct Industry (2015).**

3.1.11 Multimedidor (Figura 25)

O multimedidor foi utilizado para monitorar a tensão e a corrente de alimentação do motor em estudo. Foi montado na saída do transformador variador (ver 3.1.6).

Marca: Kron; Modelo: Mult-K;

Grandezas medidas: Tensão (fase-fase, fase-neutro e trifásica); Freqüência; Corrente (por fase e trifásica); Potência ativa (por fase e trifásica); Potência reativa (por fase e trifásica); Potência aparente (por fase e trifásica); Fator de Potência (por fase e trifásico); THD (por fase de tensão e corrente); Demanda ativa (média e máxima); Demanda aparente (média e máxima); Energia ativa (positiva e negativa); Energia reativa (positiva e negativa); Máximos (tensão e corrente);

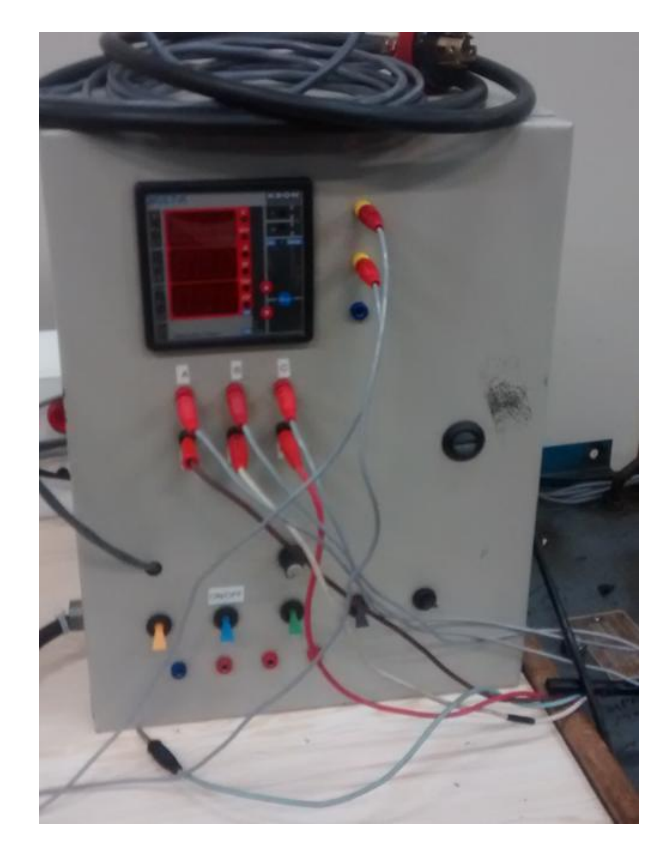

**Figura 25 – Multimedidor Mult-K. Fonte: o autor (2014).**

3.1.12 Sondas de corrente

As sondas serão responsáveis para adquirir o sinal da corrente de entrada do motor em estudo para a análise. Utilizamos dois tipos de sondas, um da AEMC e outro da Fluke:

Sonda AEMC (Figura 26): Fabricante: AEMC; Modelo: SL261; Faixa de medição: 100 mA a 100 A (pico); Sinal de saída (relação): 10 A por 100 mV/A e 100 A por 10 mV/A; Faixa de frequência: CC em 100 kHz; Precisão: 3% ±50 mA.

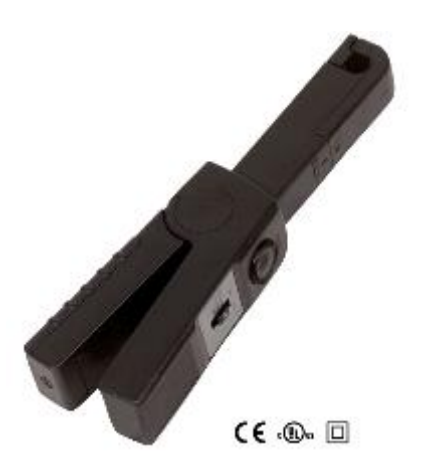

**Figura 26 – Sonda de corrente AEMC. Fonte: AEMC (2015).**

Sonda Fluke (Figura 27): Fabricante: Fluke; Modelo: 80i-110s; Faixa de medição: 0,1 a 100 A CA/CC; Sinal de saída: 10 a 100 mV/A; Faxa de frequência: CC 100 kHz; Precisão: 3% ±50 mA.

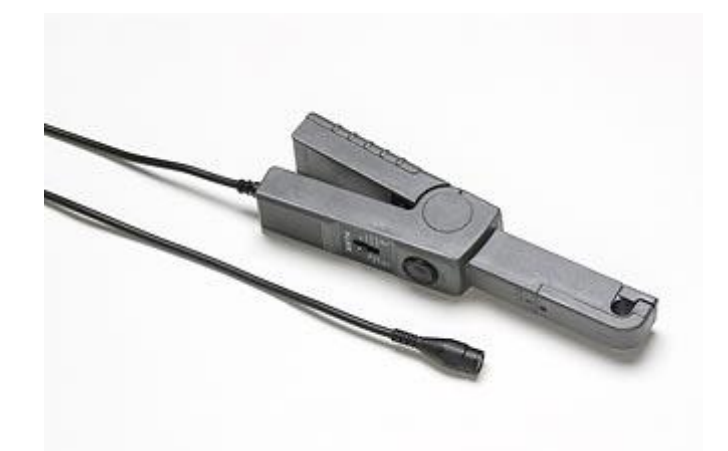

**Figura 27 – Sonda de corrente Fluke. Fonte: FLUKE (2015).**

#### 3.1.13 Máquina síncrona trifásica (Gerador) (Figura 28)

Esta máquina foi utilizada como gerador. Em conjunto da carga resistiva trifásica (ver 3.1.7) e da fonte CC (ver 3.1.8), o gerador síncrono simulou a carga do motor em estudo. Seu eixo foi ligado mecanicamente com o eixo do motor e está alimentando a resistência.

Potência nominal: 4 kVA; Tensão nominal: 127/ 220 V; Corrente nominal: 18,2/ 10,5 A; Velocidade nominal: 1800 rpm; Regime de serviço: S1.

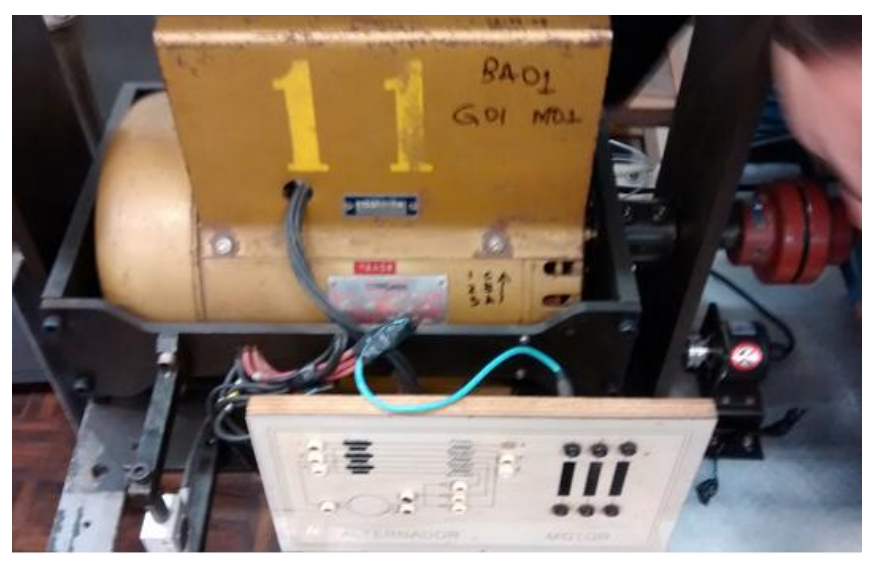

**Figura 28 – Gerador. Fonte: o autor (2014).**

3.1.14 Três máquinas de indução trifásicas de gaiola (identificou-se como motor 1, 2 e 3)

Serão nossos objetos de estudo, funcionarão como motores e serão utilizados três alternadamente: o motor 1, motor 2 e motor 3. Serão alimentados pelo autotransformador (ver 3.1.6) e acionarão o gerador (ver 3.1.13).

3.1.14.1 Motor 1 (Figura 29) e 2:

Do motor 2, somente o rotor será utilizado. Fabricante: WEG; Potência nominal: 2,2 (3,0) kW (HP); Tensão nominal: 220/ 380 V; Corrente nominal: 8,18/ 4,74 A; Carcaça: 90L; Velocidade nominal: 1735 rpm; Fator de serviço: 1,15; Ip/In: 6,5; Regime de serviço: S1.

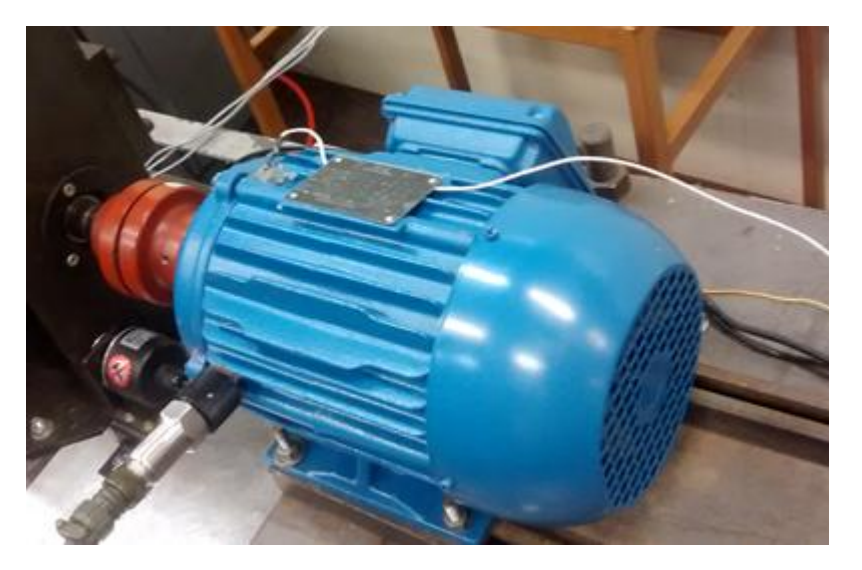

**Figura 29 – Motor 1. Fonte: o autor (2014).**

3.1.14.2 Motor 3 (Figura 30)

Fabricante: WEG; Potência nominal: 2,2 (3,0) kW (HP); Tensão nominal: 220/380 V;

Corrente nominal: 8,86/ 5,13 A; Carcaça: 90L; Velocidade nominal: 1720 rpm; Fator de serviço: 1,15; Ip/In: 6,8; Regime de serviço: S1.

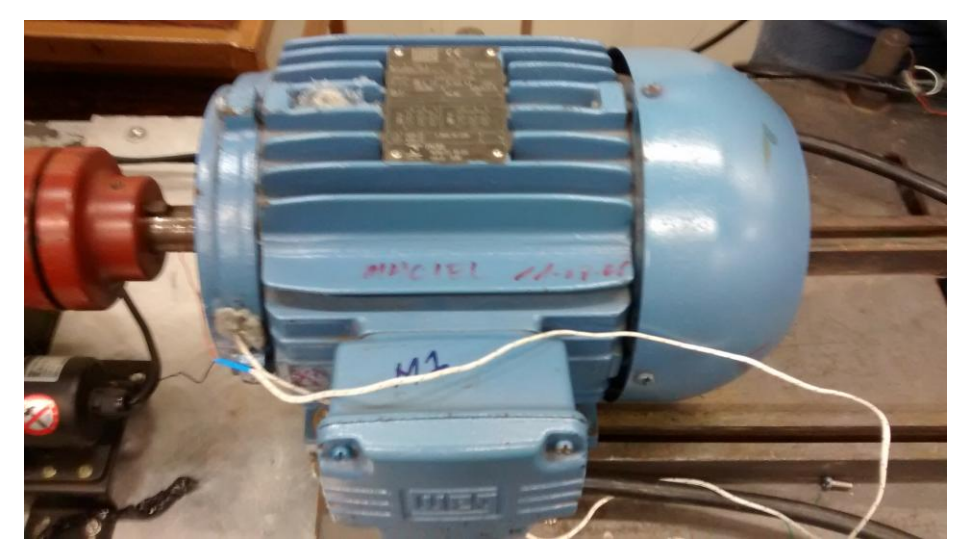

**Figura 30 – Motor 3. Fonte: o autor (2014).**

3.1.15 Relógio Comparador (Figura 31)

Sensor capaz de identificar variação de pequenos deslocamentos. Teve a função de controlar a amplitude do desalinhamento aplicado. O ponteiro estava oscilando bastante, portanto sua precisão foi estimada pelo autor em pelo menos 0,1 mm.

Fabricante: Mitutoyo;

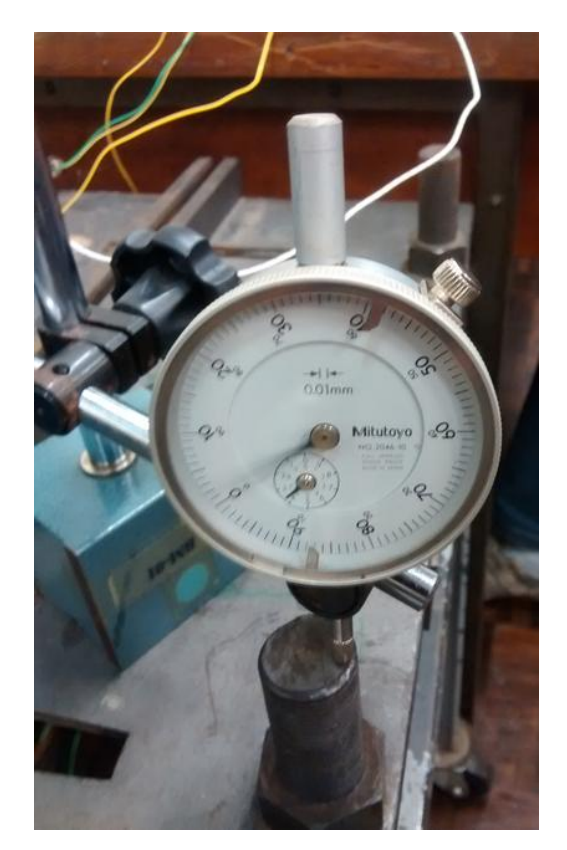

**Figura 31 – Relógio comparador. Fonte: o autor (2014).**

3.1.16 Transformador variador de voltagem monofásico (Figura 32)

Elemento capaz de variar sua tensão de saída. Foi utilizado para inserir um desbalanceamento de fases em alguns dos ensaios executados.

Fabricante: STP – Sociedade Técnica Paulista Ltda; Tipo: VM-230; Tensão de entrada: 220 V; Tensão de saída: 0 a 240 V; Corrente nominal: 12,5 A; Potência nominal: 3 kVA.

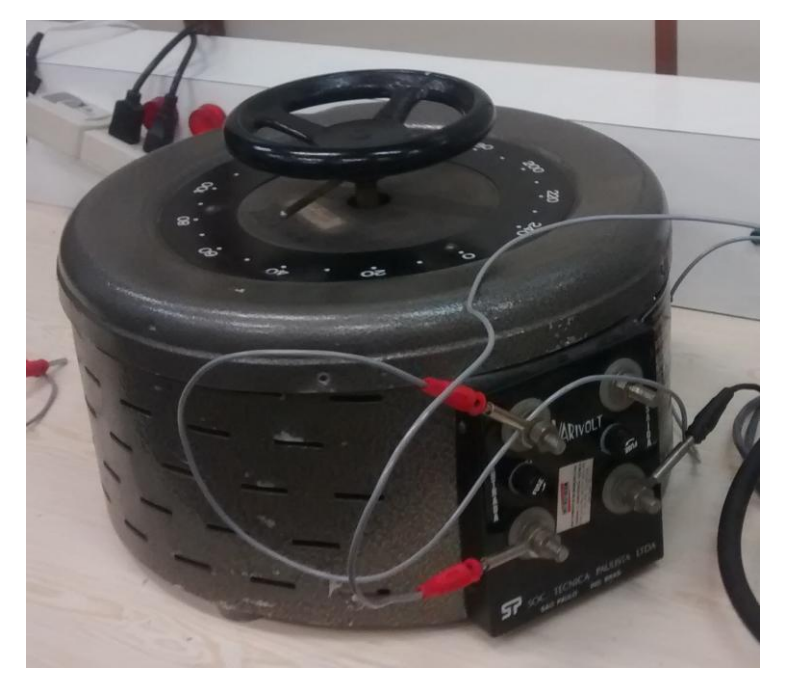

**Figura 32 – Transformador variador de voltagem monofásico. Fonte: o autor (2015).**

3.1.17 Ferramentas computacionais

Foram usados os seguintes *softwares* para aquisição, supervisão e análise de dados:

*Matlab*: *software* de computação numérica capaz de realizar manipulação de matrizes, construção de gráficos de funções e dados, implementação de algoritimos, etc;

*Labview:* plataforma gráfica de *design* de sistemas com uma de suas principais funções de poder se comunicar com aparelhos;

*Fieldlogger Configurator*: *software* utilizado para configurar o Fieldlogger e disponibilizar os dados medidos e que estão sendo medidos pelo aparelho.

Como citado na fundamentação os métodos que devem ser utilizados ao aplicar a medição MCSA devem ser constantes e confiáveis, pois este depende de vários fatores como montagem, temperatura ambiente e procedimentos para uma boa resposta. Por isso em todas as análises foram utilizados procedimentos rigorosos para montagem dos equipamentos e alimentação, tentando manter a ordem das fases e utilizando os mesmos cabos e sensores. Também foram monitoradas as temperaturas ambiente, de carcaça e de bobina com os termopares ligados ao *Fieldlogger*, assim como a tensão e a corrente de alimentação, mantendo em níveis nominais dentro dos valores nominais e de fator de serviço. Cabe salientar que todo o cuidado com relação à segurança foi tomado para evitar acidentes.

O estudo, a partir daqui, seguiu as seguintes etapas:

A) – Realizar experimento com um dos motores para padronizar métodos de montagens e medições;

Nesta etapa definimos que utilizaríamos duas sondas de corrente para medir a primeira e a última fase, a ordem definida no momento. Sempre a sonda da AEMC deveria ficar na primeira fase e a sonda da Fluke deveria ficar na terceira fase. As sondas estariam ligadas a um computador com um programa feito no *Labview* para monitoração e coleta de dados.

A alimentação do motor foi realizada com o autotransformador descrito no item 3.1.6 alimentado em 220 V pela rede da concessionária de energia. A carga foi simulada com um gerador síncrono alimentando uma carga resistiva trifásica. O gerador foi controlado por uma fonte de tensão CC no campo do gerador.

A medição de temperatura foi realizada pelos três termopares, o primeiro solto no ar, o segundo preso na carcaça do motor com silicone e o terceiro montado dentro do motor encostado na bobina. Os três enviavam seus sinais para o *Fieldlogger* que gravava os sinais no período pré-definido em sua configuração. Este dispositivo de aquisição de dados deveria ser configurado antes de cada medição e podia estar ligado ao computador para verificar os dados em tempo real ou sozinho para depois baixar os dados.

O torque foi monitorado para se controlar carga, a célula de carga foi montada na bancada de forma que meça valores positivos quando comprimida. Portanto o sentido de rotação deveria ser sempre o mesmo. A célula de carga foi alimentada com 12 volts pela fonte de tensão constante do item 3.1.3 e seu sinal de saída enviado para o *Fieldlogger* para ser monitorado junto com a temperatura.

Os relógios dos elementos supervisórios foram ajustados no início das medições de cada dia de estudo podendo comparar os resultados de diferentes coletores.

A medição dos dados foi feita à carga total (90% a 110%) e à carga parcial (50% a 80%). O motor precisava estar na sua condição de trabalho para simular uma análise em campo, portanto a temperatura tinha que ser a de trabalho. O motor era ligado com toda carga até sua temperatura e corrente se estabilizarem. Isso demorava em torno de 20 minutos. Quando o motor estabilizava era verificado que a condição desejada foi aplicada e que a tensão e a corrente sejam nominais. Tendo isso feito, era realizada a medição. Após, a carga era diminuída até 75% mantendo a tensão nominal e novamente feita a medição. Depois isto seria repetido em outra condição (ou na mesma se houver necessidade).

O esquema de montagem pode ser visto na Figura 33 e demonstra como foram montados os ensaios. A montagem das situações com defeitos será esta com algumas variações, que serão explicadas na seção "C" deste tópico.

Para este experimento, o motor 3 seria utilizado para a comparação de valores, porém foi observado quando desmontado que o seu rotor tinha mais barras que os outros motores. Portanto foi substituído pelo motor 1 para análise dos cenários de defeitos.

Também foi notado que a remontagem da base do motor poderia alterar parâmetros como alinhamento e vibração devido a possibilidade de algum erro nela. Por isso foi decidido que não trocaríamos totalmente o motor 2 pelo motor 1. Manteríamos a carcaça e o estator, só trocando o rotor.

O módulo de aquisição escolhido para a coleta da corrente foi o NI USB 6008 (cap. 3.1.1), apesar de suficiente, foi trocado pelo NI USB 6009 (cap. 3.1.2) para as situações com defeitos. Este segundo tem uma amostragem superior para garantir que a medição seja mais precisa.

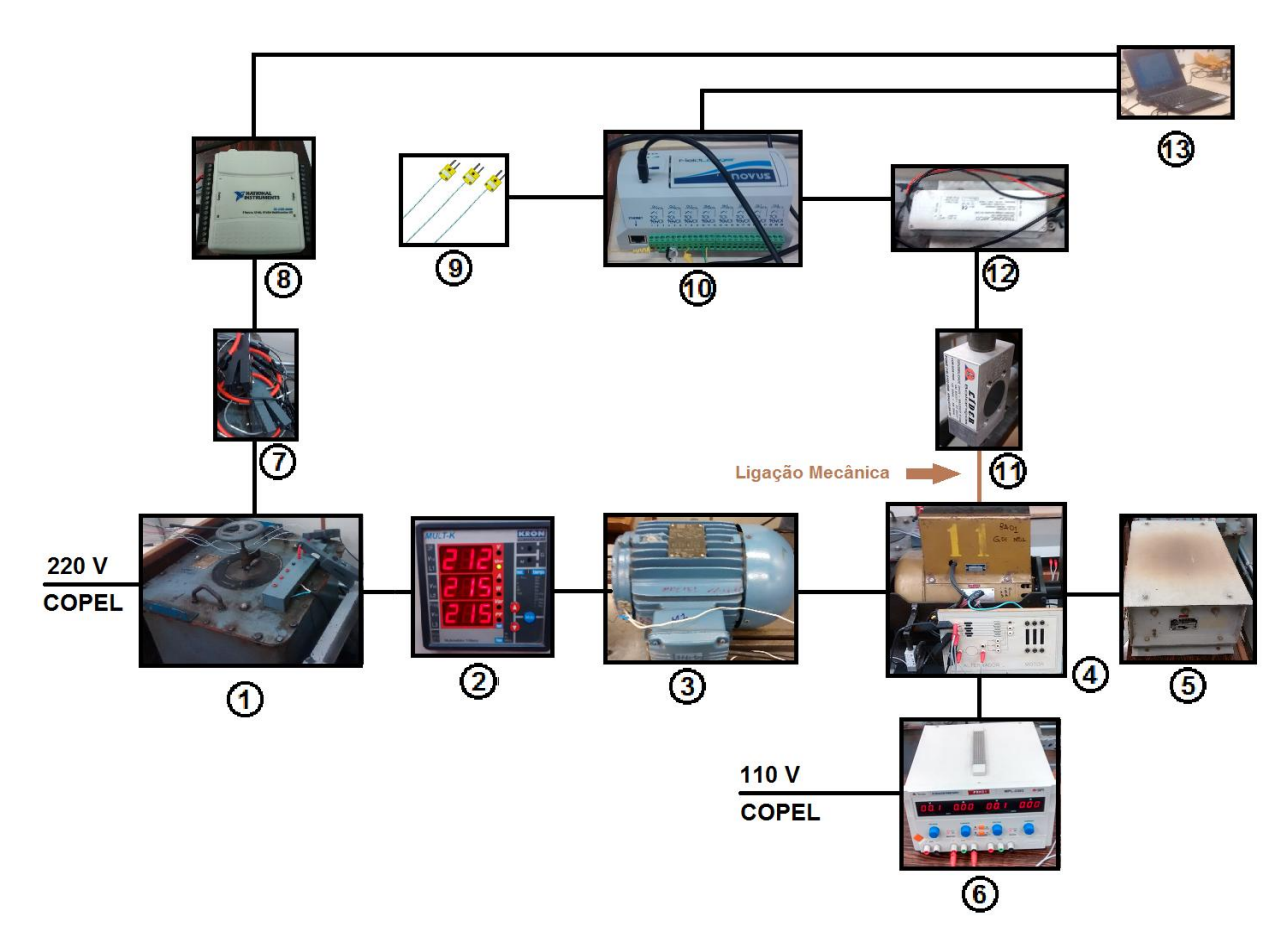

**Figura 33 – Esquema de ligação para os ensaios (base)**

**1: Autotransformador trifásico (cap. 3.1.6);**

**2: Multimedidor (cap. 3.1.11);**

- **3: Motor (cap. 3.1.14);**
- **4: Gerador (cap. 3.1.13);**

**5: Carga resistiva (cap. 3.1.7);**

**6: Fonte CC (cap. 3.1.8);**

**7: Sondas de corrente (cap. 3.1.12);**

**8: Módulo de aquisição NI (caps. 3.1.1 e 3.1.2);**

**9: Termopares, cada um medindo um ponto de interesse (cap. 3.1.10);**

**10: Módulo de aquisição** *Fieldlogger* **(cap. 3.1.9);**

**11: Célula de carga (cap. 3.1.4);**

**12: Conversor constante de tensão (cap. 3.1.3).**

**Fonte: o autor (2015).**

B) – Realizar experimentos nos motores sem defeitos a fim de definir uma base de grupo de controle para o estudo;

Foram realizados os testes nos motores 1 e 2 e adquiridos seus sinais, que foram comparados entre si e armazenados para futura comparação com dados com defeitos. Os dois motores estavam em bom estado, somente o motor 1 que estava um pouco mais usado.

C) – Simular defeitos no motor 1 com seu rotor. Elas são:

- a) Dano nas barras do rotor;
- b) Desbalanceamento de fase;
- c) Fator de desequilíbrio mecânico do eixo do motor.

O defeito nas barras do rotor foi realizado furando o rotor com uma furadeira. Foi possível colocar um parafuso no furo para encontrar um defeito intermediário. Portanto um com o rotor aberto e outro com o rotor parcialmente aberto, sendo que o primeiro está sem parafuso e o segundo está com parafuso. Esta diferenciação ocorre porque o parafuso diminui a resistência do rotor e ajuda a conduzir a corrente na barra que está situado. O rotor furado (aberto) pode ser visto na Figura 34.

O desbalanceamento de fase foi simulado com o autotransformador variável monofásico alimentando o autotransformador trifásico em uma fase. Foi monitorado pelo multimedidor Multi-K.

Já o fator de desequilíbrio mecânico foi feito diretamente na bancada, foi realizado um desalinhamento na base para gerar um pequeno desalinhamento entre o eixo do rotor e do gerador. A alteração foi causada por um ajuste na bancada, a Figura 35 mostra aonde ela foi causada. A amplitude do desalinhamento da mesa foi controlada pelo relógio comparador (Figura 36).

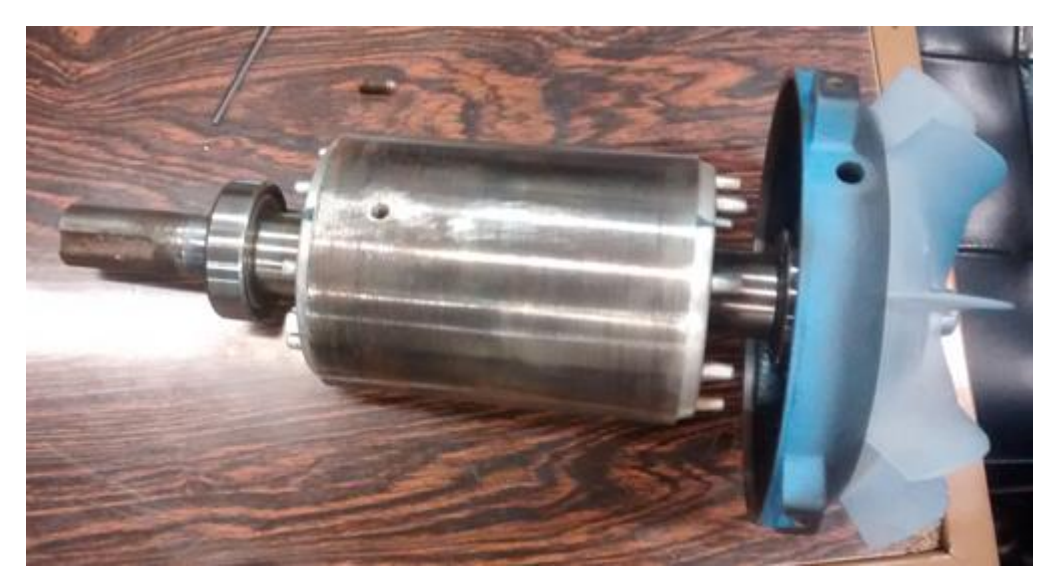

**Figura 34 – Rotor furado, na condição de rotor aberto. Fonte: o autor (2014).**

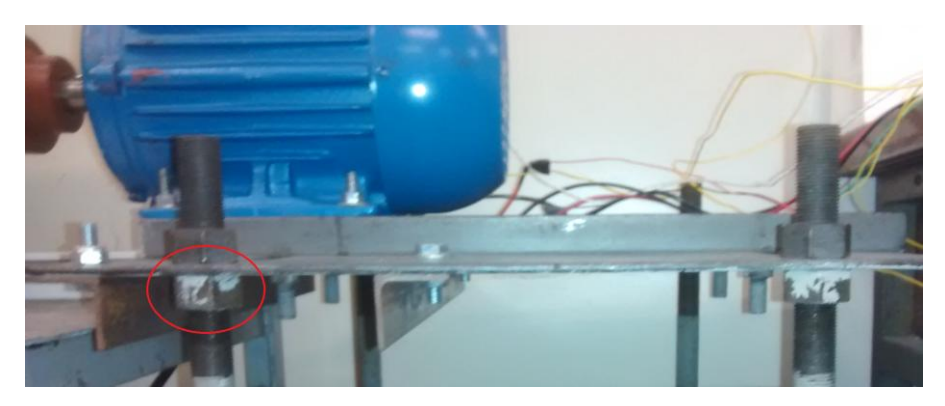

**Figura 35 – Bancada de teste, o círculo vermelho indica aonde foi inserido o desalinhamento.**

**Fonte: o autor (2015).**

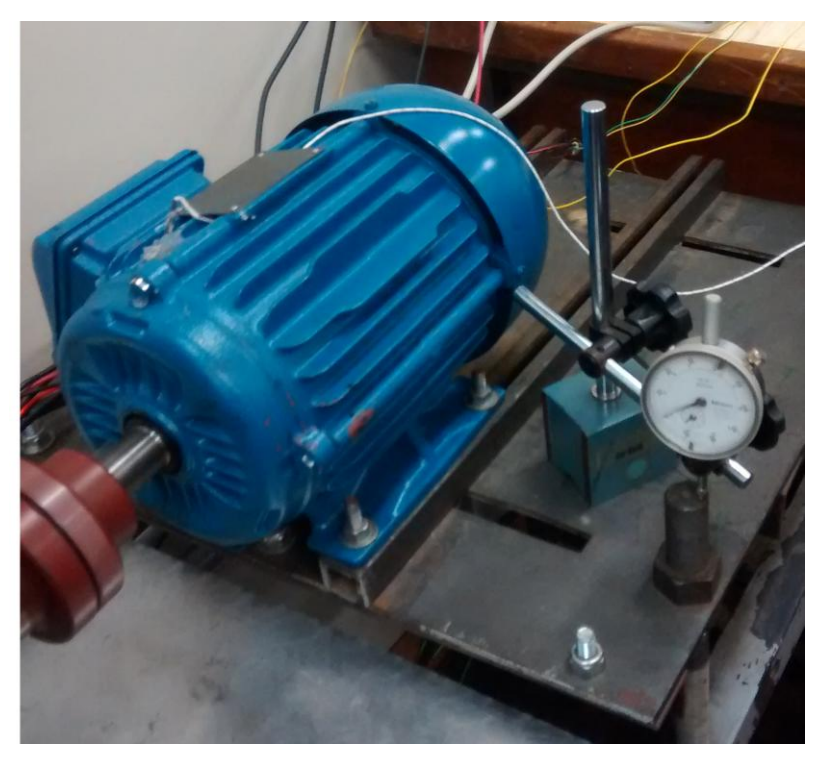

**Figura 36 – Relógio comparador na bancada de teste. Fonte: o autor (2014).**

Enfim, as situações em que os motores foram testados:

- Situação sem defeitos a carga total;
- Situação sem defeitos com carga parcial;
- Situação com rotor parcialmente aberto com carga total;
- Situação com rotor parcialmente aberto com carga parcial;
- Situação com rotor aberto com carga total;
- Situação com rotor aberto com carga parcial;
- Situação com desbalanceamento de fase com carga total;
- Situação com desbalanceamento de fase com carga parcial;
- Situação com fator de desequilíbrio mecânico com carga total;
- Situação com fator de desequilíbrio mecânico com carga parcial.

D) – Análise dos valores e comparação de sinais de situações sem e com defeitos.

Os dados foram coletados a partir do programa feito no *Labview* que recebe os dados do módulo de aquisição de dados (NI USB 6009 e NI USB 6008) e passa para o computador de forma que possam ser analisados. Os arquivos gerados foram organizados pelo Excel para separar somente os dados necessários e de forma adequada para serem trabalhados. Após, estes dados foram aplicados a uma Transformada Rápida de Fourier (FFT) utilizando o programa Matlab. Em paralelo, os dados também foram estudados pelo programa feito no *Labview* que também realiza a transformada. Os resultados foram utilizados para identificar defeitos nos motores. Puderam-se comparar a condição de funcionamento dos motores nas diferentes situações.

#### **4 APRESENTAÇÃO DE RESULTADOS OBTIDOS NOS ENSAIOS**

Foram realizadas 28 aquisições de dados, diferenciadas por condição de carga total, carga parcial, sem defeitos, com defeitos e motor utilizado. Duas correntes foram medidas para cada aquisição, e como a MCSA precisa de apenas uma fase para análise tivemos 56 amostras para estudo.

4.1 Resultados para cada situação

4.1.1 Situação sem defeitos a carga total (motor 1, motor 1 com rotor 2 e 3)

Motor 3: Velocidade do motor: 29,001 Hz. Valor RMS: 8,8296 A. Corrente máxima: 14,2943 A, Corrente mínima: -13,7385 A. Frequência fundamental: 60,0452 Hz, Escorregamento: 4,0863 Hz. Temperatura ambiente: 24,24 °C. Temperatura da carcaça: 58,41 °C. Temperatura da bobina: 85,82 °C. Torque: 98,79%.

Não foram identificados indicativos de falhas nestas condições, como observado na Figura 38 que é a representação do domínio da frequência gerada pela FFT do sinal da Figura 37.

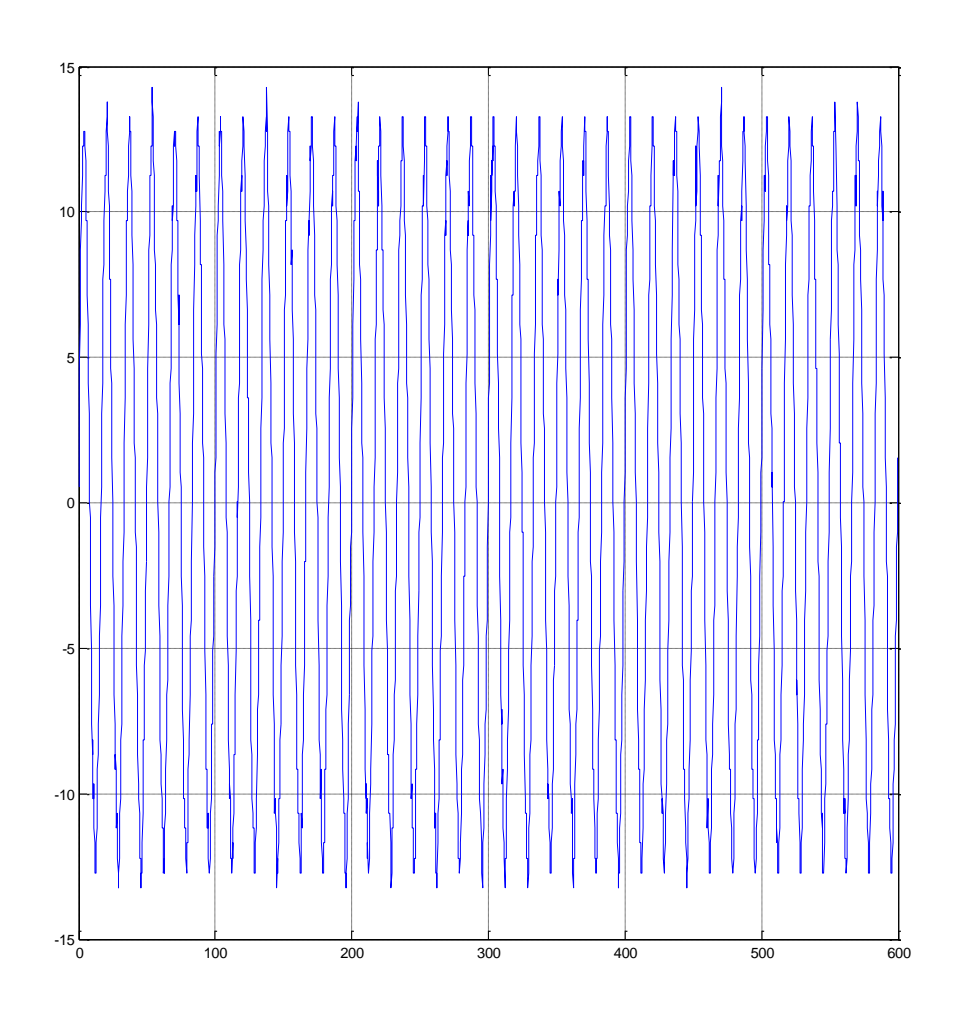

**Figura 37 – sinal da corrente no domínio do tempo (tempo [ms]/ corrente [A]) Fonte: O autor via MATLAB (2015)**

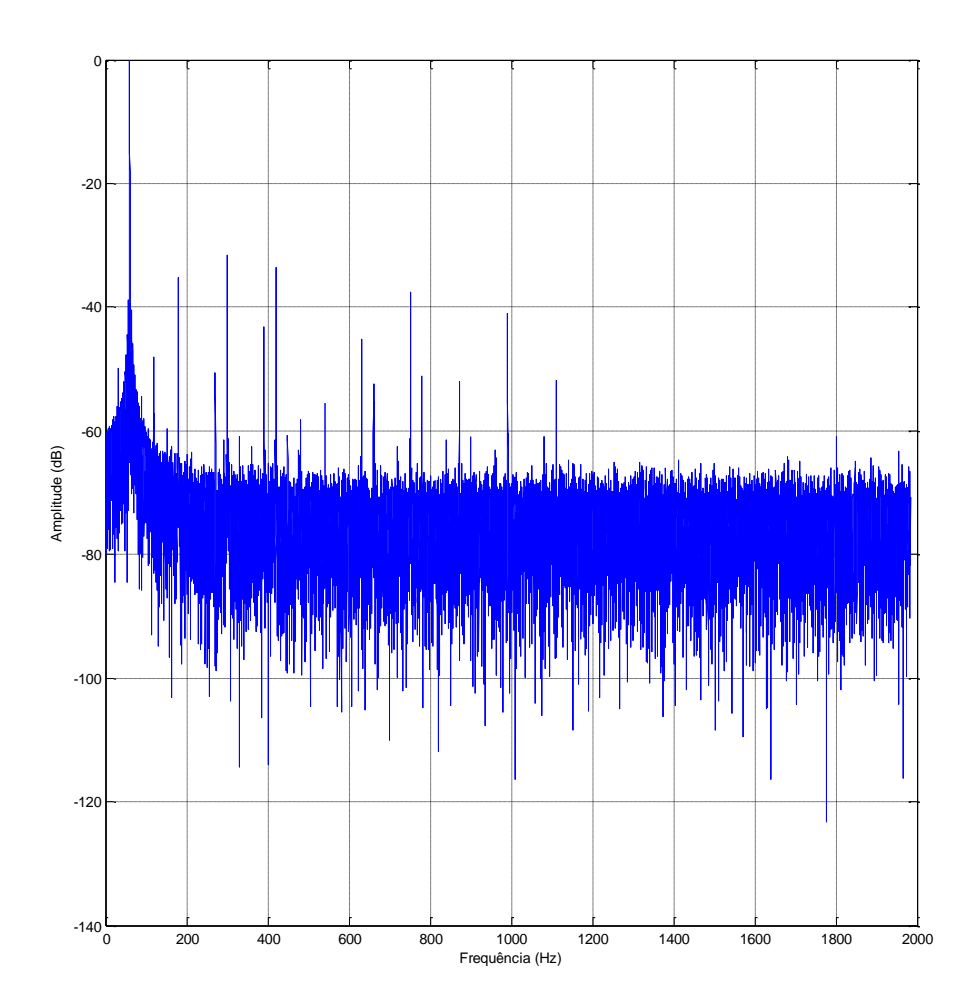

**Figura 38 – sinal da corrente no domínio da frequência (frequência [Hz]/ corrente [dB]) Fonte: O autor via Matlab (2015)**

Motor 1:

Velocidade do motor: 29,644 Hz.

Valor RMS: 8,7379 A.

Corrente máxima: 13,7846 A, Corrente mínima: -13,2288 A.

Frequência fundamental: 59,9707 Hz, Escorregamento: 1,3654 Hz.

Temperatura ambiente: 22,90 °C.

Temperatura da carcaça: 55,20 °C.

Temperatura da bobina: 95,30 °C.

Torque: 98,2%.

Não foram identificados indicativos de falhas nestas condições, assim como no exemplo anterior. Nenhum pico em frequências relativas a defeitos (Figura 39 e 40).

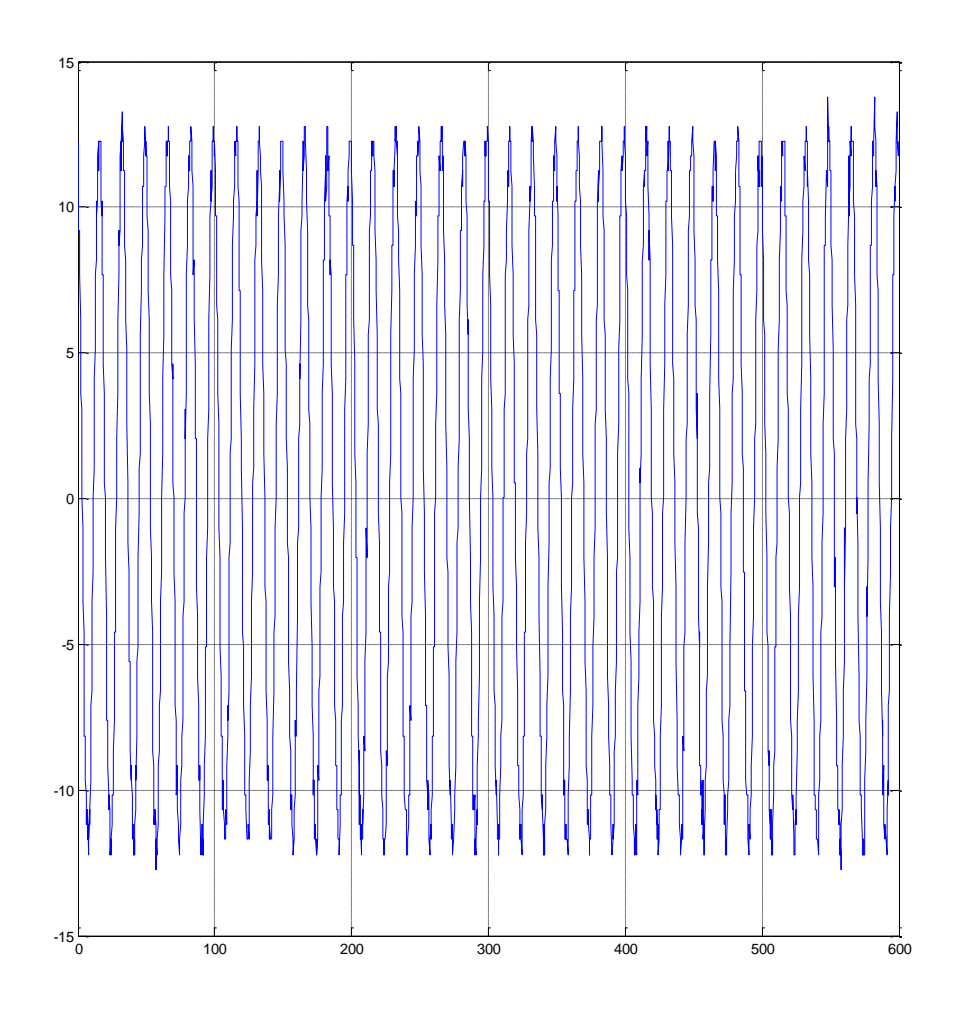

**Figura 39 – Sinal da corrente no domínio do tempo (tempo [ms]/ corrente [A]) Fonte: O autor via Matlab (2015)**

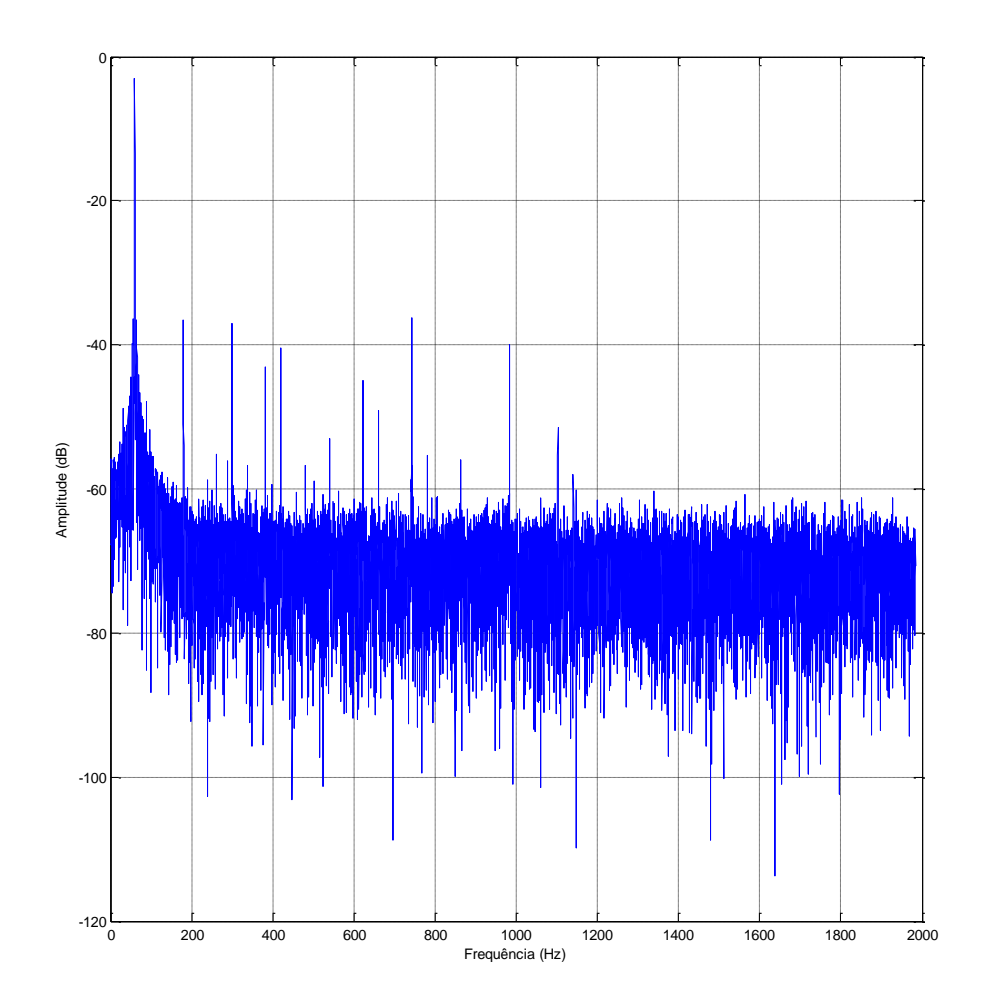

**Figura 40 – Sinal da corrente no domínio da frequência (frequência [Hz]/ corrente [dB])**

**Fonte: O autor via MATLAB (2015)**

Motor 1 com rotor 2:

Velocidade do motor: 28,8151 Hz.

Valor RMS: 8,7219 A.

Corrente máxima: 14,2943 A, Corrente mínima: -12,7191 A.

Frequência fundamental: 59,9707 Hz, Escorregamento: 4,681 Hz.

Temperatura ambiente: 23,30 °C.

Temperatura da carcaça: 56,00 °C.

Temperatura da bobina: 94,00 °C.

Torque: 98,21%.

Não foram identificados indicativos de falhas nestas condições, como observado na Figura 42 que é a representação do domínio da frequência gerada pela FFT do sinal da Figura 41.

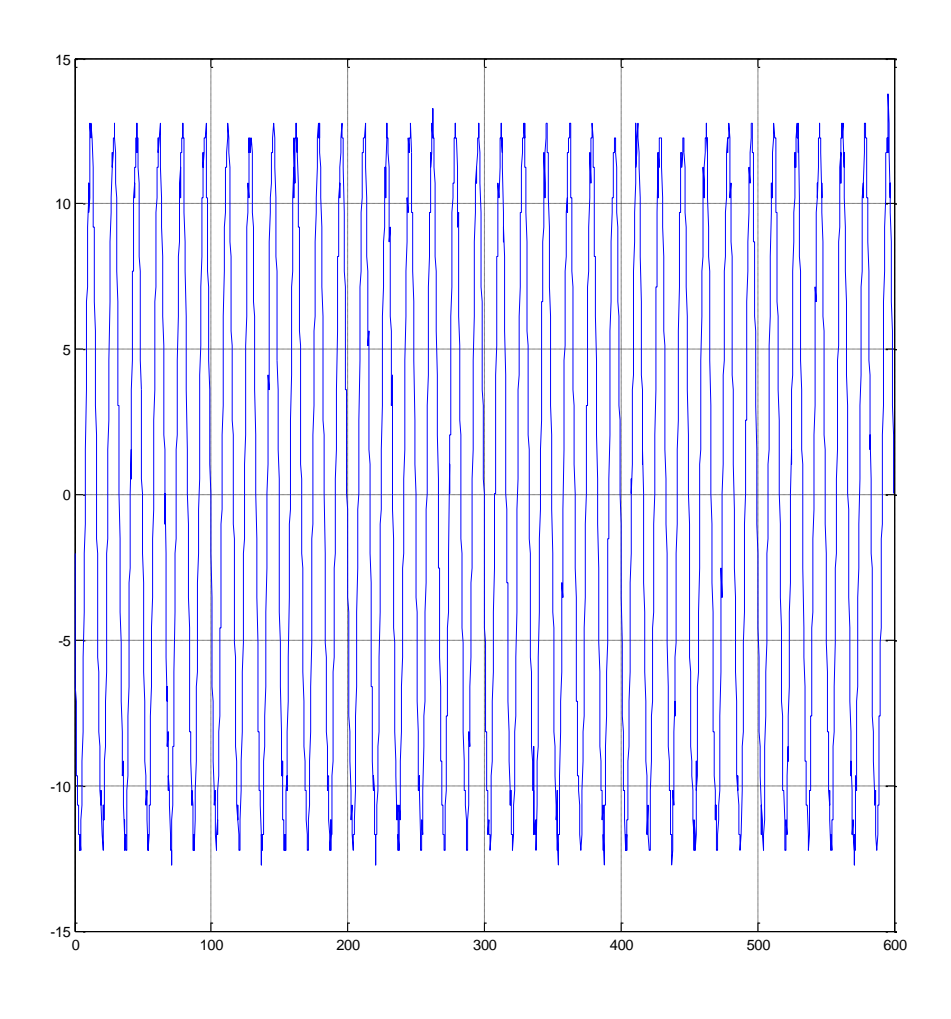

**Figura 41 – Sinal da corrente no domínio do tempo (tempo [ms]/ corrente [A]) Fonte: O autor via MATLAB (2015)**

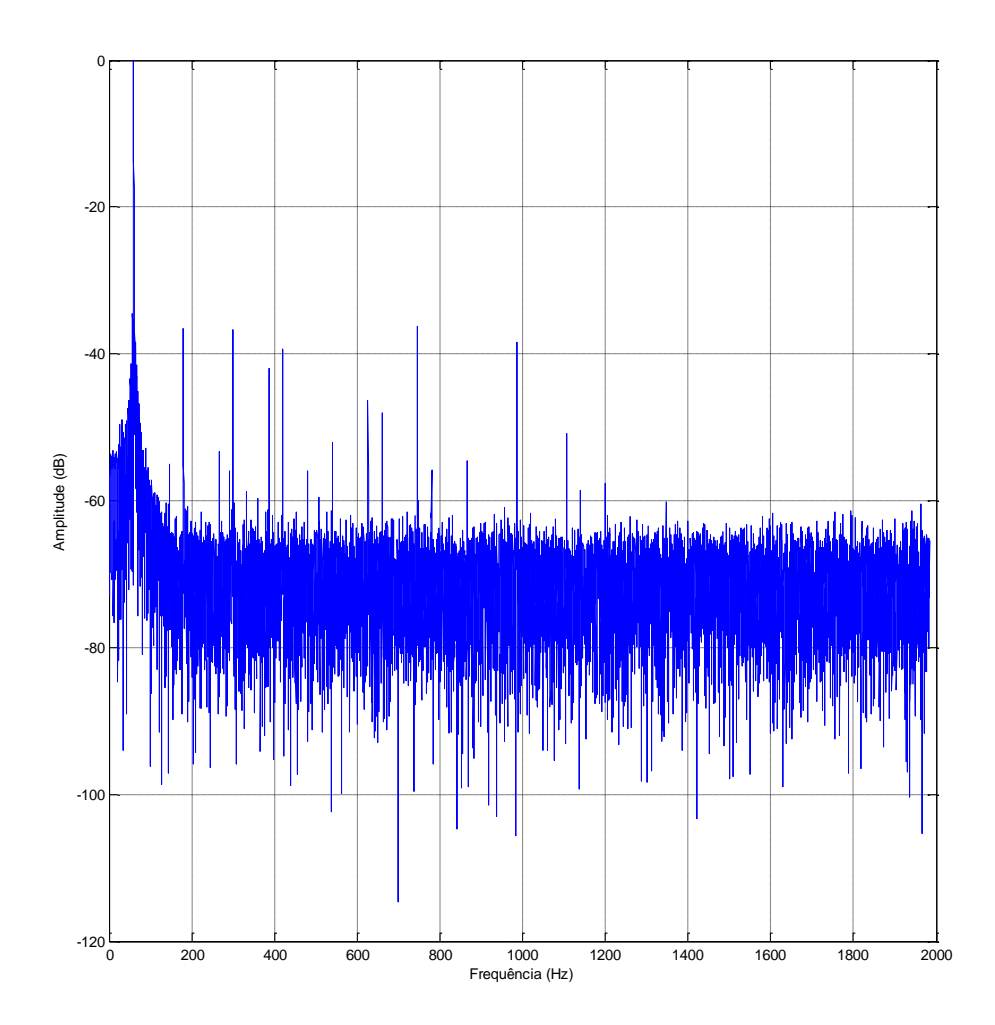

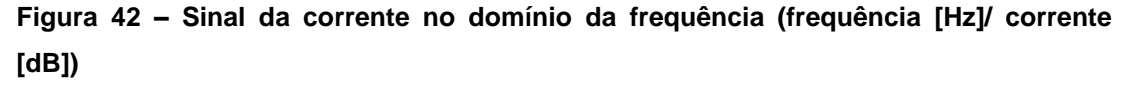

**Fonte: O autor via MATLAB (2015)**

4.1.2 Situação sem defeitos com carga parcial (motor 1, 2 e 3)

Motor 3: Velocidade do motor: 29,4483 Hz. Valor RMS: 6,2031 A. Corrente máxima: 10,2168 A, Corrente mínima: -9,661 A. Frequência fundamental: 59,9707 Hz, Escorregamento: 2,1482 Hz. Temperatura ambiente: 24,49 °C. Temperatura da carcaça: 56,58 °C.

Temperatura da bobina: 72.45 °C.

Torque: 82,27%.

Não foram identificados indicativos de falhas nestas condições, como observado na Figura 44 que é a representação do domínio da frequência gerada pela FFT do sinal da Figura 43.

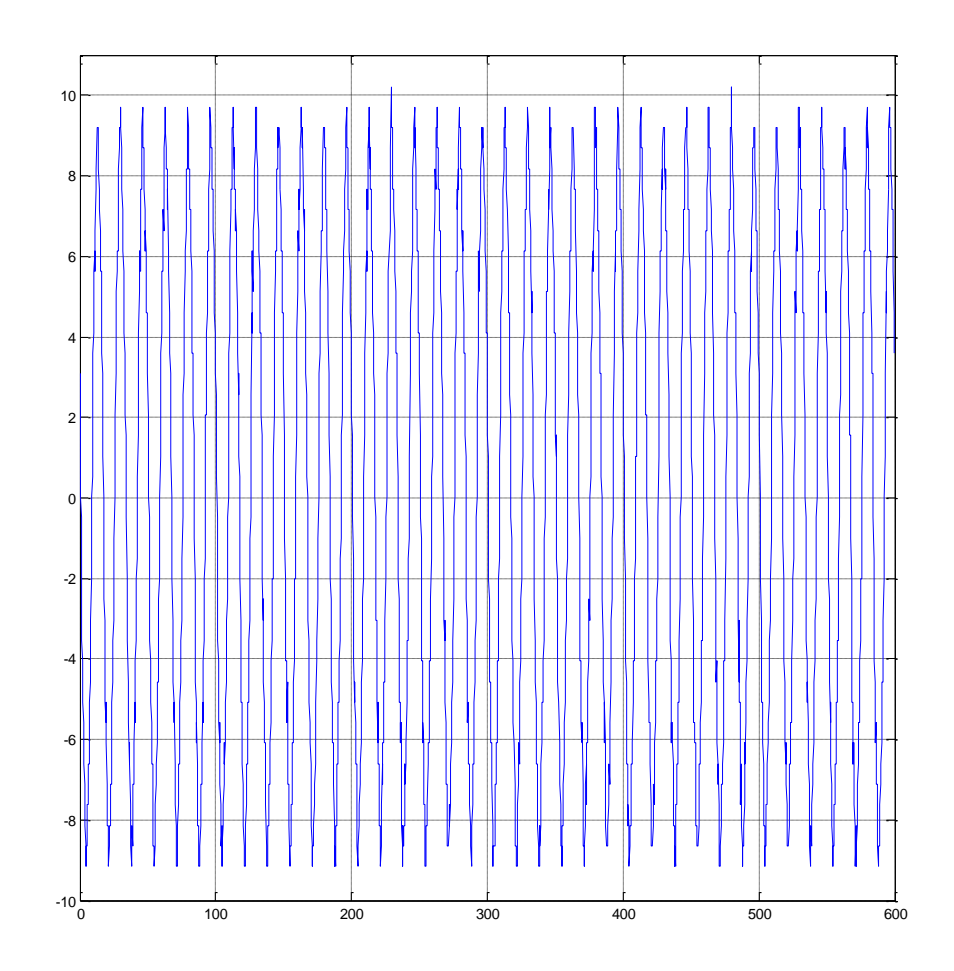

**Figura 43 – Sinal da corrente no domínio do tempo (tempo [ms]/ corrente [A]) Fonte: O autor via MATLAB (2015)**

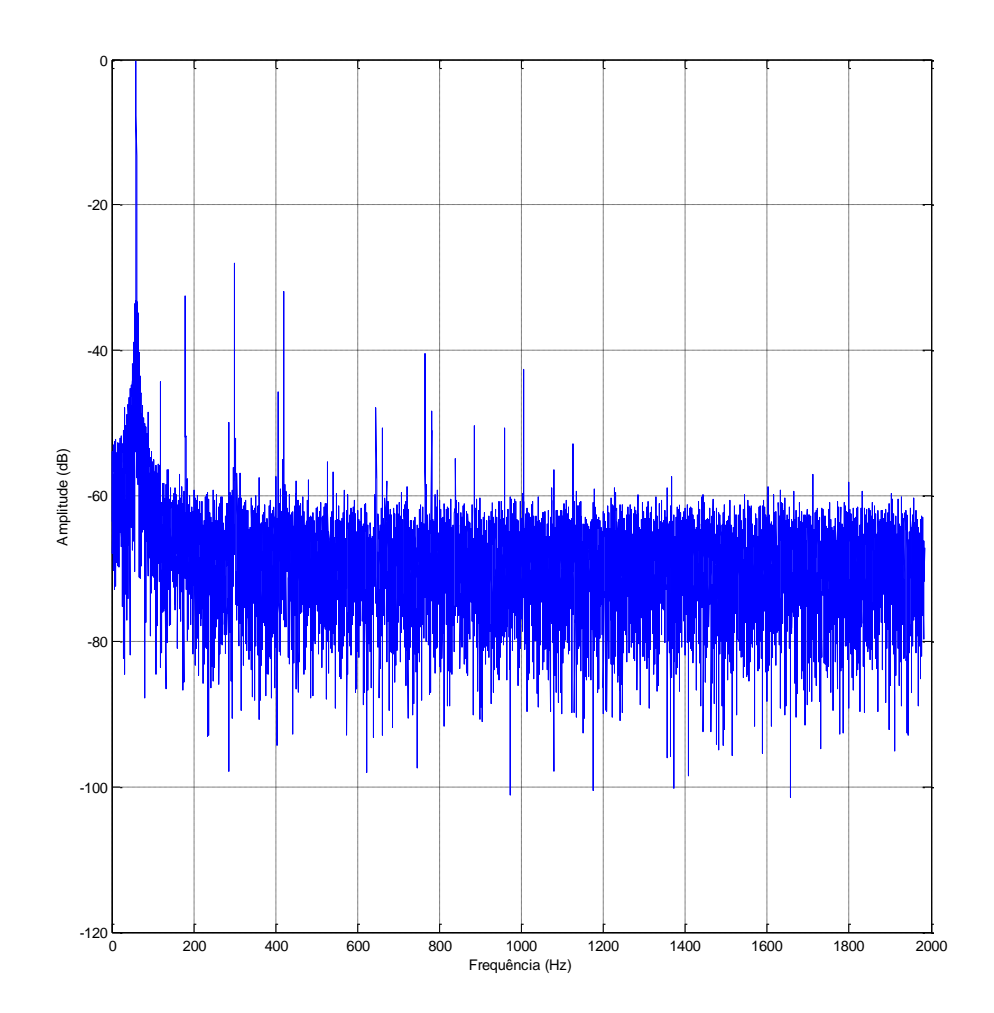

**Figura 44 – Sinal da corrente no domínio da frequência (frequência[Hz]/ corrente [dB]) Fonte: O autor via MATLAB (2015)**

Motor 1:

Velocidade do motor: 29,0802 Hz.

Valor RMS: 6,7743 A.

Corrente máxima: 11,2362 A, Corrente mínima: -10,1707 A.

Frequência fundamental: 59,9707 Hz, Escorregamento: 3,6206 Hz.

Temperatura ambiente: 23,30 °C

Temperatura da carcaça: 52,70 °C.

Temperatura da bobina: 84,30 °C.

Torque: 72,68%.

Não foram identificados indicativos de falhas nestas condições, como observado na Figura 46 que é a representação do domínio da frequência gerada pela FFT do sinal da Figura 45.

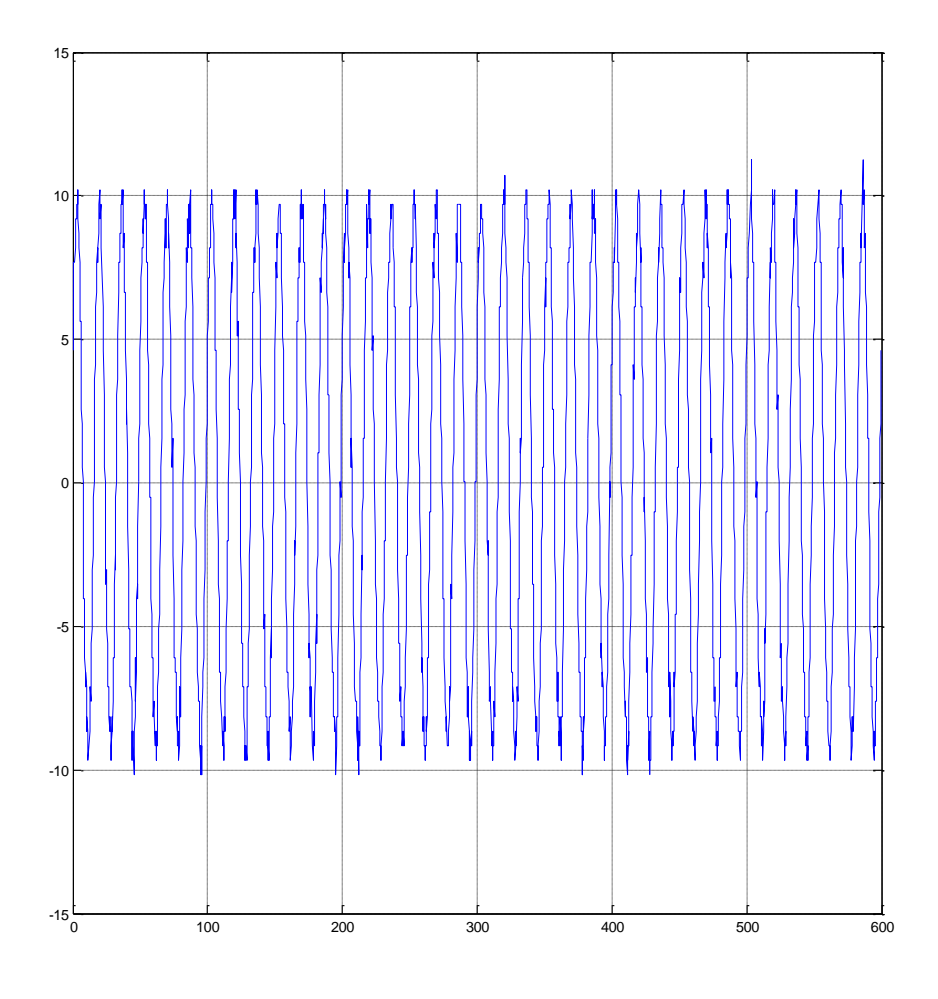

**Figura 45 – Sinal da corrente no domínio do tempo (tempo [ms]/ corrente [A]) Fonte: O autor via MATLAB (2015)**
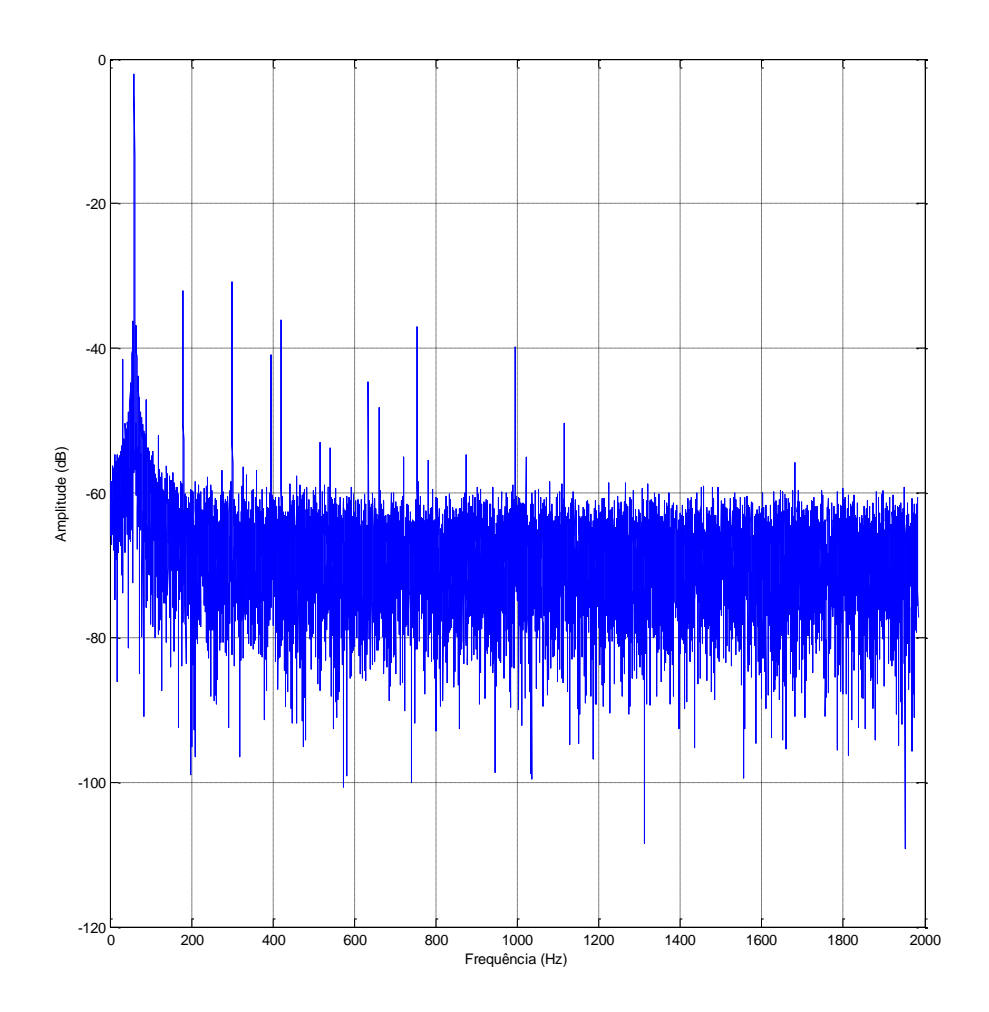

**Figura 46 – Sinal da corrente no domínio da frequência (frequência[Hz]/ corrente [dB]) Fonte: O autor via MATLAB (2015)**

Motor 1 com Rotor 2: Velocidade do motor: 29,1336 Hz. Valor RMS: 6,7511 A. Corrente máxima: 11,2362 A, Corrente mínima: -10,1707 A. Frequência fundamental: 59,9707 Hz, Escorregamento: 3,407 Hz. Temperatura ambiente: 23,20 °C. Temperatura da carcaça: 54,30 °C. Temperatura da bobina: 84,00 °C. Torque: 71,34%.

Não foram identificados indicativos de falhas nestas condições, como observado na Figura 48 que é a representação do domínio da frequência gerada pela FFT do sinal da Figura 47.

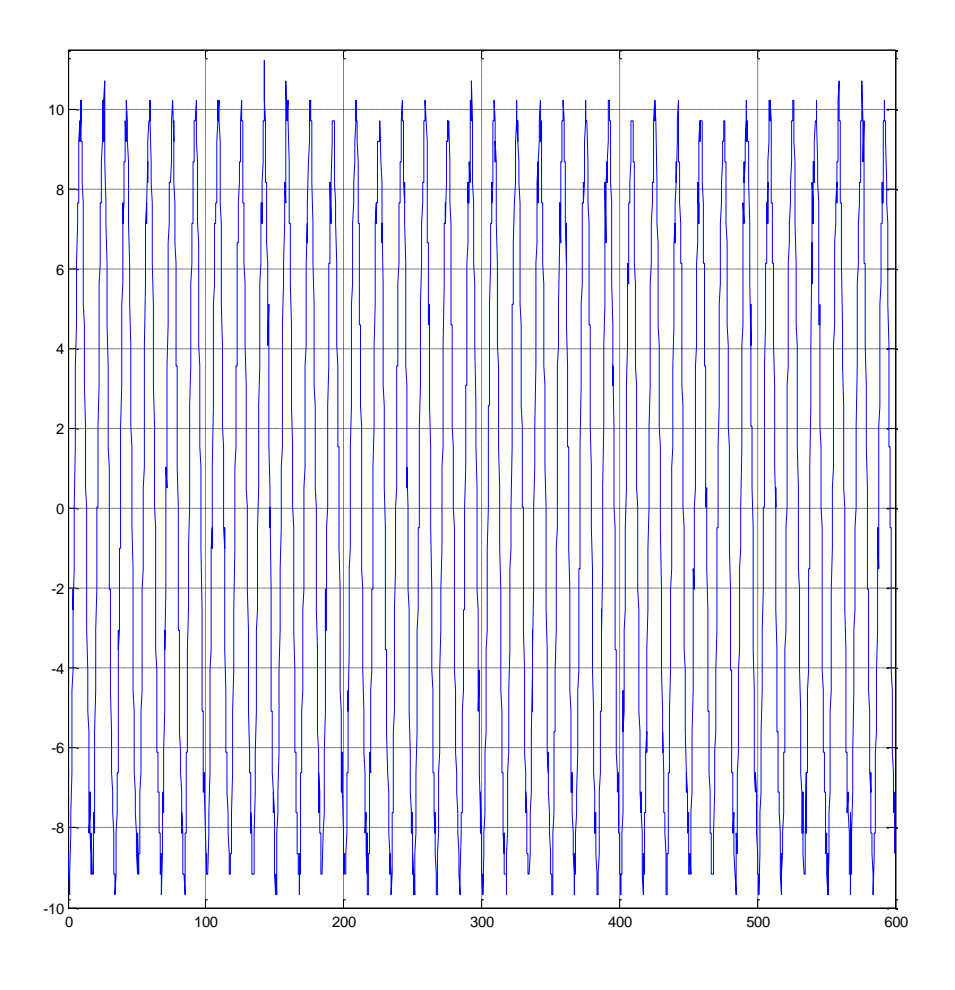

**Figura 47 – Sinal da corrente no domínio do tempo (tempo [ms]/ corrente [A]) Fonte: O autor via MATLAB (2015)**

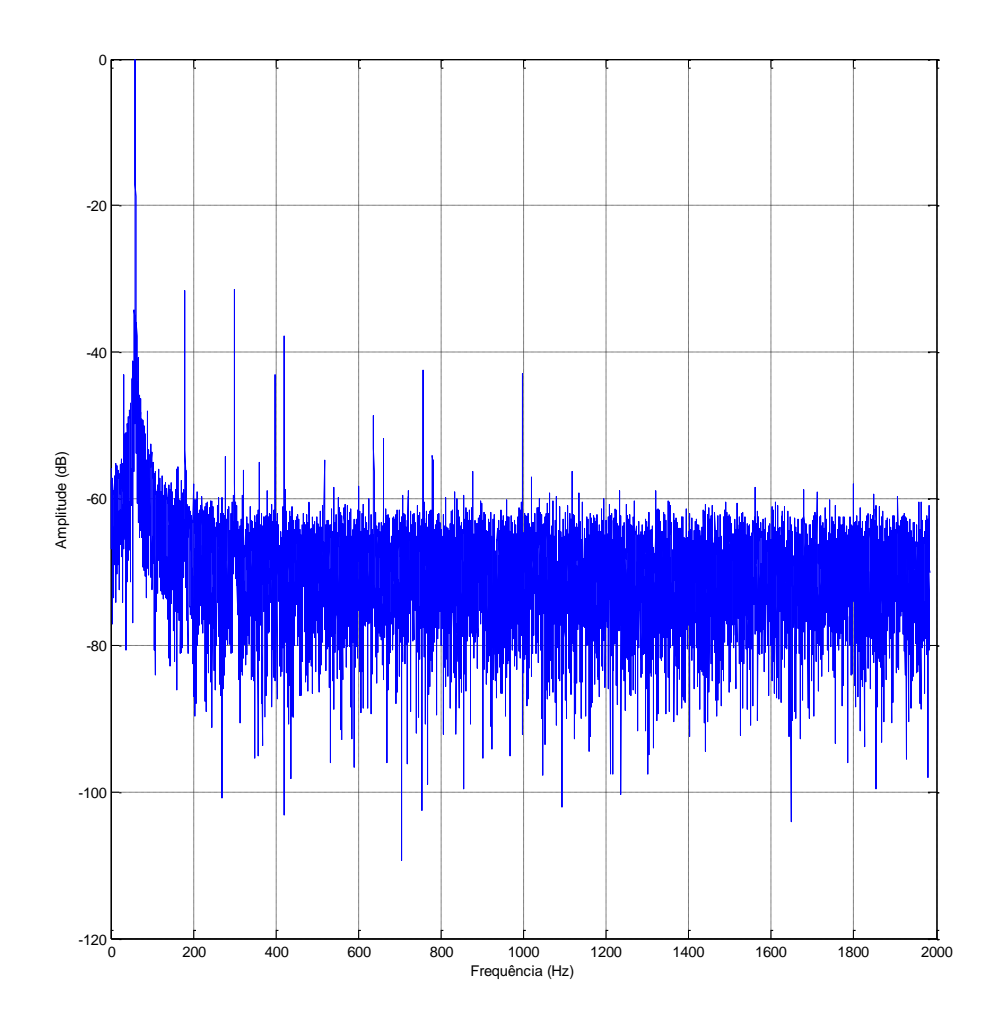

**Figura 48 – Sinal da corrente no domínio da frequência (frequência[Hz]/ corrente [dB]) Fonte: O autor via MATLAB (2015)**

4.1.3 Situação com rotor parcialmente aberto com carga total (com parafuso)

Motor 1:

Velocidade do motor: 28,6533 Hz.

Valor RMS: 8,7351 A.

Corrente máxima: 13,2263 A, Corrente mínima: -14,7261 A.

Frequência fundamental: 59,9689 Hz, Escorregamento: 5,3245 Hz.

Temperatura ambiente: 25,10 °C.

Temperatura da carcaça: 54,70 °C.

Temperatura da bobina: 86,20 °C.

Torque: 87,9%.

O sinal da corrente deste motor pode ser vista na Figura 49. Nesta situação, a partir do MCSA, não foi identificado o defeito provocado quando analisados pela FFT realizada pelo programa do MATLAB no sinal da corrente no domínio da frequência (Figuras 50 e 51). Porém, foram encontradas bandas laterais da frequência de linha nas frequências 54,64 e 65,29 Hz (Figura 49) quando olhados pelo *Labview* no gráfico do espectro da corrente. Estas frequências indicam defeitos de barras quebradas ou trincadas no rotor. A amplitude do indicativo é de 45 dB, indicando fratura do motor ou alta resistência da junta.

Foram observados picos em frequências relativas a fator de desequilíbrio mecânico, estes serão explicados nos capítulos 4.1.9 e 4.1.10.

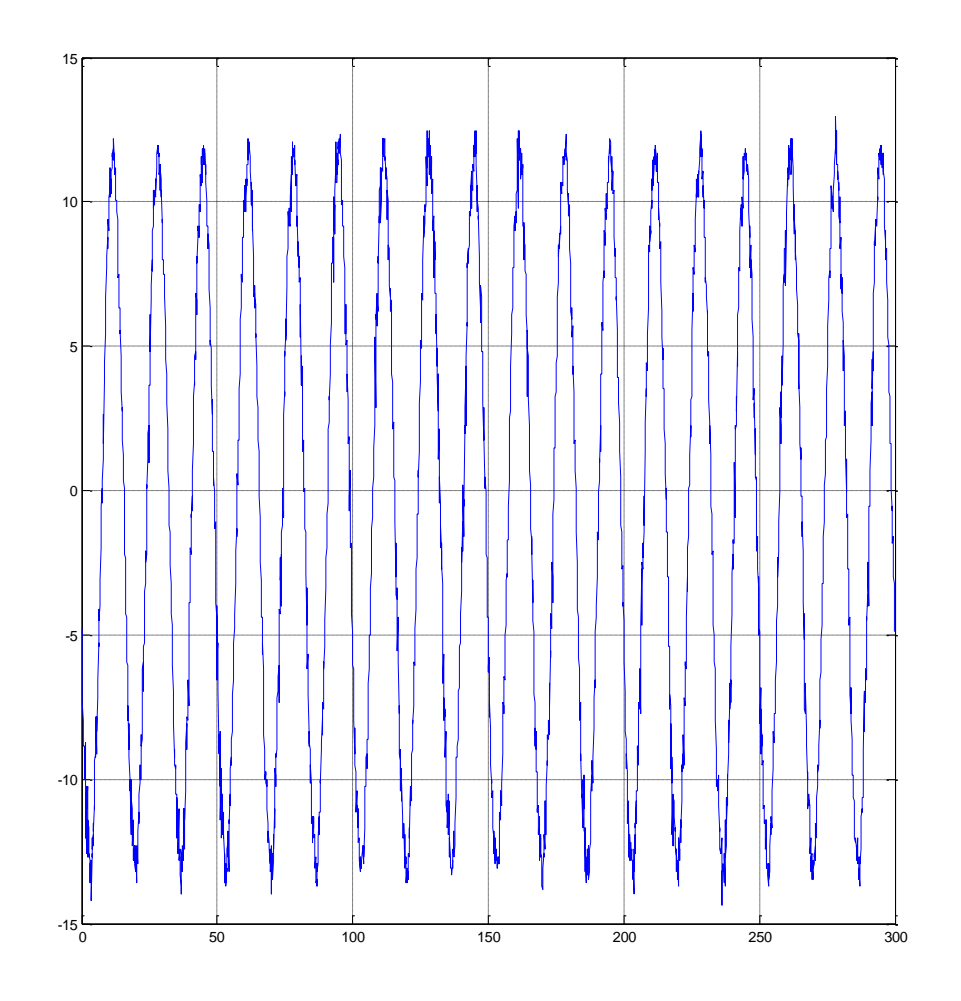

**Figura 49 – Sinal da corrente no domínio do tempo (tempo [ms]/ corrente [A]) Fonte: O autor via MATLAB (2015)**

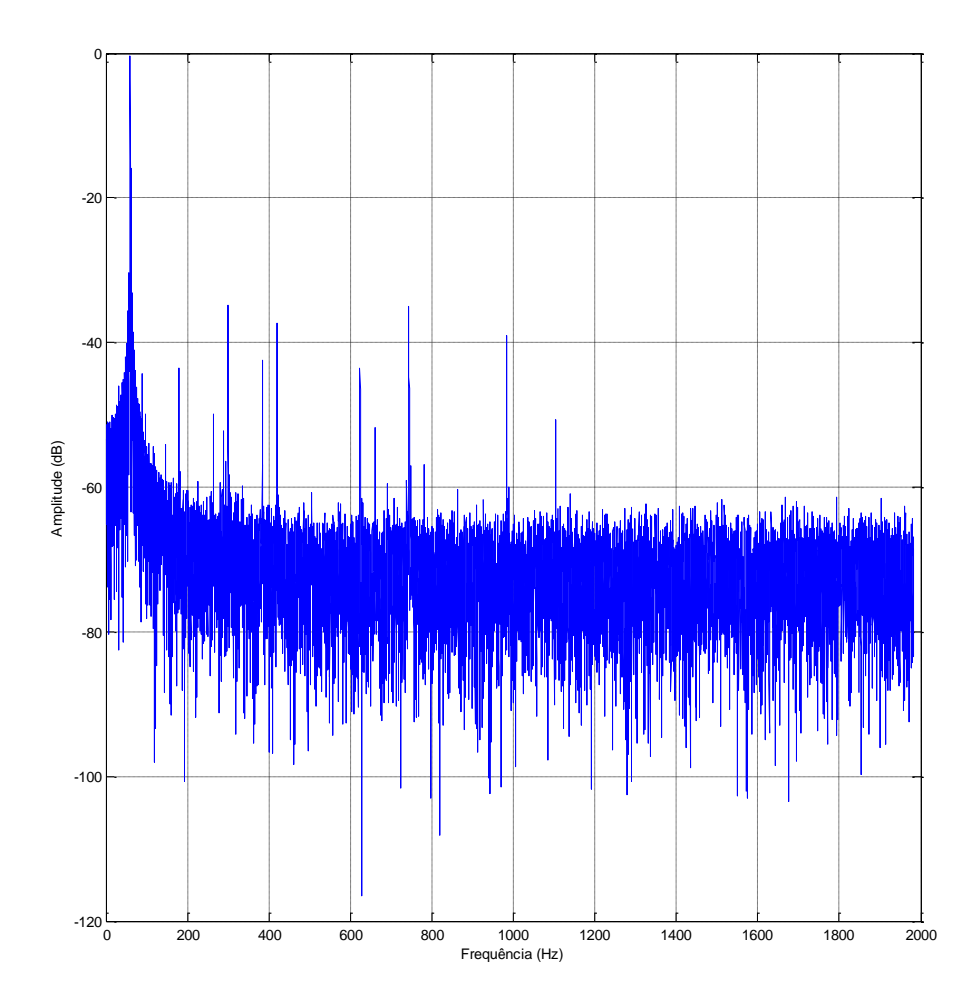

**Figura 50 – Sinal da corrente no domínio da frequência (frequência[Hz]/ corrente [dB]) Fonte: O autor via MATLAB (2015)**

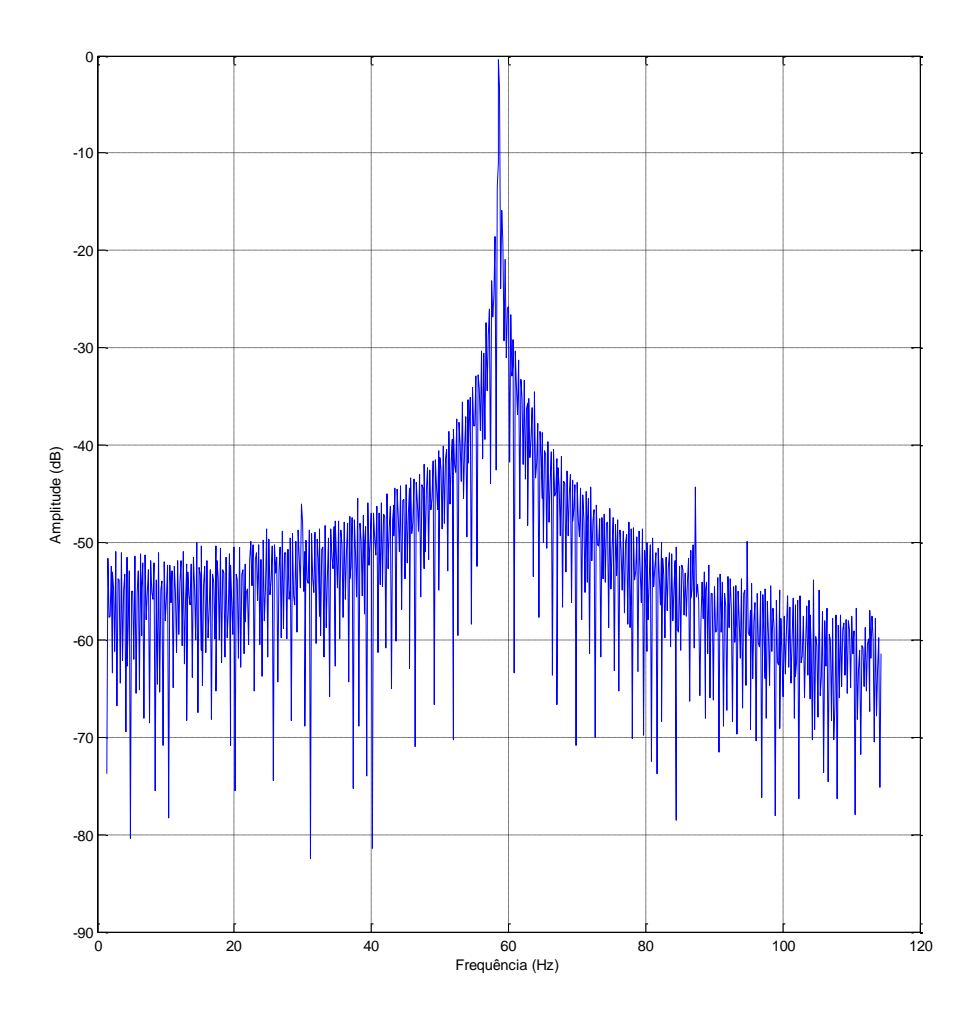

**Figura 51 – Sinal da corrente no domínio da frequência (frequência[Hz]/ corrente [dB]), com zoom entre 0 e 120 Hz. Fonte: O autor via MATLAB (2015)**

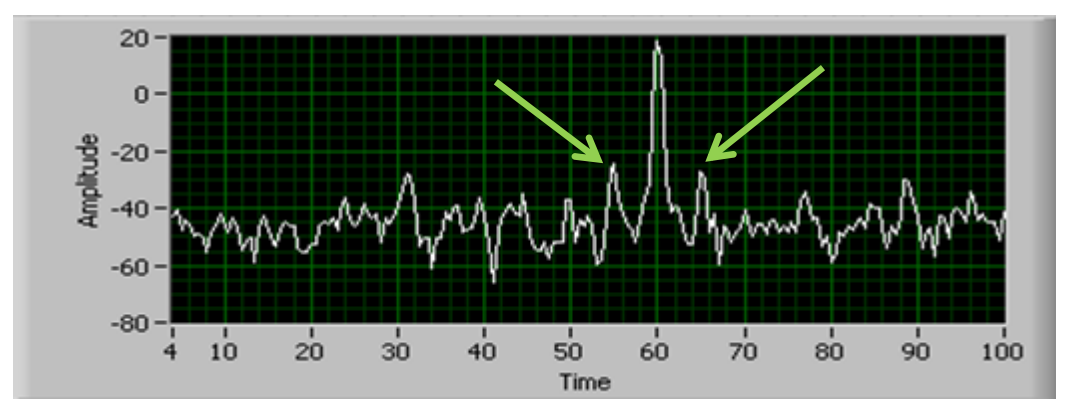

**Figura 52 – Sinal da corrente no domínio da frequência (frequência[Hz]/ corrente [dB]), com zoom entre 4 e 100 Hz. Os picos indicados se situam próximos às frequências de 54,64 e 65,29 Hz que estão relacionadas a indicativos de barras quebradas no rotor.**

**Fonte: O autor via** *Labview* **(2015)**

4.1.4 Situação com rotor parcialmente aberto com carga parcial (com parafuso)

Motor 1:

Velocidade do motor: 29,0362 Hz.

Valor RMS: 7,3279 A.

Corrente máxima: 11,0564 A, Corrente mínima: -12,4286 A.

Frequência fundamental: 59,9689 Hz, Escorregamento: 3,7929 Hz.

Temperatura ambiente: 25,10 °C.

Temperatura da carcaça: 54,70 °C.

Temperatura da bobina: 86,20 °C.

Torque: 87,9%.

Esta medição tem as mesmas condições que a anterior, somente variando a carga que será menor. O sinal no domínio do tempo pode ser visto na Figura 53. Nesta situação, a partir do MCSA, não foi identificado o defeito provocado quando analisados pela FFT realizada pelo programa do MATLAB no sinal da corrente no domínio da frequência (Figuras 54 e 55). Porém, novamente foram encontradas bandas laterais da frequência de linha nas frequências 56,18 e 63,76 Hz quando olhados pelo programa *Labview* no gráfico do espectro da corrente (Figura 56). Estas frequências indicam defeitos de barras quebradas ou trincadas no rotor. A amplitude do indicativo continua com 45 dB, indicando fratura do motor ou alta resistência da junta.

Foram observados picos em frequências relativas a fator de desequilíbrio mecânico, este caso será explicado nos capítulos 4.1.9 e 4.1.10.

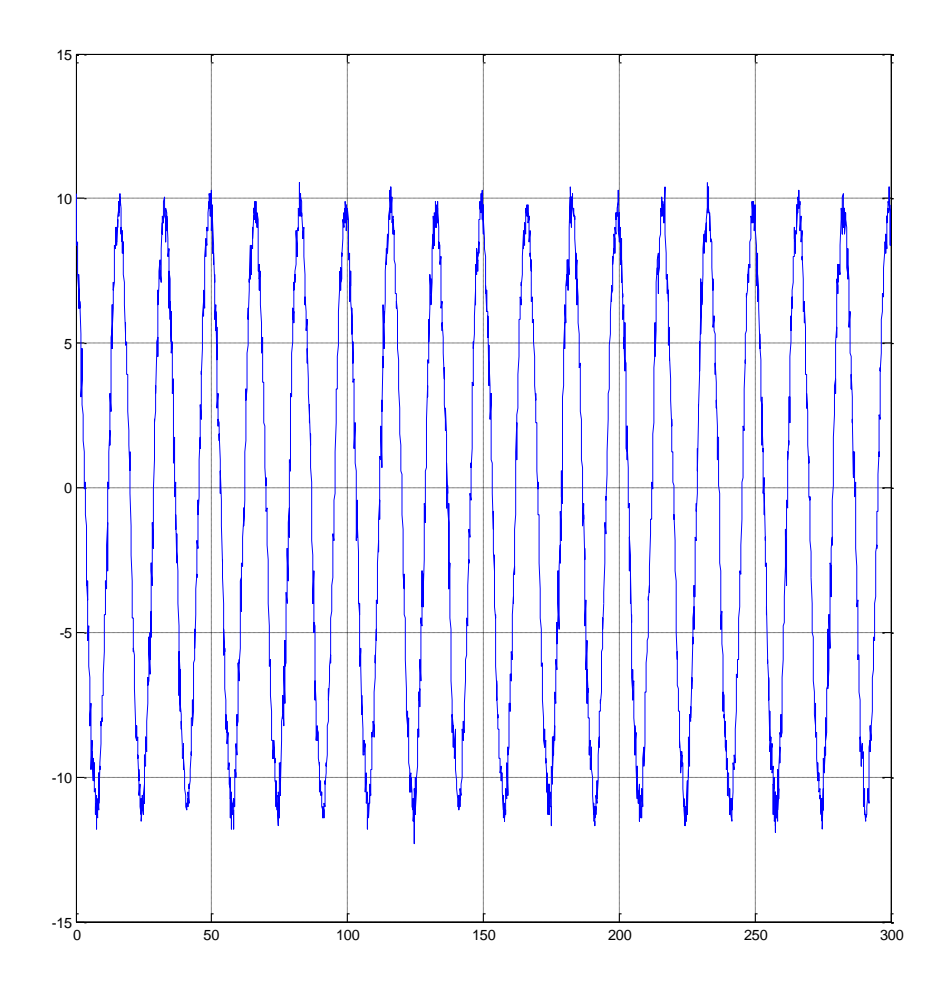

**Figura 53 – Sinal da corrente no domínio do tempo (tempo [ms]/ corrente [A]) Fonte: O autor via MATLAB (2015)**

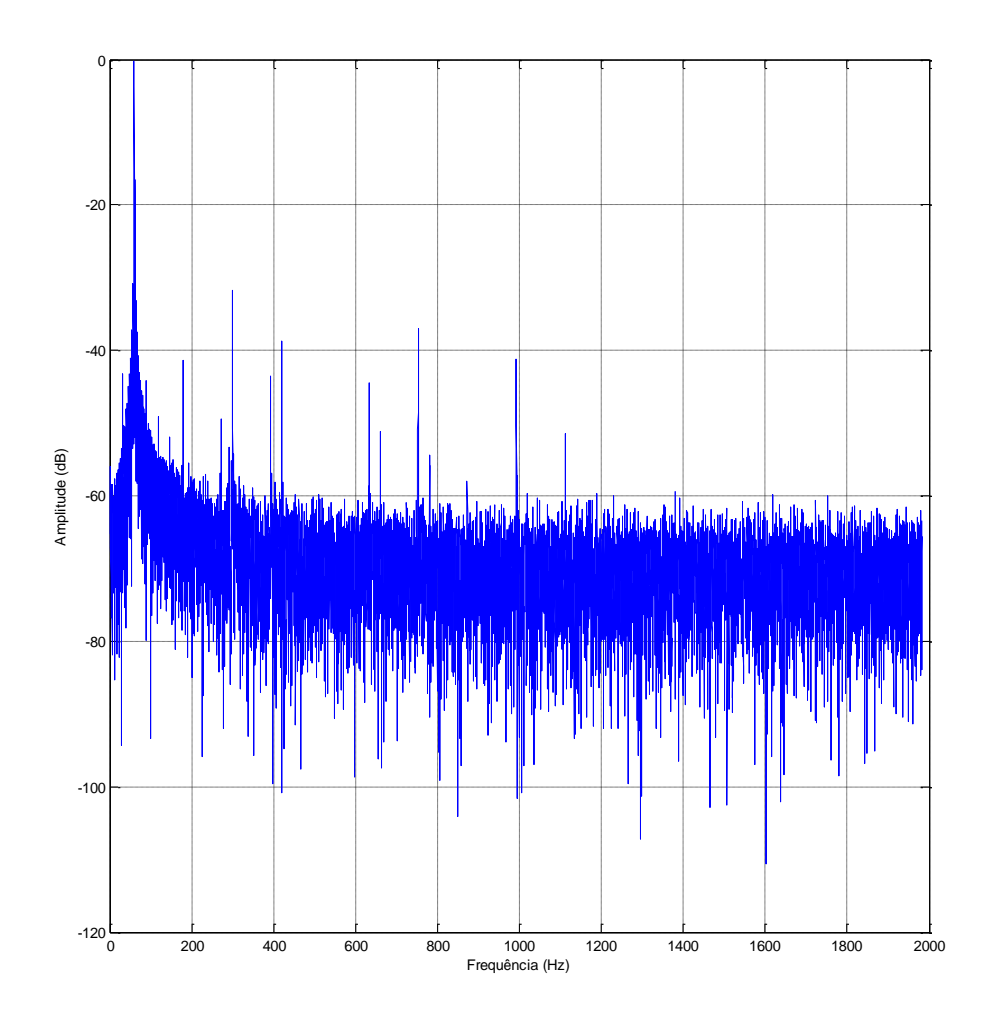

**Figura 54 – Sinal da corrente no domínio da frequência (frequência[Hz]/ corrente [dB]) Fonte: O autor via MATLAB (2015)**

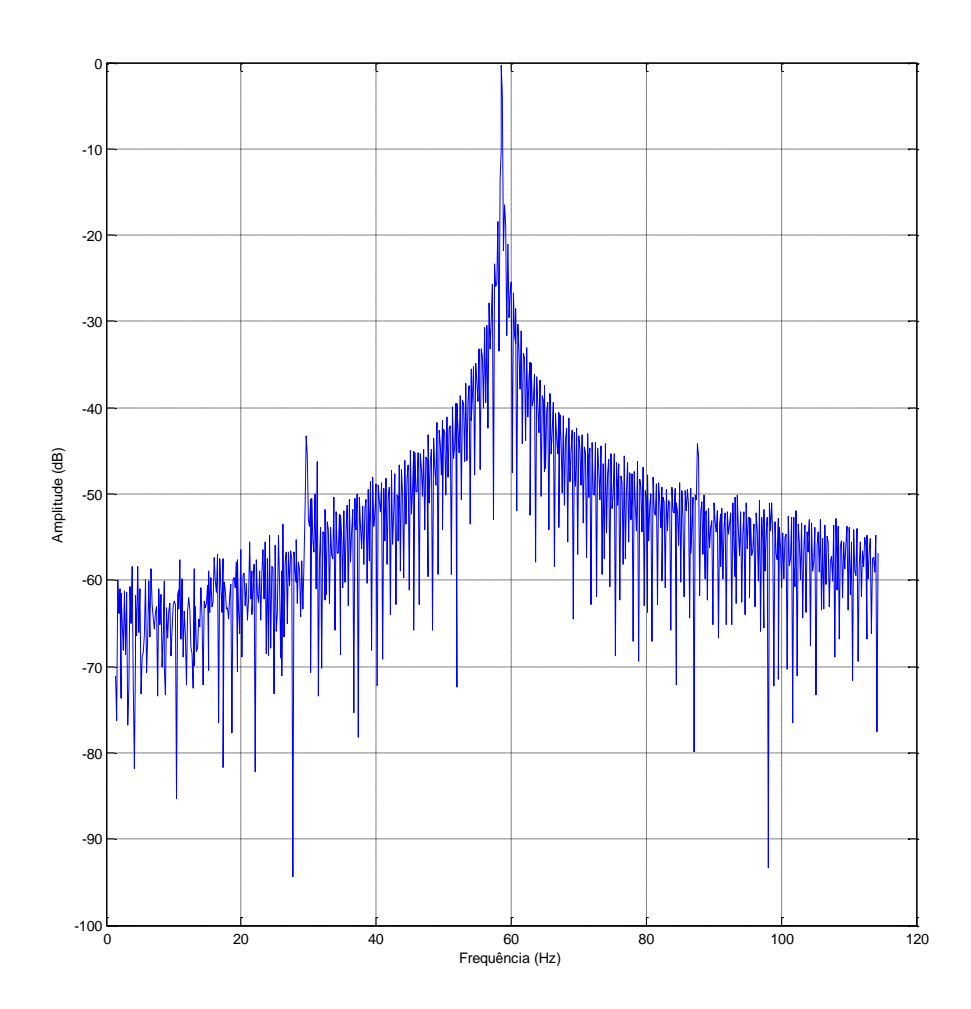

**Figura 55 – Sinal da corrente no domínio da frequência (frequência[Hz]/ corrente [dB]), com zoom entre 0 e 120 Hz. Fonte: O autor via MATLAB (2015)**

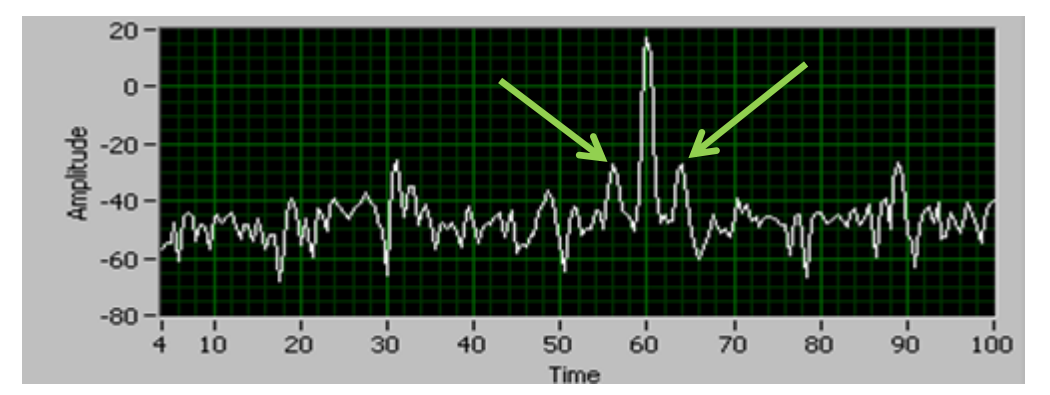

**Figura 56 – Sinal da corrente no domínio da frequência (frequência[Hz]/ corrente [dB]), com zoom entre 4 e 100 Hz. Os picos indicados se situam próximos às frequências de 56,18 e 63,76 Hz que estão relacionadas a indicativos de barras quebradas no rotor.**

**Fonte: O autor via** *Labview* **(2015)**

4.1.5 Situação com rotor aberto com carga total

Motor 1:

Velocidade do motor: 28,6225 Hz.

Valor RMS: 9,1599 A.

Corrente máxima: 13,8644 A, Corrente mínima: -15,3643 A.

Frequência fundamental: 59,9689 Hz, Escorregamento: 5,4477 Hz.

Temperatura ambiente: 25,30 °C.

Temperatura da carcaça: 53,20 °C.

Temperatura da bobina: 86,10 °C.

Torque: 88,80%.

Para esta situação foi tirado o parafuso, simulando uma defeito maior. O sinal da corrente deste motor pode ser vista na Figura 57. A partir do MCSA, não foi identificado o defeito provocado quando analisados pela FFT realizada pelo programa do MATLAB no sinal da corrente no domínio da frequência (Figuras 58 e 59). Porém, foram encontradas bandas laterais da frequência de linha nas frequências 54,52 e 65,42 Hz (Figura 60) quando olhados pelo programa *Labview* no gráfico do espectro da corrente. Estas frequências indicam defeitos de barras quebradas ou trincadas no rotor. A amplitude do indicativo é de 40 dB, indicando duas ou mais barras rachadas ou quebradas.

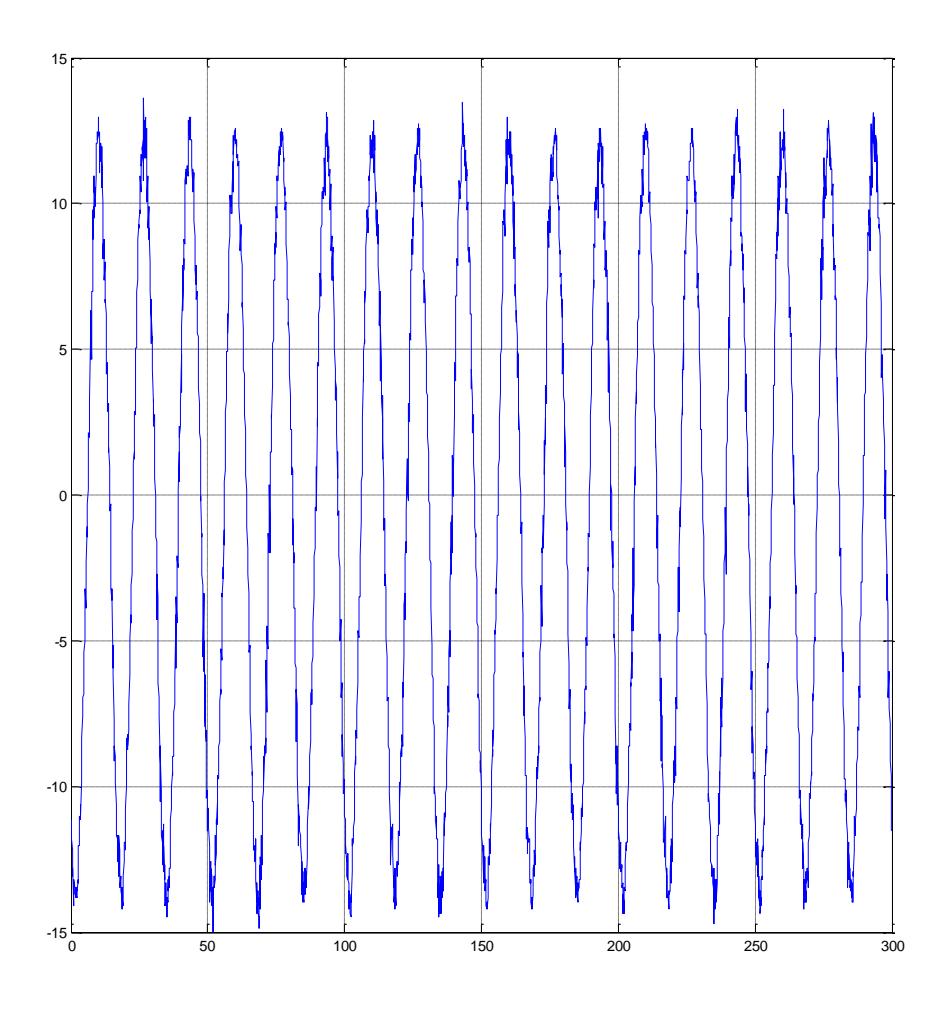

**Figura 57 – Sinal da corrente no domínio do tempo (tempo [ms]/ corrente [A]) Fonte: O autor via MATLAB (2015)**

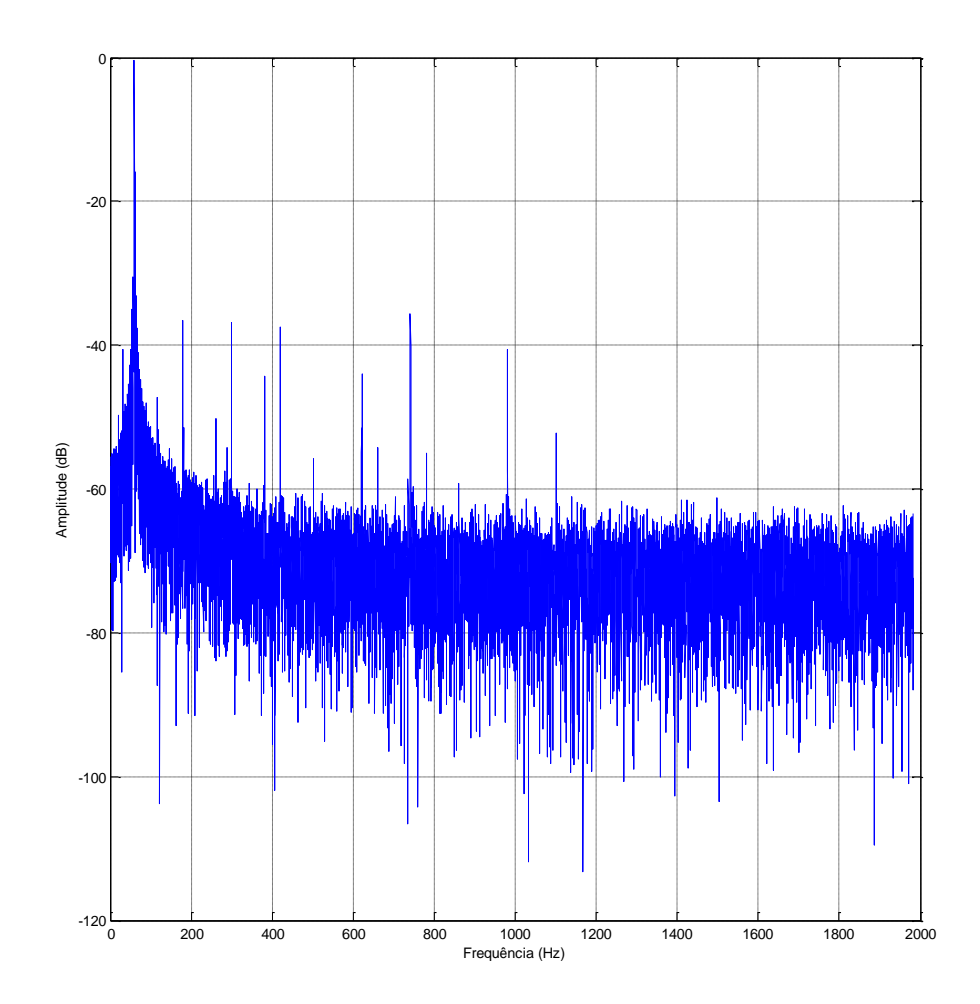

**Figura 58 – Sinal da corrente no domínio da frequência (frequência[Hz]/ corrente [dB]) Fonte: O autor via MATLAB (2015)**

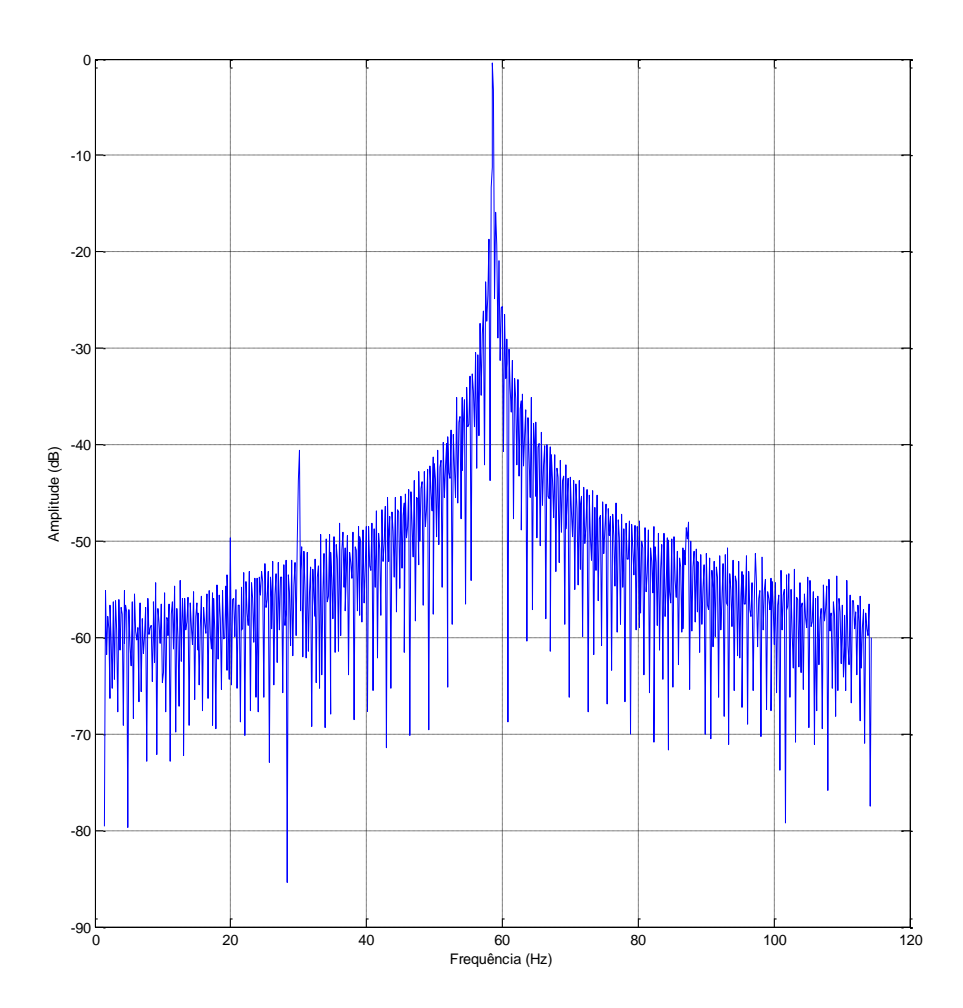

**Figura 59 – Sinal da corrente no domínio da frequência (frequência[Hz]/ corrente [dB]), com zoom entre 0 e 120 Hz. Fonte: O autor via MATLAB (2015)**

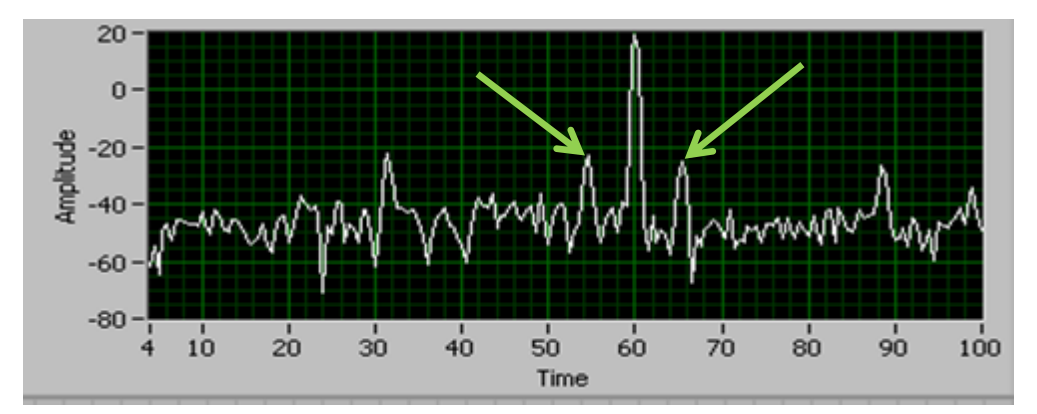

**Figura 60 – Sinal da corrente no domínio da frequência (frequência[Hz]/ corrente [dB]), com zoom entre 4 e 100 Hz. Os picos indicados se situam próximos às frequências de 54,52 e 65,42 Hz que estão relacionadas a indicativos de barras quebradas no rotor.**

**Fonte: O autor via** *Labview* **(2015)**

4.1.6 Situação com rotor aberto com carga parcial

Motor 1: Velocidade do motor: 29,0463 Hz. Valor RMS: 7,3705 A. Corrente máxima: 11,6946 A, Corrente mínima: -13,8326 A. Frequência fundamental: 59,9689 Hz, Escorregamento: 3,7525 Hz. Temperatura ambiente: 25,60 °C. Temperatura da carcaça: 54,00 °C. Temperatura da bobina: 81,40 °C. Torque: 65,52%.

Esta medição tem as mesmas condições que a anterior, somente variando a carga que será menor. O sinal no domínio do tempo pode ser visto na Figura 61. Nesta situação, a partir do MCSA, não foi identificado o defeito provocado quando analisados pela FFT realizada pelo programa do MATLAB no sinal da corrente no domínio da frequência (Figuras 62 e 63). Porém, novamente foram encontradas bandas laterais da frequência de linha nas frequências 56,21 e 63,72 Hz quando olhados pelo programa *Labview* no gráfico do espectro da corrente (Figura 64). Estas frequências indicam defeitos de barras quebradas ou trincadas no rotor. A

amplitude do indicativo continua com 45 dB, indicando fratura do motor ou alta resistência da junta.

Foram observados picos em frequências relativas a fator de desequilíbrio mecânico, este caso será explicado nos capítulos 4.1.9 e 4.1.10.

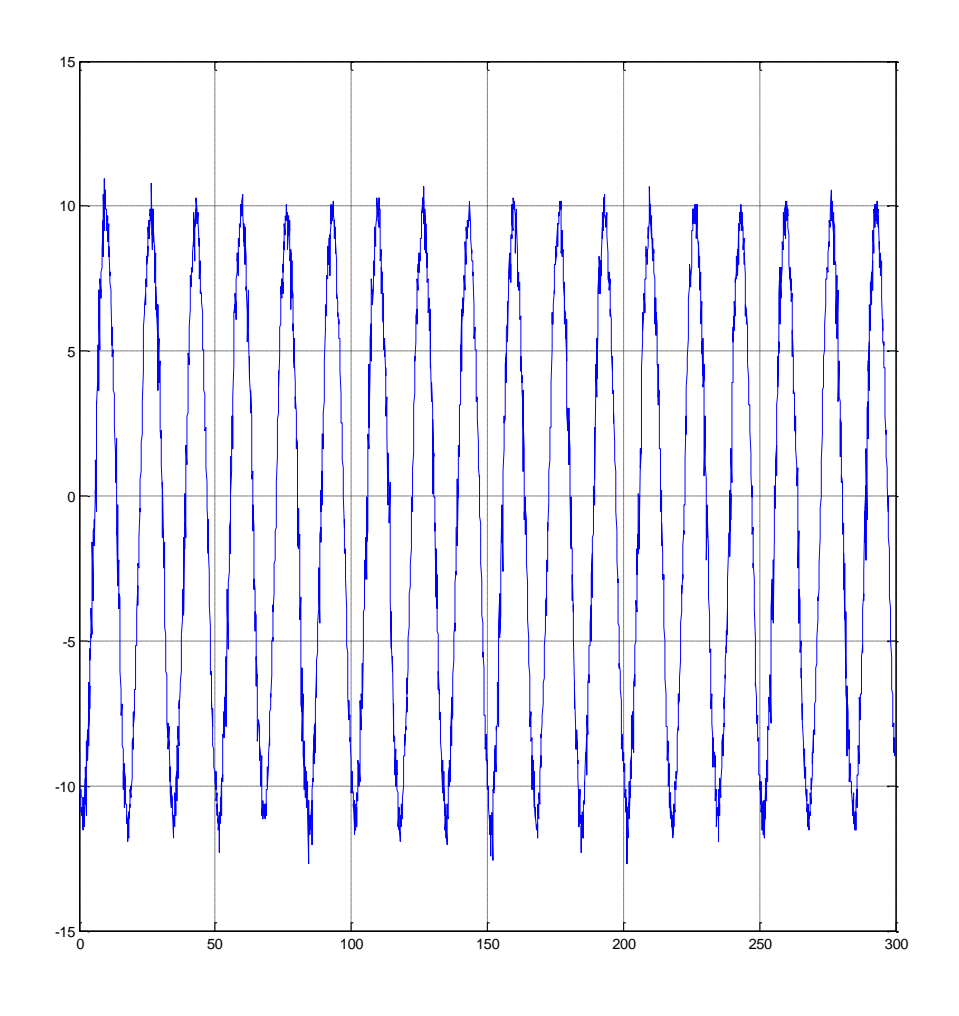

**Figura 61 – Sinal da corrente no domínio do tempo (tempo [ms]/ corrente [A]) Fonte: O autor via MATLAB (2015)**

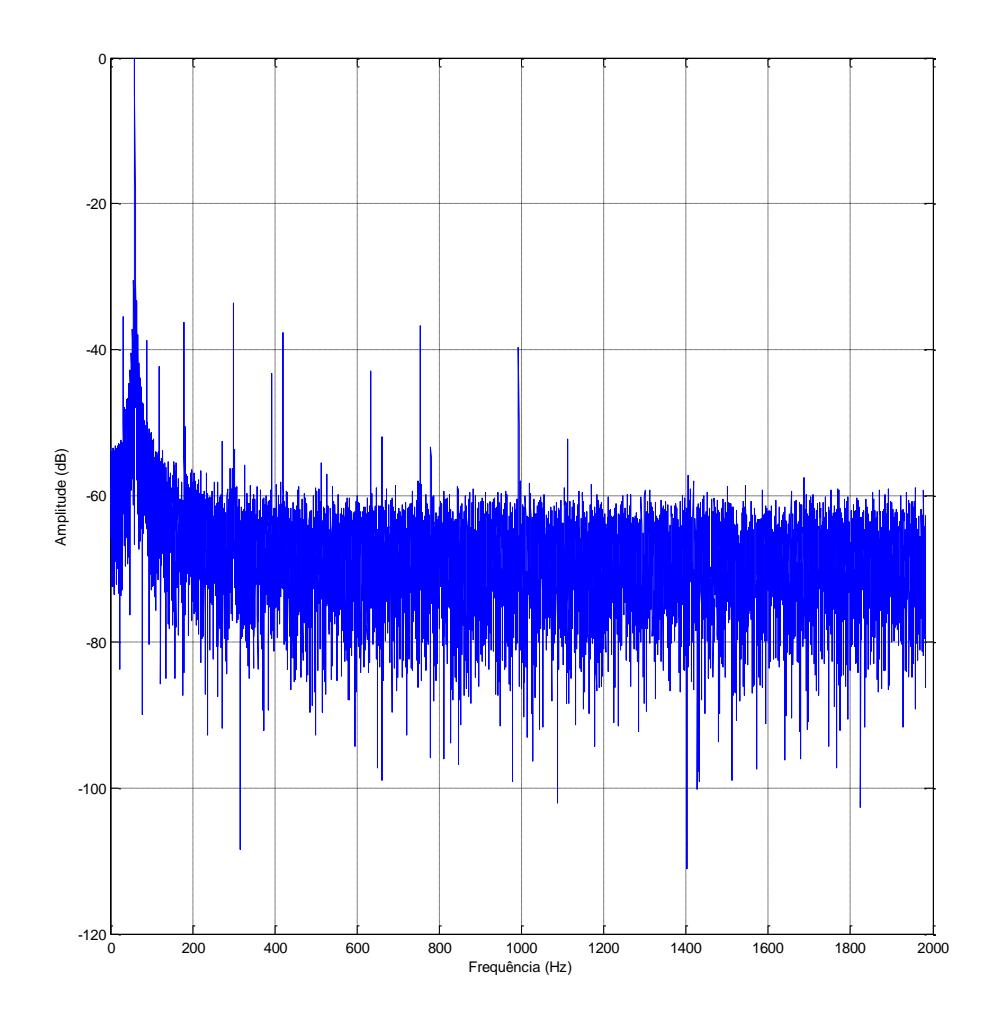

**Figura 62 – Sinal da corrente no domínio da frequência (frequência[Hz]/ corrente [dB]) Fonte: O autor via MATLAB (2015)**

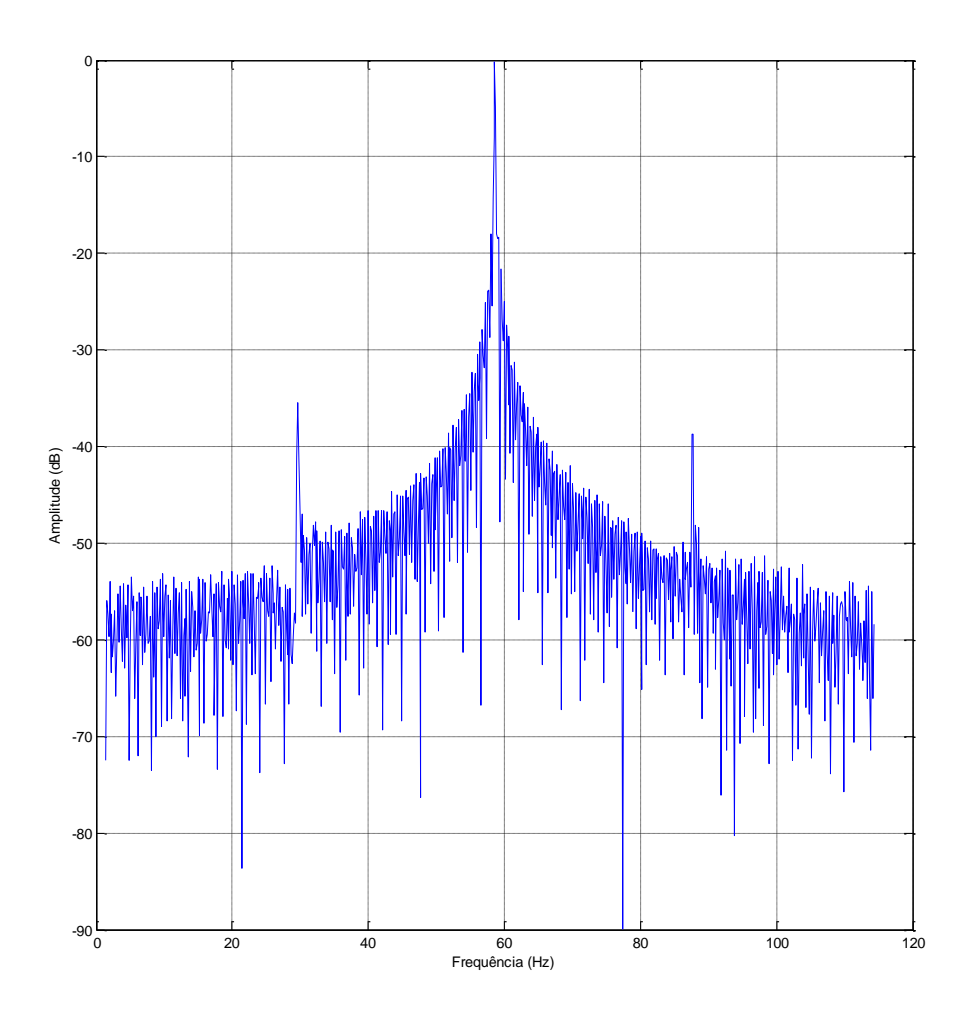

**Figura 63 – Sinal da corrente no domínio da frequência (frequência[Hz]/ corrente [dB]), com zoom entre 0 e 120 Hz. Fonte: O autor via MATLAB (2015)**

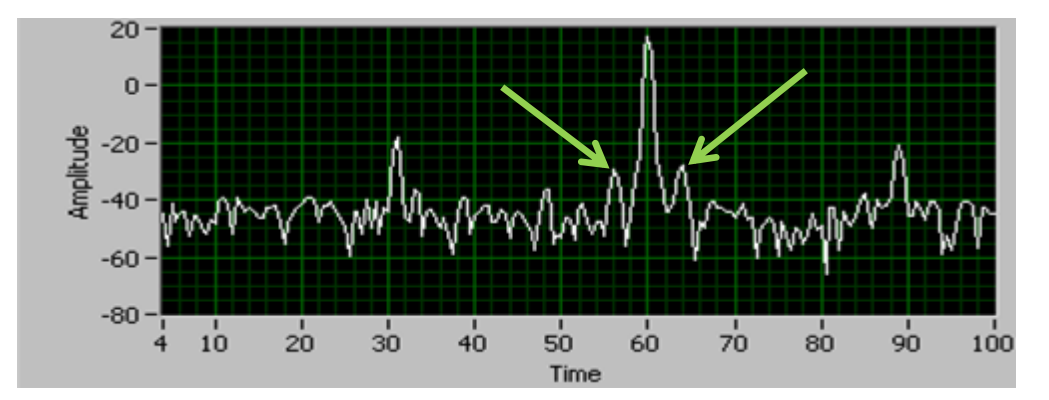

**Figura 64 – Sinal da corrente no domínio da frequência (frequência[Hz]/ corrente [dB]), com zoom entre 4 e 100 Hz. Os picos indicados se situam próximos às frequências de 56,21 e 63,72 Hz que estão relacionadas a indicativos de barras quebradas no rotor.**

**Fonte: O autor via** *Labview* **(2015)**

4.1.7 Situação com desbalanceamento de fase com carga total

Motor 1 com rotor 2: Velocidade do motor: 28,9398 Hz. Valor RMS: 8,3147 A. Corrente máxima: 12,3328 A, Corrente mínima: -13,8326 A. Frequência fundamental: 59,9689 Hz, Escorregamento: 4,1785 Hz. Temperatura ambiente: 25,60 °C. Temperatura da carcaça: 58,60 °C. Temperatura da bobina: 84,80 °C. Torque: 83,43%.

Não foram identificados indicativos de falhas nestas condições, como observado na Figura 67 que é a representação do domínio da frequência gerada pela FFT do sinal da Figura 66.

Os valores do desbalanceamento inserido foram de 214, 212 e 220 V para a primeira, segunda e terceira fase respectivamente. A foto (Figura 65) do multimedidor foi tirada no momento desta medição.

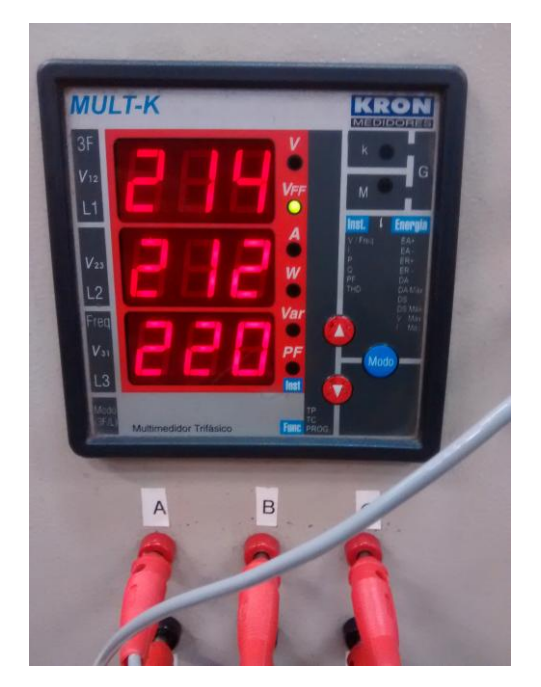

**Figura 65 – Multimedidor. Fonte: O autor via** *Labview* **(2014).**

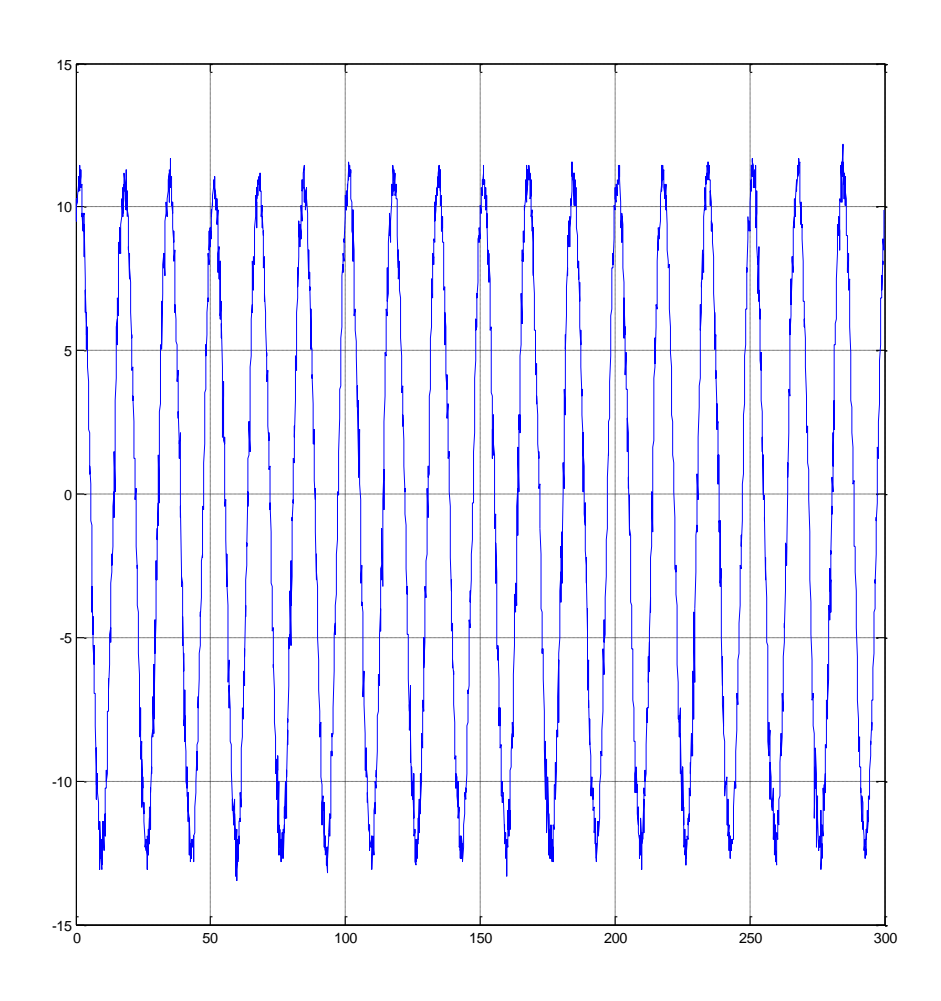

**Figura 66 – Sinal da corrente no domínio do tempo (tempo [ms]/ corrente [A]) Fonte: O autor via MATLAB (2015)**

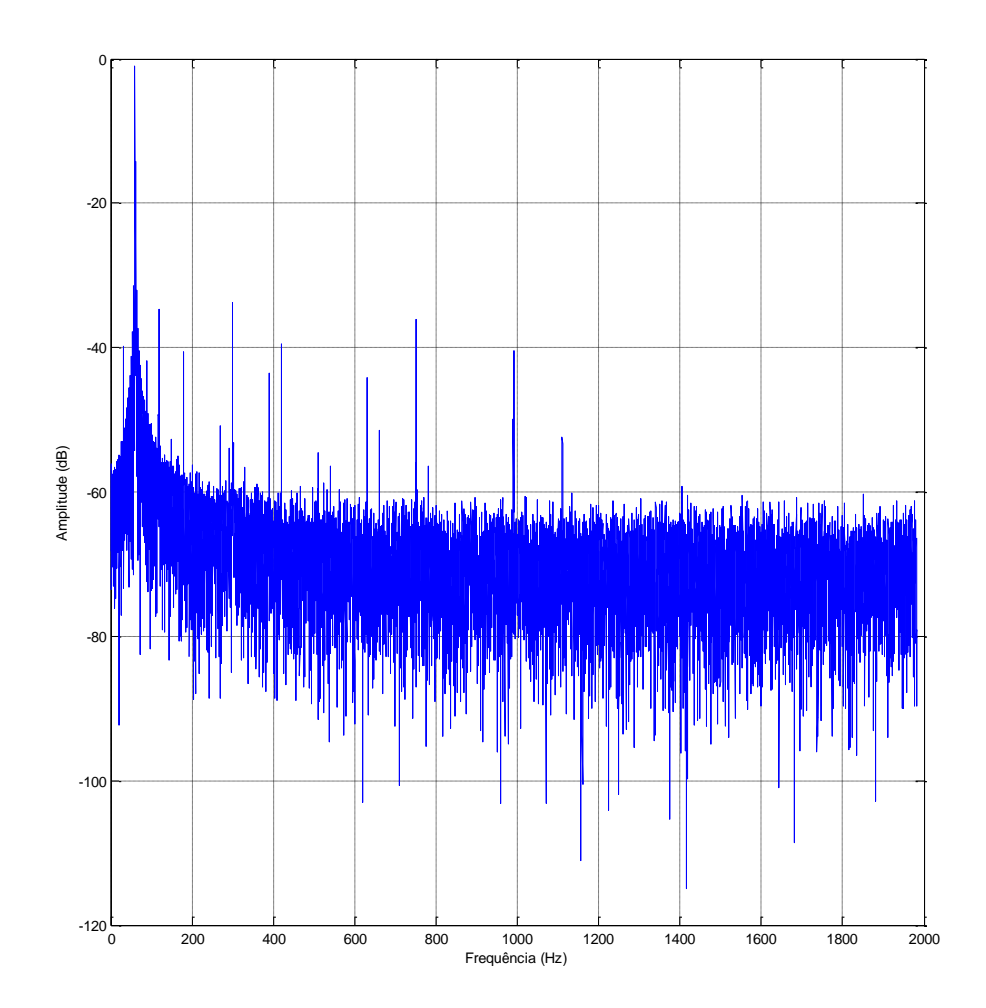

**Figura 67 – Sinal da corrente no domínio da frequência (frequência[Hz]/ corrente [dB]) Fonte: O autor via MATLAB (2015)**

4.1.8 Situação com desbalanceamento de fase com carga parcial

Motor 1 com rotor 2: Velocidade do motor: 29,1522 Hz. Valor RMS: 8,1269 A. Corrente máxima: 12,2052 A, Corrente mínima: -13,8326 A. Frequência fundamental: 59,9689 Hz, Escorregamento: 3,3289 Hz. Temperatura ambiente: 25,60 °C. Temperatura da carcaça: 59,60 °C. Temperatura da bobina: 86,40 °C.

Torque: 63,27%.

Não foram identificados indicativos de falhas nestas condições, como observado na Figura 70 que é a representação do domínio da frequência gerada pela FFT do sinal da Figura 69.

Os valores do desbalanceamento inserido foram de 214, 210 e 221 V para a primeira, segunda e terceira fase respectivamente. A foto (Figura 68) do multimedidor foi tirada no momento desta medição

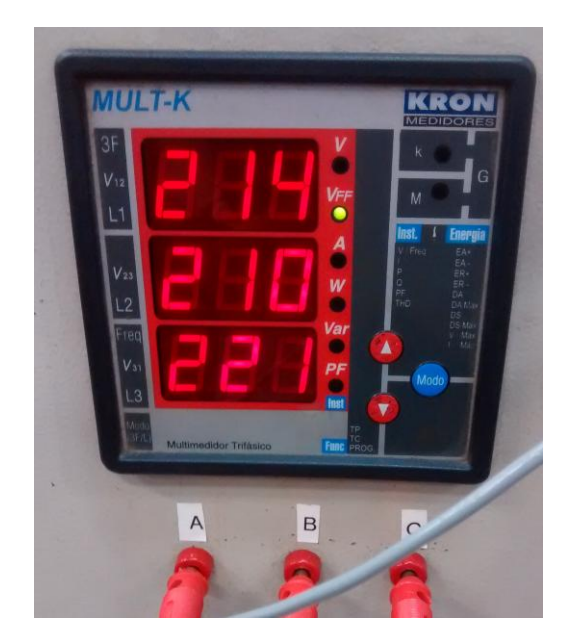

**Figura 68 – Multimedidor. Fonte: O autor via** *Labview* **(2014).**

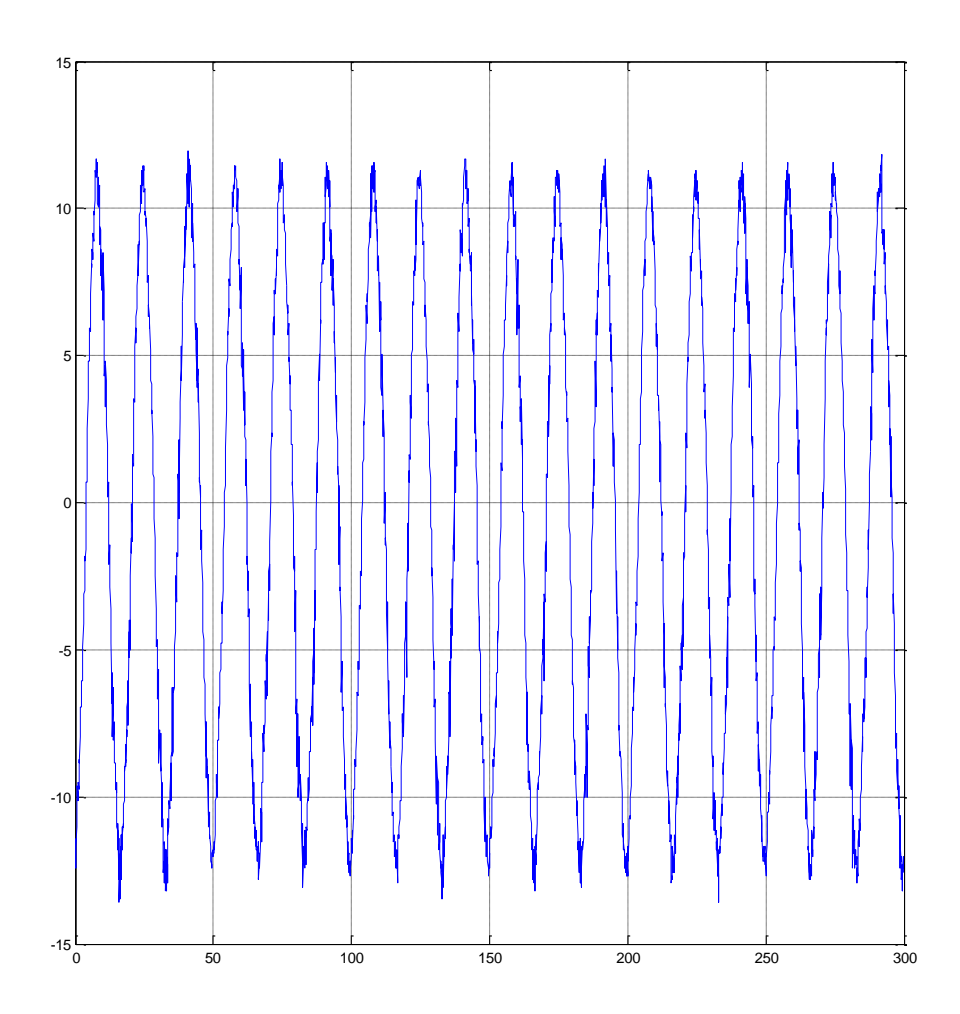

**Figura 69 – Sinal da corrente no domínio do tempo (tempo [ms]/ corrente [A]). Fonte: O autor via MATLAB (2015).**

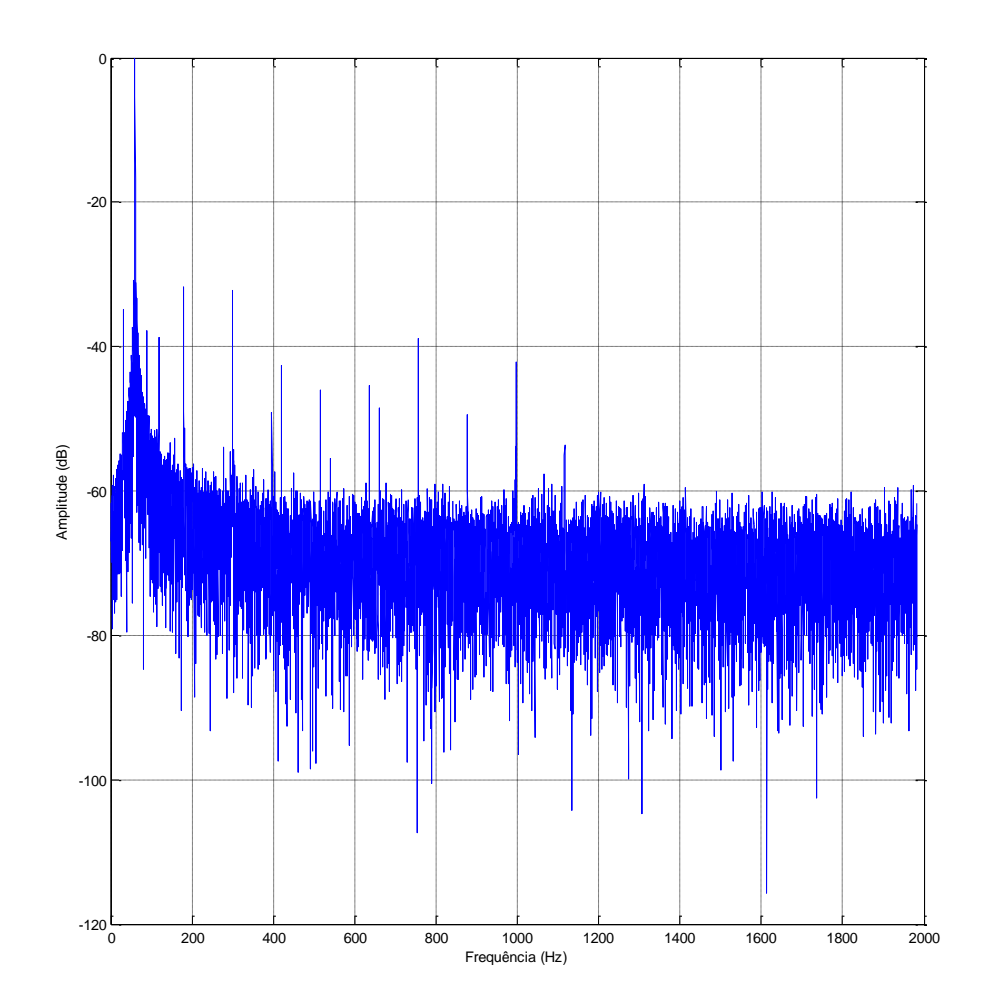

**Figura 70 – Sinal da corrente no domínio da frequência (frequência[Hz]/ corrente [dB]) Fonte: O autor via MATLAB (2015)**

4.1.9 Situação com fator de desequilíbrio mecânico com carga total

Motor 1 com o rotor 2: Velocidade do motor: 28,8889 Hz. Valor RMS: 8,3661 A. Corrente máxima: 12,3328 A, Corrente mínima: -13,9603 A. Frequência fundamental: 59,9689 Hz, Escorregamento: 4,3821 Hz. Temperatura ambiente: 25,40 °C. Temperatura da carcaça: 59,70 °C. Temperatura da bobina: 91,40 °C.

Torque: 85,66%.

O desalinhamento causado na mesa foi medido pelo relógio comparador em 0,3 mm. Pôde-se observar um indicativo de defeito mecânico de desalinhamento do motor próximos das frequências de 31,08 e 88,86 Hz do gráfico da Figura 72, melhor observados na Figura 73 que está em um intervalo menor. O gráfico do sinal da corrente no domínio do tempo está representado na Figura 71. Estas frequências representam bandas laterais distantes da frequência principal pelo valor da velocidade do motor. Como o programa feito no *Labview* disponibiliza a supervisão de dados durante a medição, foi possível observar os picos nestas frequências crescendo a medida que o desalinhamento era inserido.

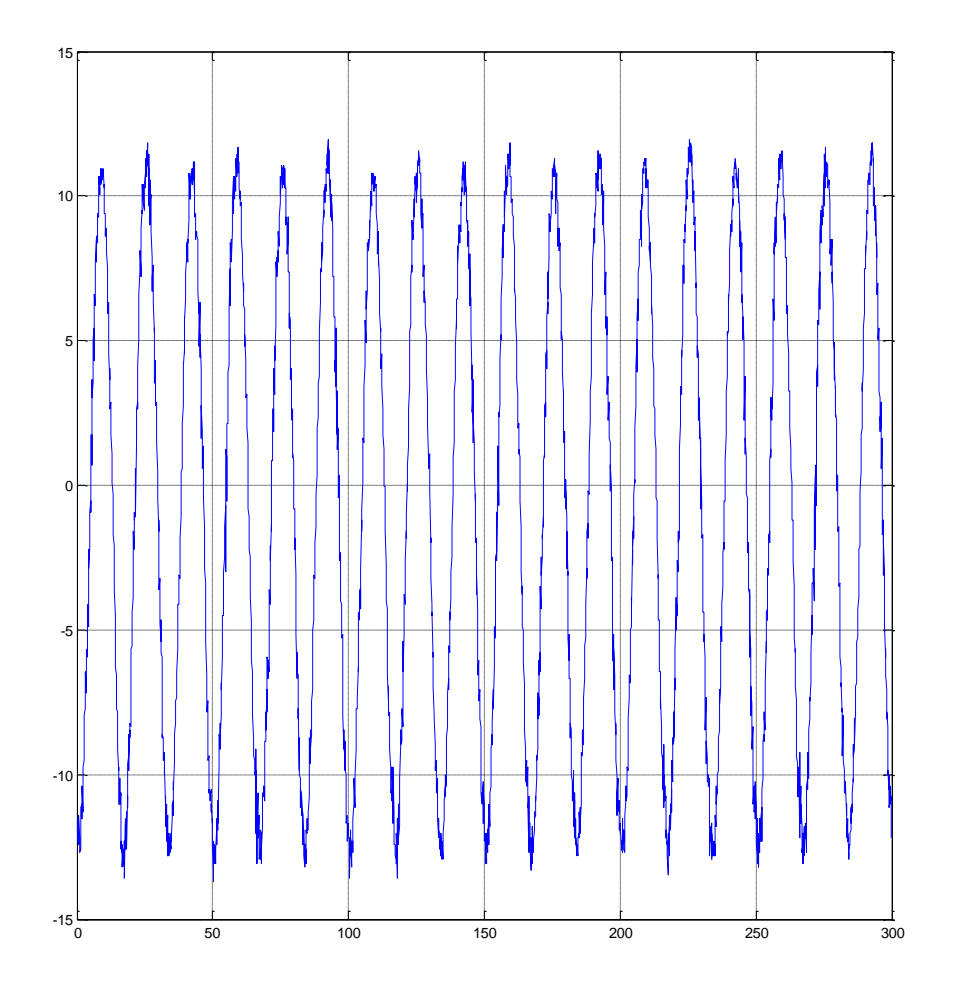

**Figura 71 – Sinal da corrente no domínio do tempo (tempo [ms]/ corrente [A]). Fonte: O autor via MATLAB (2015).**

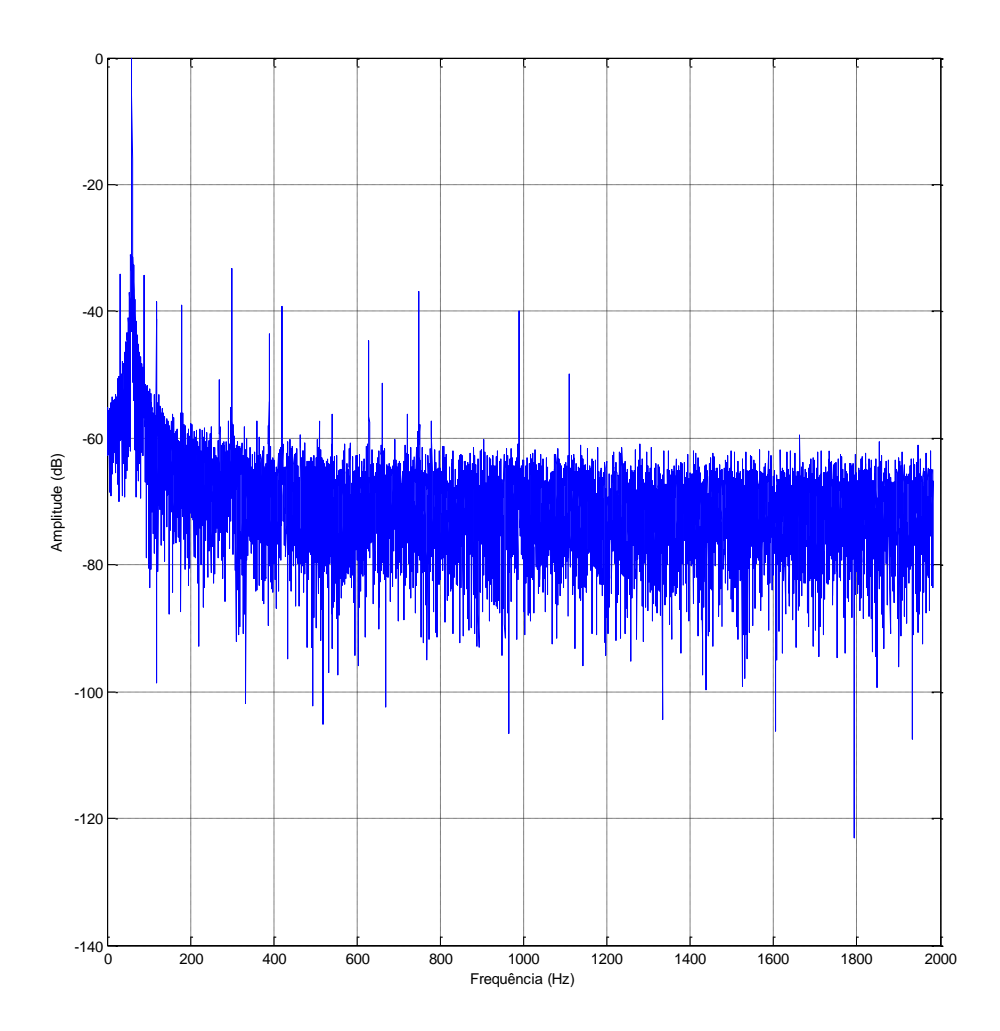

**Figura 72 – Sinal da corrente no domínio da frequência (frequência[Hz]/ corrente [dB]) Fonte: O autor via MATLAB (2015)**

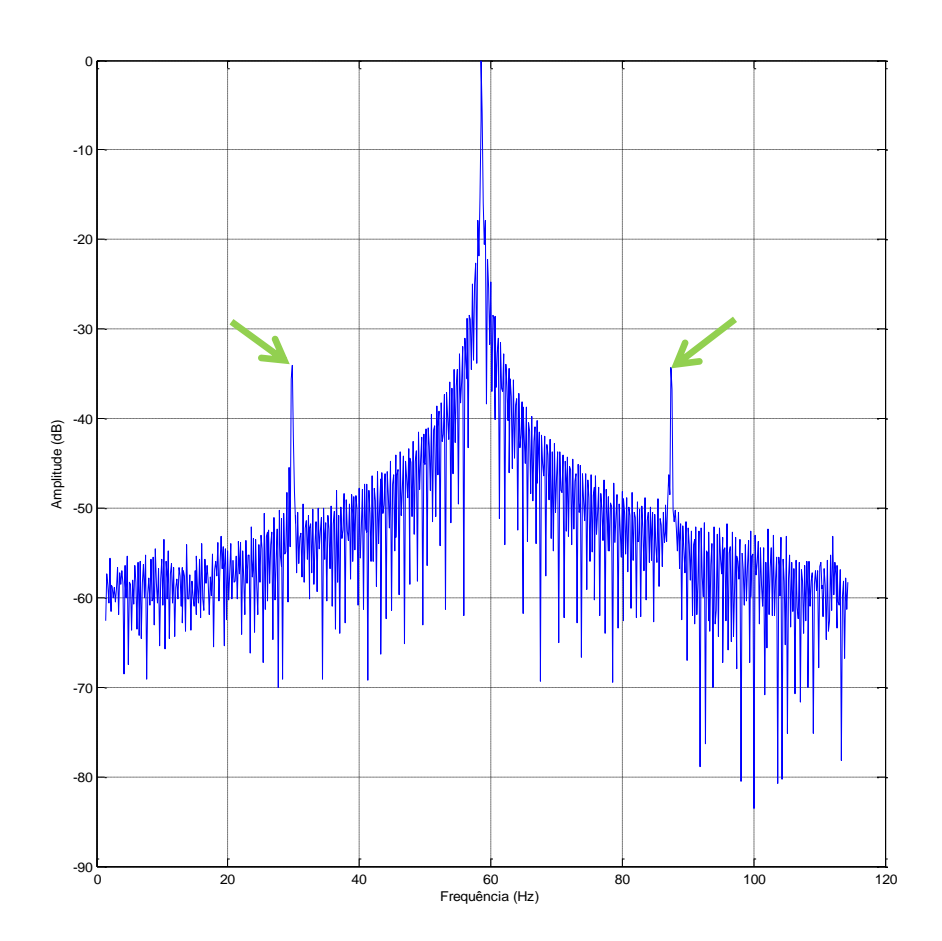

**Figura 73 – Sinal da corrente no domínio da frequência (frequência[Hz]/ corrente [dB]), com zoom entre 0 e 120 Hz. Os picos indicados estão próximos às frequências 31,08 e 88,86 Hz, relacionadas a desequilíbrio mecânico. Fonte: O autor via MATLAB (2015)**

4.1.10 Situação com fator de desequilíbrio mecânico com carga parcial

Motor 1 com o rotor 2 Velocidade do motor: 29,1636 Hz. Valor RMS: 7,0477 A. Corrente máxima: 10,9288 A, Corrente mínima: -12,1734 A. Frequência fundamental: 59,9689 Hz, Escorregamento: 3,2833 Hz. Temperatura ambiente: 25,40 °C. Temperatura da carcaça: 60,30 °C. Temperatura da bobina: 86,40 °C.

Torque: 65,96%.

O desalinhamento foi mantido em 0,3 mm. Pôde-se observar um indicativo de defeito mecânico de desnivelamento do motor próximos das frequências de 30,80 e 89,13 Hz do gráfico da Figura 75, melhor observados na Figura 76 que está em um intervalo menor. O gráfico do sinal da corrente no domínio do tempo está representado na Figura 74. Estas frequências representam bandas laterais distantes da frequência principal pelo valor da velocidade do motor.

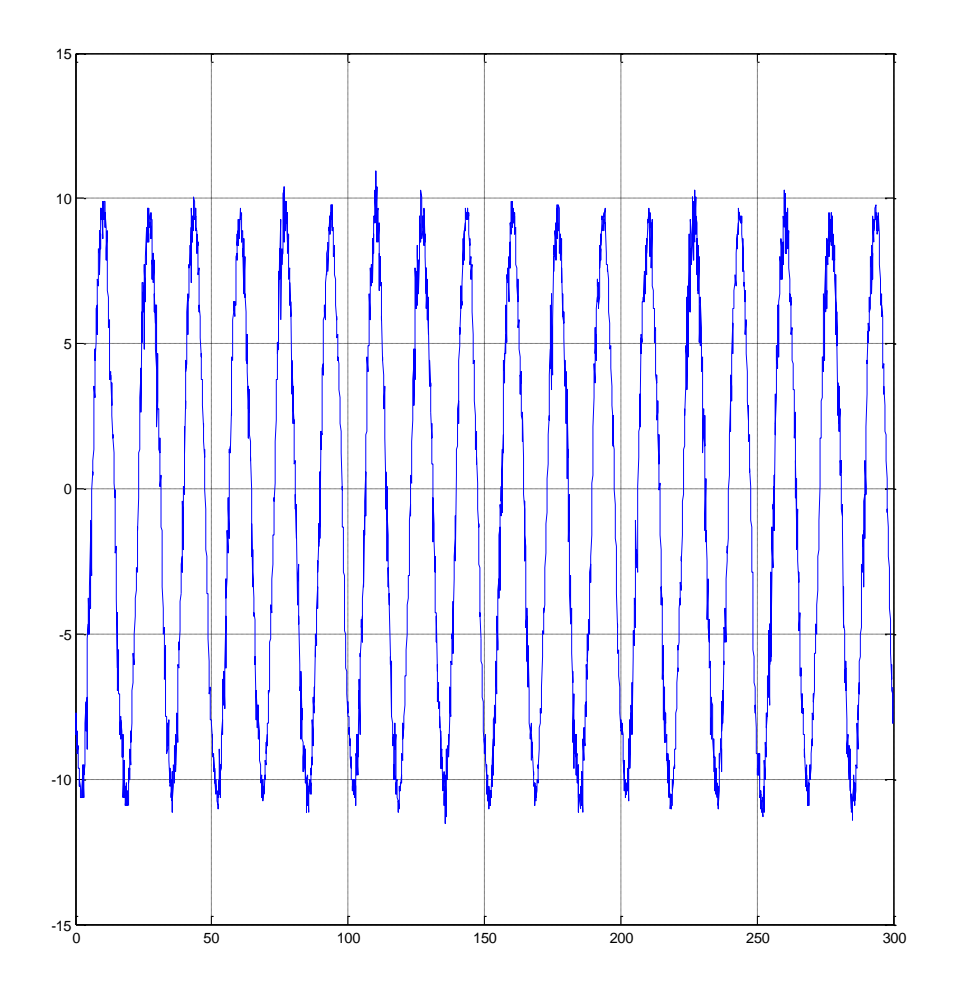

**Figura 74 – Sinal da corrente no domínio do tempo (tempo [ms]/ corrente [A]) Fonte: O autor via MATLAB (2015)**

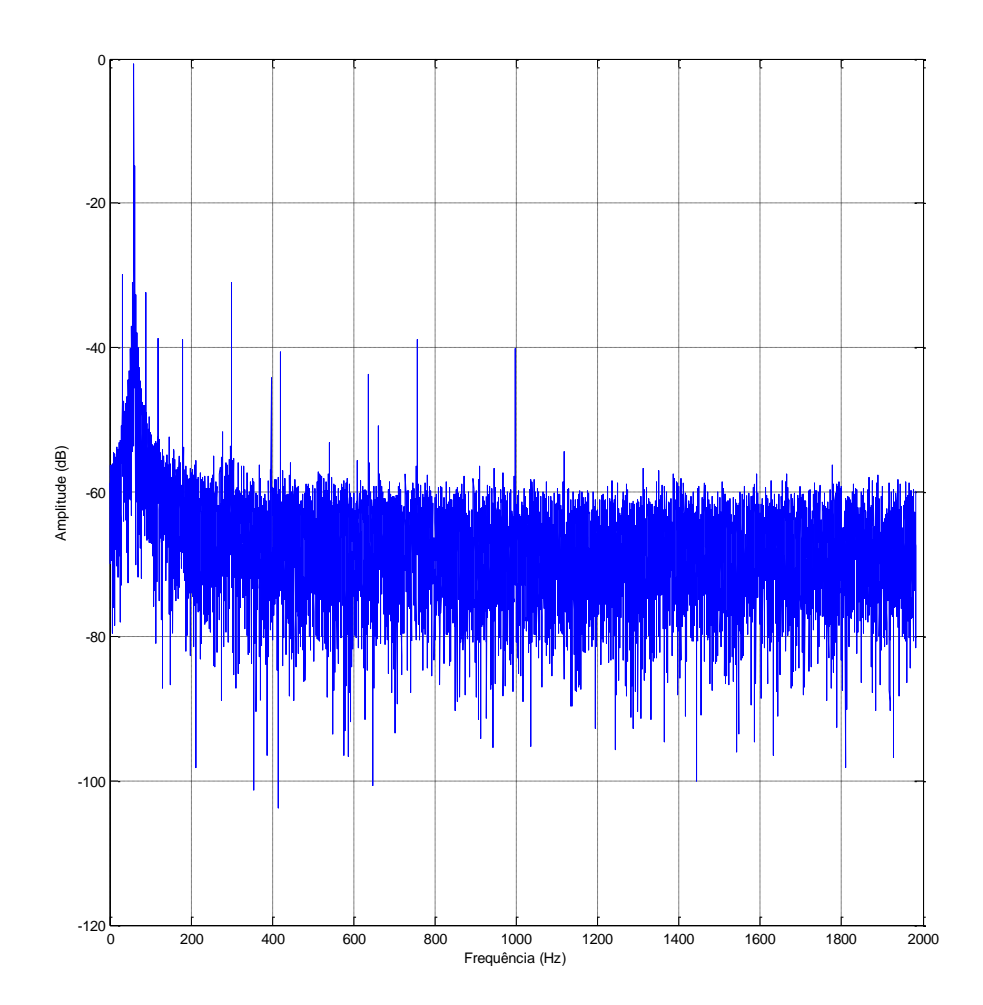

**Figura 75 – Sinal da corrente no domínio da frequência (frequência[Hz]/ corrente [dB]) Fonte: O autor via MATLAB (2015)**

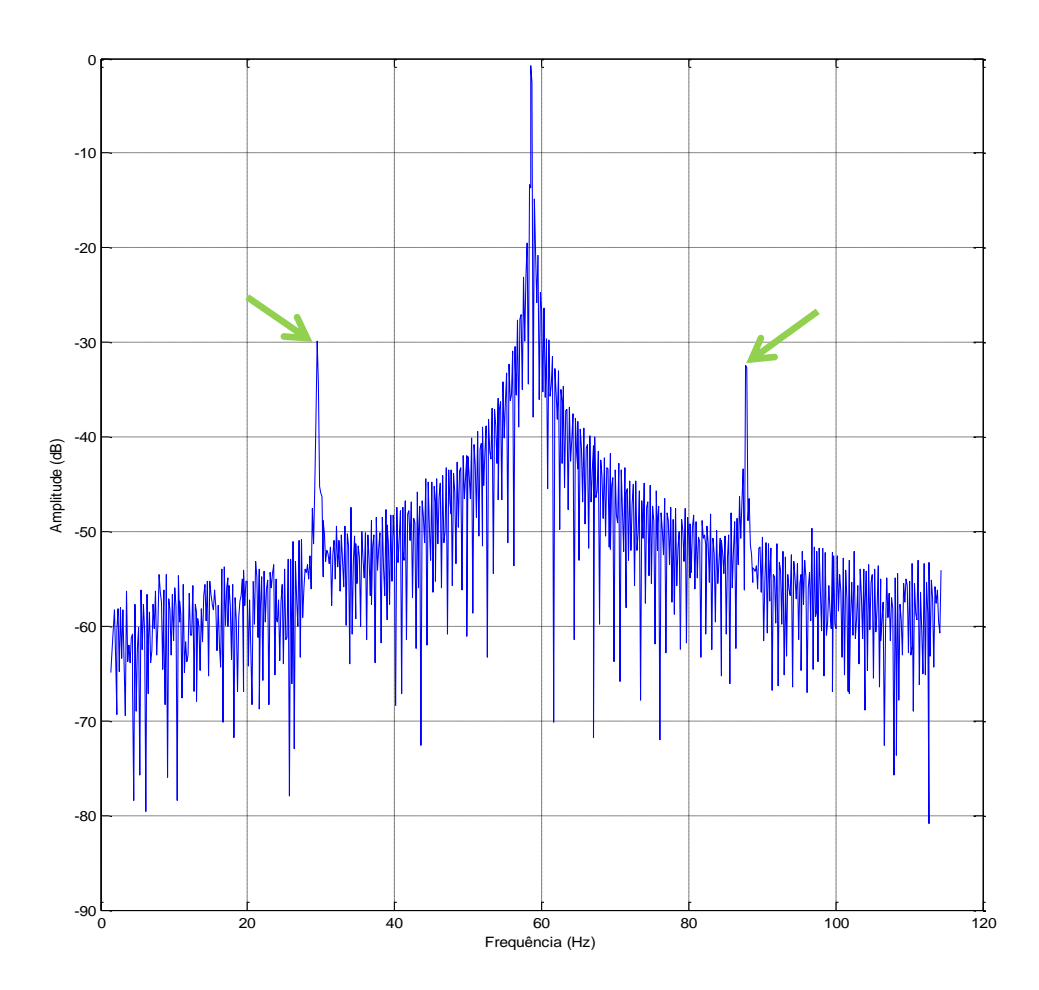

**Figura 76 – Sinal da corrente no domínio da frequência (frequência [Hz]/ corrente [dB]), com zoom entre 0 e 120 Hz. Os picos indicados estão próximos às frequências 30,80 e 89,13 Hz, relacionadas a desequilíbrio mecânico. Fonte: O autor via MATLAB (2015).**

## 4.2 RESUMO DOS RESULTADOS OBTIDOS

Os principais resultados encontrados nesta pesquisa são:

A) Picos indicando problemas de barras quebradas no rotor foram identificados pela MCSA. Os picos foram identificados em situação de carga total e carga parcial.

B) As medições de controle, que foram as situações sem defeitos com carga total e com carga parcial, ocorreram conforme o esperado, ou seja, não demonstrando qualquer indicativo de defeito.

C) O MCSA, por estudar a corrente de uma fase separadamente das outras, não identificou defeitos nas análises com o motor com as fases desbalanceadas.

D) O indicativo de defeito foi identificado com clareza nas medições do motor em situação de desnivelamento. Este indicativo não demonstrou mudanças quando a carga variou de 100% a 75%.

E) É interessante notar que os picos ligados a defeitos no sinal não foram encontrados nas frequências exatas.

## **5 ESTUDO DOS RESULTADOS OBTIDOS**

O presente trabalho visou verificar a eficiência da análise preditiva ESA pelo método MCSA para motores de indução trifásicos. Para isso foram realizadas 28 medições em motores em condições boas e de defeitos. Como mostrado no tópico 3.2 deste trabalho, foram analisadas quatro situações de defeitos em carga total e parcial. No Quadro 01 pode-se identificar quando o MCSA teve sucesso em indicar corretamente a situação do motor.

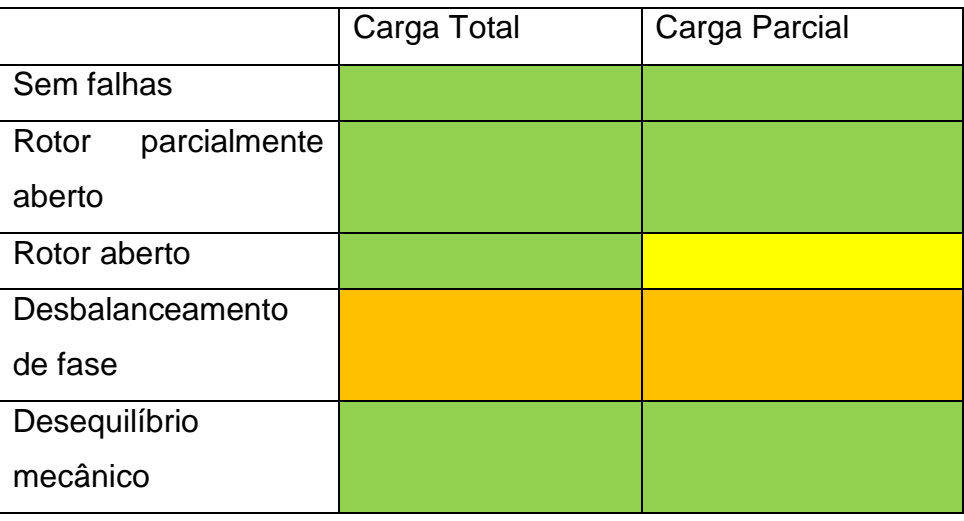

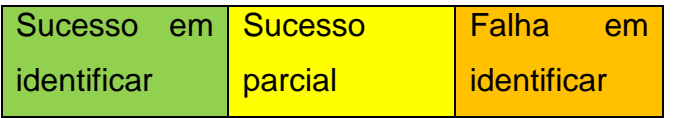

**Quadro 01 – Eficácia da MCSA em cada situação de cada ensaio. Fonte: O autor (2015).**

Foi possível observar que os resultados foram consistentes, ou seja, os sinais gerados tiveram o mesmo padrão depois da transformada rápida de Fourier e, portanto, que variações indicariam mudança no objeto de estudo e não no método. O padrão que foi esperado e adquirido tem o pico na frequência principal (de ~60 Hz) como maior e vai diminuindo a partir daí, com alguns picos que podem ser harmônicos da frequência principal ou outras componentes do motor relacionadas a frequência em que se situam. Quando se compara os espectros de corrente na situação sem falhas e carga total de dois dos motores estudados, lembrando que

estes têm quase os mesmos dados de placa, vê-se que muitos destes picos se repetem. A Figura 77 mostra isso, o motor 3 e o motor 1 tem praticamente todos os picos se repetindo.

Nas simulações de defeitos a MCSA também foi capaz de identificar falhas quando se repetiam os testes. Ou seja, demonstrou uma boa repetitividade. Também é importante falar que não houve falsos positivos.

Para as análises do motor com rotor com barras quebradas (rotor aberto e parcialmente aberto) foi identificado com sucesso o defeito. Os picos de indicativos apareceram bem próximos às frequências calculadas, que eram bandas laterais distantes da frequência de linha na distância do escorregamento rotórico.

Também é interessante notar que ao tirar o parafuso preso ao rotor (rotor parcialmente aberto), o valor do indicativo também aumentou. Mostrou-se então que a técnica pode identificar níveis de severidade diferentes (seguindo a Tabela 1) e pode analisar tendências deste defeito. Porém, quando analisada a situação do defeito em carga parcial, a amplitude do indicativo diminui um pouco, indicando que a precisão do método diminui um pouco com a carga para severidades maiores.

Para as situações de desequilíbrio mecânico e barras quebradas, independentemente da carga aplicada, a análise identificou com sucesso os defeitos induzidos.

Nas situações de defeito de barras quebradas no rotor em carga total e desbalanceamento de fase, a corrente exigida pelo motor foi maior para manter o mesmo torque. Exigiu-se ~8,3% mais corrente para a situação com barras quebradas e ~11,0% para a situação com desalinhamento de fases. Isso corrobora com *a* premissa que o motor estava com os defeitos.

Apesar do MCSA não ter identificado desbalanceamento de fases assim como indicado no quadro 01, este resultado foi esperado, pois o método só analisa uma fase por vez.

Os indicativos de defeitos encontrados não se situaram na frequência exata que as frequências calculadas. Portanto, não se restringiu aos valores calculados para se ter uma conclusão. Precisou-se identificar picos próximos à frequência calculada.

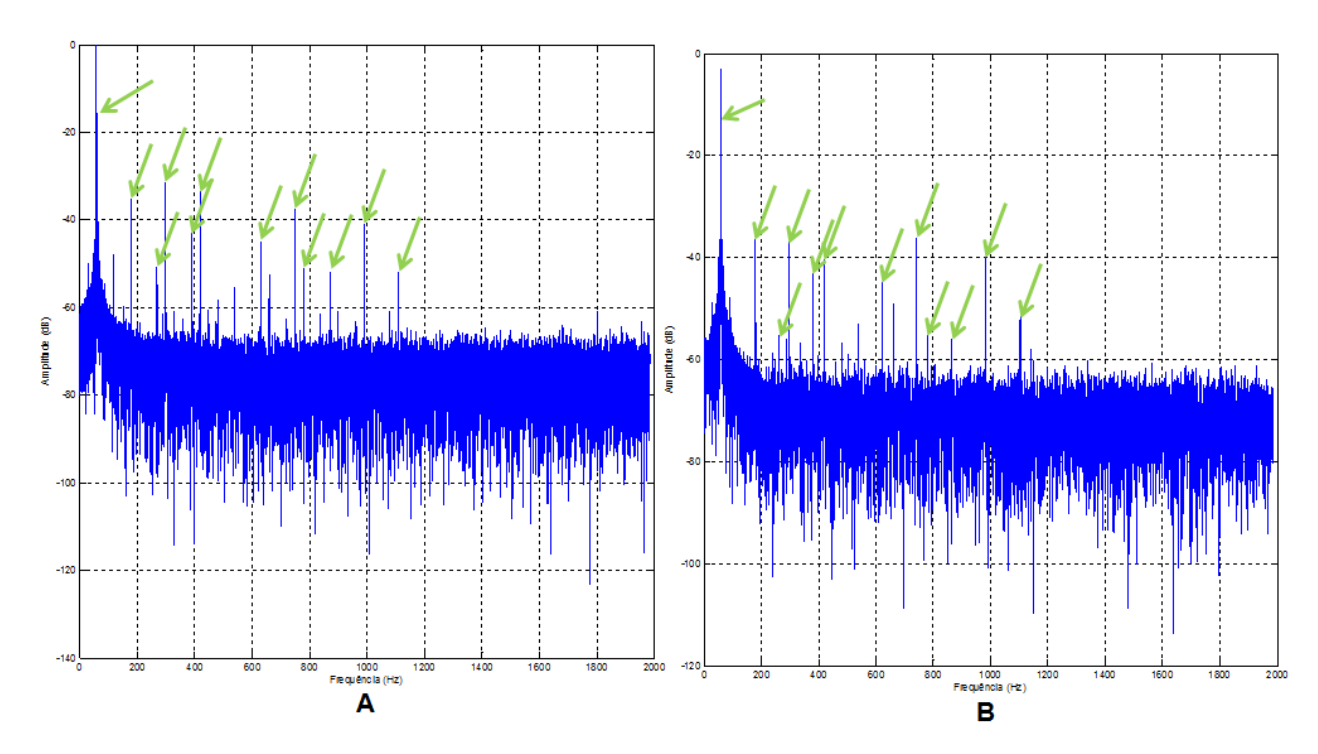

**Figura 77 – Comparação entre os gráficos do espectro da corrente do motor 3 (A) e motor 1 (B). Os picos indicados se repetem nos dois gráficos com amplitudes similares.**

**Fonte: O autor (2015).**

## **6 CONCLUSÃO**

A partir dos estudos feitos, dos dados obtidos e das análises realizadas no presente trabalho, foi possível observar a capacidade da MCSA em identificar determinados defeitos (de barras quebradas, fator de desequilíbrio mecânico e desbalanceamento de fases) em motores de indução trifásicos de pequeno porte.

Viu-se que a análise foi capaz de identificar, em todos os casos, defeitos relativos a barras quebradas no rotor, sendo que, nas situações de rotor parcialmente aberto e rotor aberto, ambas com carga total, ela foi capaz de até apontar a severidade do defeito. Entre estas situações houve uma variação na amplitude do indicativo deste defeito. A primeira, com rotor parcialmente aberto, teve um indicativo menor que a segunda, com rotor aberto e caso mais grave, e com isso foi observada uma mudança de severidade como listada na tabela de severidades de barras quebradas no rotor (Tabela 1).

A técnica também foi capaz de verificar o desalinhamento mecânico induzido e inclusive possibilitar a observação da variação do indicativo, relativo a este defeito, no mesmo momento que o desequilíbrio mecânico foi aplicado.

Porém a técnica não foi inteiramente satisfatória. Para as situações de rotor aberto com carga parcial ela foi apenas parcialmente bem-sucedida na identificação do defeito pois não indicou a severidade correta da situação. De maneira mais relevante, no entanto, a MCSA não foi capaz de identificar o desbalanceamento de fases de corrente, seja para carga total ou parcial, e, portanto, conclui-se que ela não é indicada para esse fim.

Nas análises de rotor quebrado, não se foi capaz de identificar o defeito quando utilizado o programa criado usando o MATLAB. Acredita-se que um filtro seria necessário para esta análise. Porém, o defeito foi identificado com clareza utilizando a ferramenta MCSA pelo *Labview*.

Dessa maneira, entende-se que os motores que estavam com defeitos de barras quebradas no rotor ou desequilíbrio mecânico, mas que a primeira vista não apresentavam riscos de falha ou ruídos anormais, poderiam chegar a problemas graves que só seriam identificados tardiamente, quando parassem de funcionar ou chegassem próximos a este ponto. Se estes casos estivessem em campo, e monitorados pela MCSA, ela poderia indicar o defeito e o gestor de manutenção
poderia planejar uma ação corretiva ou analisar a tendência dos indicadores e trabalhar com a máquina até um valor que ele considere que os riscos superassem o custo de manutenção e parada.

Enfim, pôde-se concluir que a MCSA é uma técnica capaz de identificar defeitos relevantes e antes que estes causem problemas maiores. Apesar de satisfatório, este trabalho se limitou a verificar três tipos de defeitos. Como sugestão para novos trabalhos, recomenda-se testar os demais defeitos que a técnica abrange, assim como rolamentos quebrados, problemas na carga e no acoplamento, excentricidade estática e dinâmica do rotor e desbalanceamento mecânico.

AEMC, **AC/DC Current Probe Model SL261,** disponível em <http://www.aemc.com/products/pdf/1201.51.pdf>, acesso em 03 de fevereiro de 2015.

AMARAL, Bruno Anibal Moura. **Diagnóstico de Avarias em Motores Elétricos.** Lisboa, 2014.

ASSOCIAÇÃO BRASILEIRA DE NORMAS TÉCNICAS, **Ensaios não destrutivos: termografia por infravermelho**, NBR 15572: 2008.

ALL-TEST PRO, LLC. *On-line Electric Motor Testing FAQ's*. Disponível em <http://www.alltestpro.com/faqs/0n-line-testing-faq> Acesso em 08/09/2014.

AZEVEDO, Celso de. **Se as máquinas falassem**. São Paulo: Editora Saraiva, 1ed, 2007.

BONALDI, Erik Leandro; OLIVEIRA, Levy L.; PIERINI, Thiago Borges; CONCEIÇÂO, Cláudio A.; CALISTO, Talles Nunes; MARQUES, Alessandro B. **Identificação e análise de falhas em motores elétricos**. Revista Eletricidade Moderna, junho de 2009.

BARBI, Ivo. Teoria Fundamental do Motor de Indução. Disponível em <http://ivobarbi.com/teoria-fundamental-do-motor-de-inducao/?lang=en> Acesso em 08/09/2014.

## DIRECT INDUSTRY, **Sonda de temperatura / termopar tipo K**

**-40 °C ... +400 °C | TPK/E,** disponível em <http://www.directindustry.es/prod/fuehlersysteme-enet-international-gmbh/sondastemperatura-termopar-tipo-k-59132-779479.html>, acesso em 03 de fevereiro de 2015.

FITZGERALD, A. E.; KINGSLEY JR.,Charles; UMANS, Stephen D. **Máquinas Elétricas**. Porto Alegre: Bookman, 6 ed., 2006.

FLUKE, **80i-110s Sonda de corrente CA/CC,** disponível em <http://www.fluke.com/fluke/brpt/Acessorios/Pincas-amperimetricas/80i-110s.htm?PID=55352>, acesso em 03 de fevereiro de 2015.

GONÇALVEZ, Louis Augusto. **Um Estudo sobre a Transformada Rápida de Fourier e seu uso em Processamento de Imagens.** Porto Alegre, 2004.

HINCHCLIFFE, Glenn R.; SMITH, Anthony M. **RCM –** *Gateway to World Class Maintenance*. Burlington: Elsevier Butterworth-Heinemann, 1ed, 2004.

HAYKIN, Simone; Veen, Barry Van. **Sinais e Sistemas. São Paulo:** Artmed Editora, 2001.

KARDEC, Alan; NASCIF Júlio. **Manutenção – Função Estratégica**. Rio de Janeiro: Qualitymark Editora, 2ed, 2001.

LAFRAIA, Ricardo Barusso. **Manual de Confiabilidade, Mantenabilidade e Disponibilidade**. Rio de Janeiro: Qualitymark Editora, 1ed, 2006.

MACIEL, Ednilson Soares. **Detecção de Defeitos em Motores de Indução pela Análise da Potência Elétrica usando Lógica Fuzzy**. Curitiba, 2013.

MONOGRAFIAS.COM, <http://www.monografias.com/trabajos91/motor-electricotrifasico/motor-electrico-trifasico.shtml>, acesso em 08 de setembro de 2014.

NATIONAL INSTRUMENTS, **USB-6009 – National Instruments,** disponível em <http://sine.ni.com/nips/cds/view/p/lang/pt/nid/201987>, acesso em 30 de janeiro 2015.

PENROSE, Howard W. *Electrical Motor Diagnostics*. Old Saybrook: *Success by Design*, 2ed, 2008.

QUADROS, Diéssi R.; MARRANGHELLO, Moacyr. **Manutenção preditiva em uma empresa no RS: Como vai essa jovem parceria?** TECNO-LÓGICA, Santa Cruz do Sul, v. 15, n. 2, 2011.

SIMONE, Gilio Aluisio. **Máquinas de Indução Trifásicas.** São Paulo: Editora Érica Ltda, 2000.

UNIVERSIDADE TECNOLÓGICA FEDERAL DO PARANÁ. **Normas para Elaboração de Trabalhos Acadêmicos:** Curitiba, 2008.